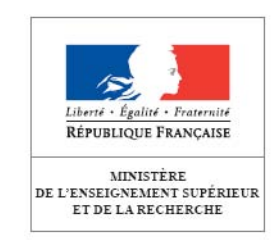

# **Diplôme Universitaire de Technologie**

## **RESEAUX ET TELECOMMUNICATIONS**

**Programme Pédagogique National**

## **Sommaire**

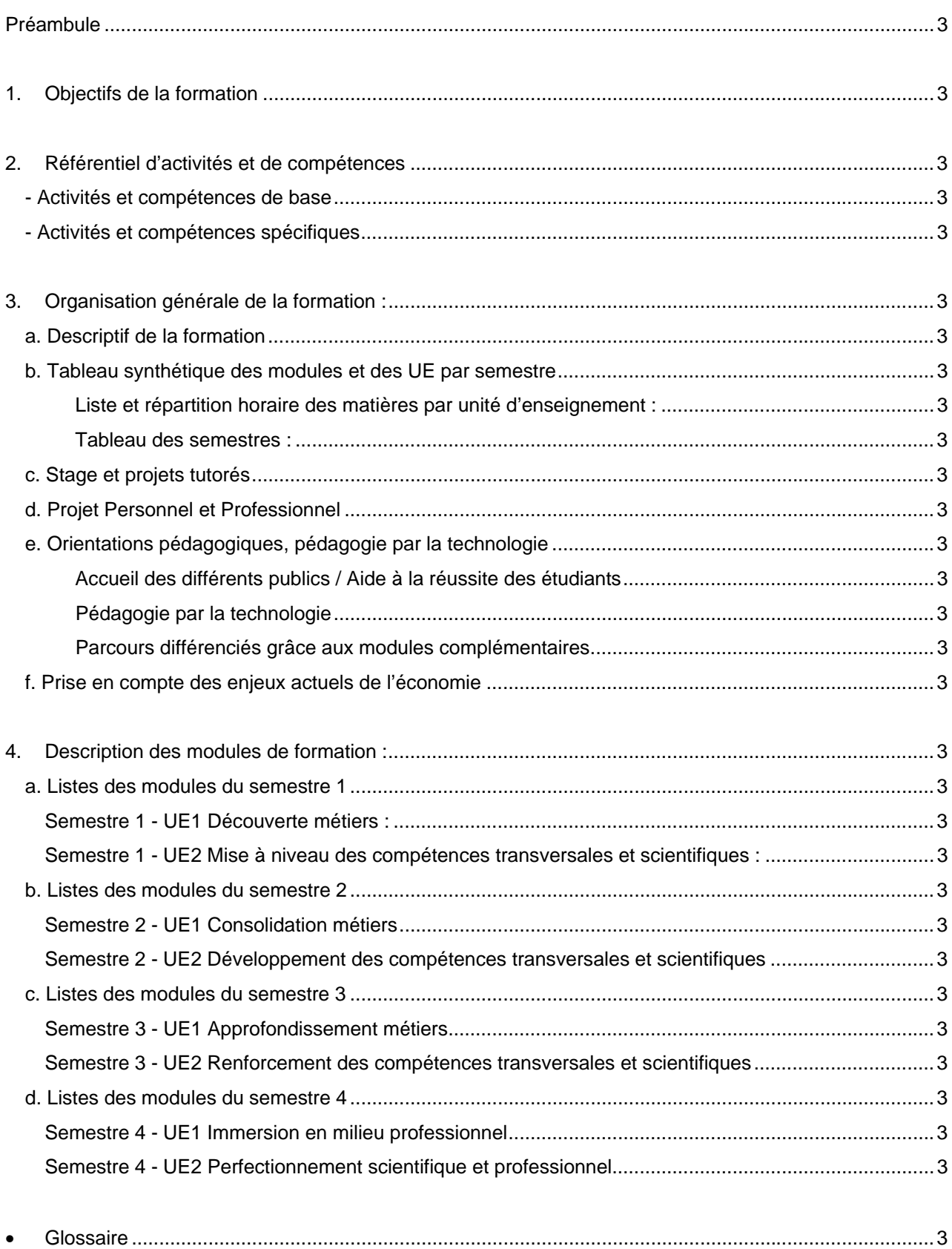

## **PREAMBULE**

L'objectif du Diplôme Universitaire de Technologie spécialité « Réseaux et Télécommunications » est de permettre à l'étudiant d'apprendre à maîtriser les Nouvelles Technologies de l'Information et de la Communication (NTIC) qui sont omniprésentes dans nos sociétés Ces services qui relevaient jusqu'à présent du contexte professionnel (travail collaboratif, Cloud Computing, etc.) arrivent en force dans la vie quotidienne : réseaux sociaux, jeux en ligne, e-commerce, vidéo à la demande, accès mobiles aux services Internet, etc.

Cette formation qui prépare en quatre semestres au Diplôme Universitaire de Technologie, est décrite dans le présent Programme Pédagogique National (PPN) mis en place localement par les équipes pédagogiques en partenariat avec les professionnels de l'industrie et des services.

Elle offre à l'étudiant les connaissances pratiques et professionnelles qui le préparent à une insertion immédiate dans les domaines des réseaux informatiques et des réseaux de télécommunications

En s'appuyant sur une large culture scientifique et technologique, la formation permet également à l'étudiant de développer son autonomie, sa prise d'initiatives, d'évoluer et de s'adapter aux mutations de son métier, tout au long de son parcours personnel et professionnel.

## **1. OBJECTIFS DE LA FORMATION**

Le diplômé en Réseaux et Télécommunications exerce dans toutes les entreprises utilisant les NTIC. Il est donc présent dans tous les métiers de l'administration des systèmes d'exploitation, de l'informatique ubiquitaire ou spécifique aux communications, de l'administration des réseaux, de la téléphonie, ainsi que dans le développement d'applications pour les smartphones et les tablettes. Par exemple, viennent s'ajouter aux secteurs spécifiques du conseil et des services toujours en progression ; celui du e-commerce et celui des opérateurs de télécommunications. Ce dernier, ambitieux et dynamique et dont les métiers sont en constante évolution, a vu son trafic de données mobiles augmenter de manière exponentielle.

Tous les réseaux sont ainsi concernés depuis l'intégration de services jusqu'à la gestion de flux d'informations (énergie, sécurité, etc.). De plus, la convergence des réseaux informatiques de données et des réseaux voix et vidéo, dont le *Cloud Computing* et la virtualisation sont les éléments les plus connus ont généré de nouveaux besoins : la visioconférence, la télévision par Internet, la télé-présence, la messagerie unifiée.

Dans un autre domaine, celui de la santé, un programme de modernisation des systèmes d'information hospitaliers (SIH) a été lancé avec la mise en place du dossier médical personnel (DMP). Dans ce secteur, les besoins vont augmenter sensiblement, notamment en matière de traçabilité de l'information, de télémédecine, de géolocalisation des équipements et des patients, de télésurveillance des personnes âgées.

Dans le secteur du bâtiment intelligent, les besoins augmentent également du fait de la présence désormais obligatoire d'un réseau en fibre optique dans tous les immeubles de bureau.

Les activités d'un diplômé R&T dépendent pour une large part du type et de la taille de l'entreprise où il exerce ses fonctions. Elles sont spécialisées dans une grande entreprise, une unité de production ou une unité de recherche et développement, plus larges et variées dans une petite entreprise. Elles évoluent en intégrant la relation qualité avec le client et la promotion des produits et des services commercialisés.

Les métiers historiques de l'administration, de l'installation et de la maintenance des réseaux de télécommunications recouvrent une large palette d'emplois spécifiques. Pour ne citer que les plus importants :

- I 1307 Installation et maintenance télécoms et courants faibles
- 11401 Maintenance informatique et bureautique
- M1801 Administration de systèmes d'information
- M1802 Conseil et maîtrise d'ouvrage en systèmes d'information
- M1803 Direction des systèmes d'information
- M1804 Études et développement de réseaux de télécoms
- M1810 Production et exploitation de systèmes d'information

Cependant les processus métiers sont en constante évolution. Les innovations vont amplifier le décloisonnement des champs couverts par le numérique, l'extension des liens informatiques dans une logique d'entreprise étendue et la représentation virtuelle des processus. Dans cette perspective, le Programme Pédagogique National intègre les technologies et les évolutions des réseaux et des environnements applicatifs associés c'est-à-dire les objets connectés (tablette, smartphone, caméra, écran intelligent...).

La formation DUT R&T permet à l'étudiant une insertion professionnelle immédiate à bac+2 (DUT) tout en lui donnant les outils lui permettant d'appréhender les nouvelles technologies qui verront le jour dans les années au sortir de sa formation. L'étudiant, selon son Projet Personnel et Professionnel (PPP), peut aussi évoluer vers une poursuite d'études courtes (licences professionnelles), longues (master ou écoles d'ingénieurs) ou un cursus en double compétence.

## **2. REFERENTIEL D'ACTIVITES ET DE COMPETENCES**

Le référentiel d'activités et de compétences répertorie les activités que le titulaire du DUT R&T va être en mesure d'assurer à l'issue de sa formation ; pour chacune d'elle, une ou plusieurs compétences sont mobilisées.

Ces activités/compétences sont hiérarchisées en deux niveaux :

- **activités/compétences de base**, qui correspondent au cœur de métier, exigibles de n'importe quel diplômé R&T (cœur de compétence),
- **activités/compétences spécifiques** déterminées par le parcours choisi par l'étudiant lors de son Projet Personnel et Professionnel (PPP).

Les activités/compétences ont été mises en évidence sur un double plan : d'une part quant au domaine technique, d'autre part quant au domaine transversal, requis de tout technicien supérieur.

Au-delà de ses compétences techniques, le diplômé du DUT R&T est amené à évoluer dans un environnement ouvert où la communication est essentielle à la réalisation de son travail. Il est par conséquent capable de rédiger et d'interpréter des documents professionnels, ainsi que de communiquer avec son environnement (collaborateurs, clients, fournisseurs) tant en langue française qu'en langue anglaise. Il est aussi capable d'utiliser les outils collaboratifs pour un travail en équipe efficient.

Le titulaire du DUT R&T est également capable d'appréhender un projet dans sa globalité. Pour cela, il sait examiner les conditions de faisabilité technico-économique de réalisation, mettre en œuvre des outils méthodologiques. Il est en capacité de respecter un cahier des charges, des délais, des contraintes économiques et environnementales, les réglementations et normes en vigueur, l'environnement technique, la qualité, l'hygiène et la sécurité.

## **- Activités et compétences de base**

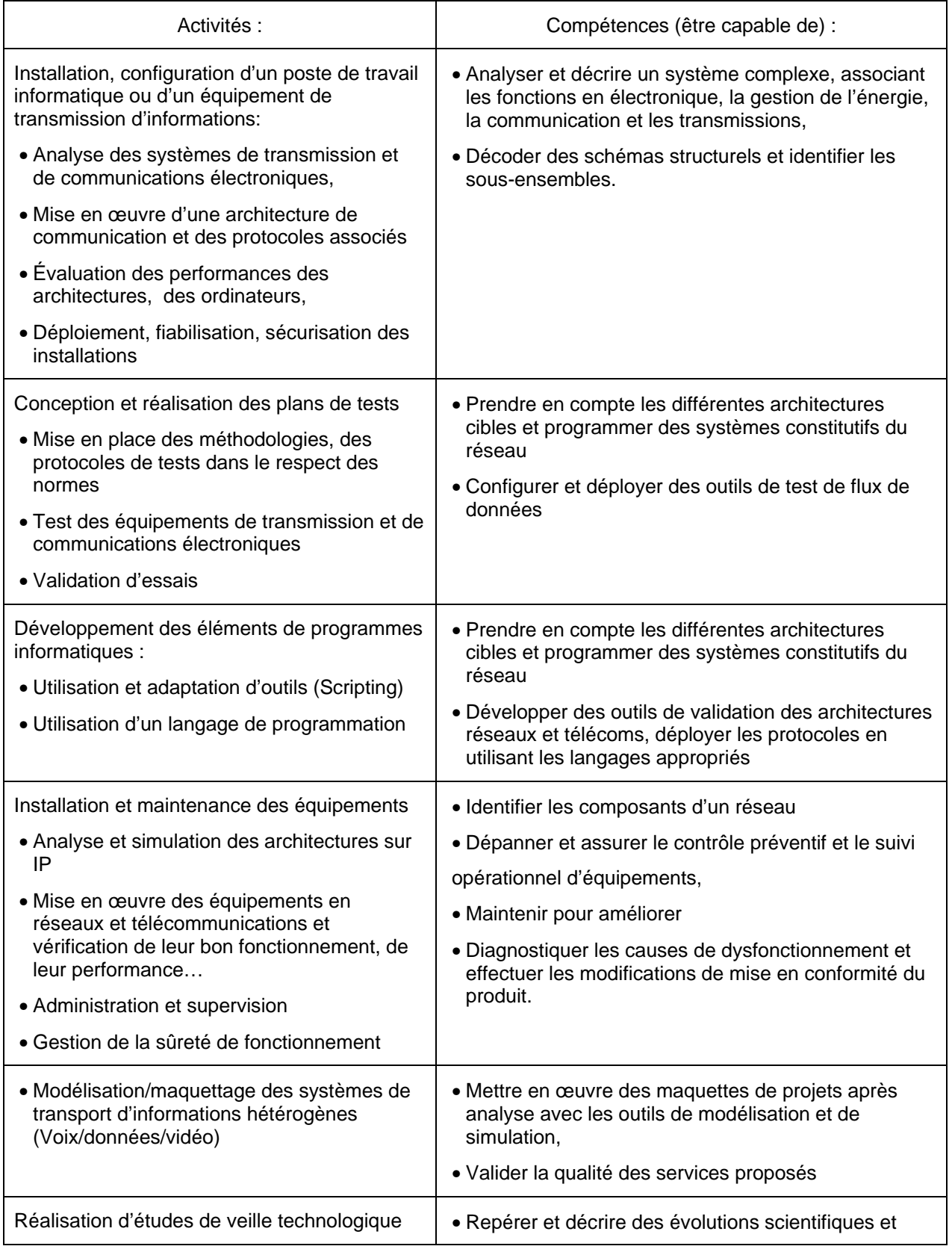

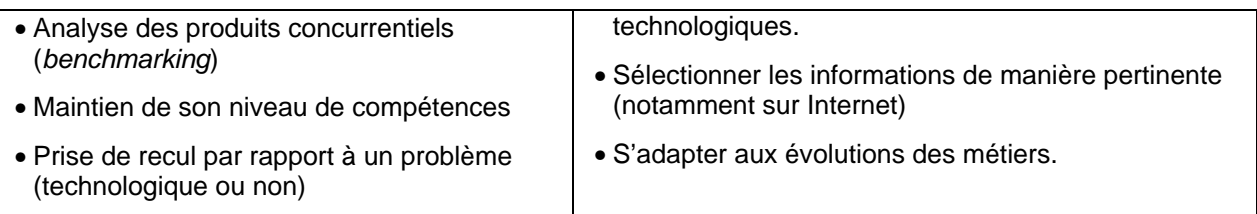

## **- Activités et compétences spécifiques**

Les activités, identifiées comme étant **spécifiques**, que tout diplômé du DUT Réseaux et Télécommunications, ayant suivi un parcours de formation spécifique à travers des modules complémentaires, est susceptible d'assurer, pour des projets de complexité modérée, sont les suivantes :

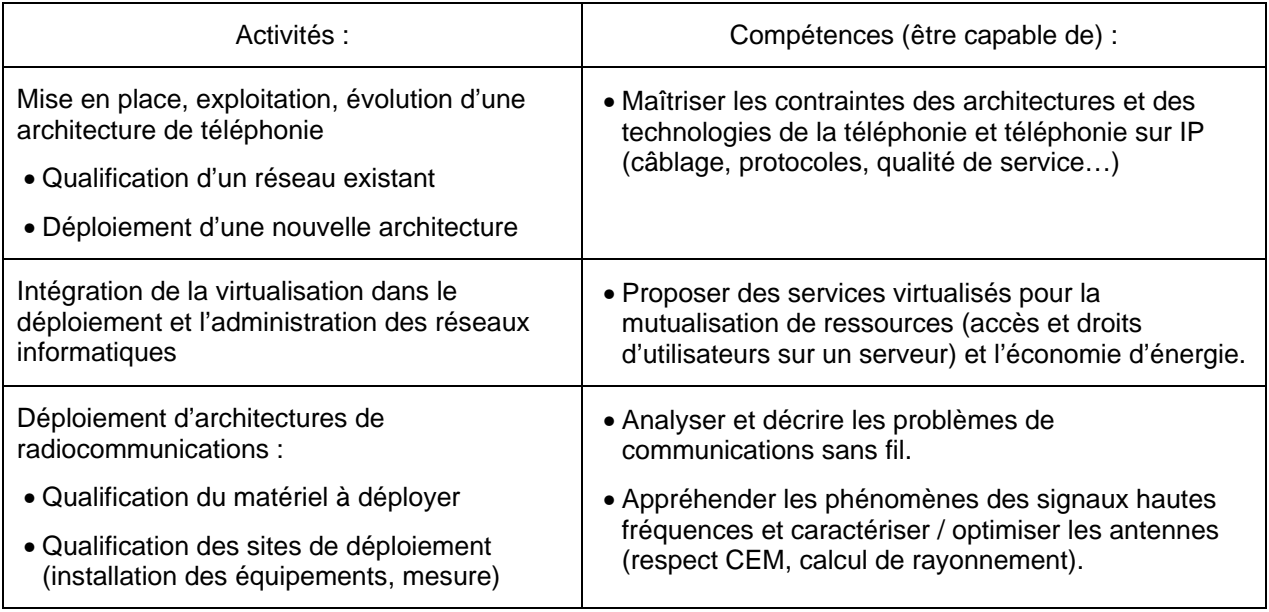

## **3. ORGANISATION GENERALE DE LA FORMATION :**

## **a. Descriptif de la formation**

La formation conduisant au DUT Réseaux et Télécommunications est organisée par des voies différentes, qui permettent à des publics variés, selon des organisations et des horaires adaptés, d'acquérir les savoirs, savoir-faire et compétences sanctionnés par un diplôme à cadrage national.

Ces voies sont :

- la formation en quatre semestres à temps plein (formation initiale) ;
- la formation en alternance (apprentissage ou contrat de professionnalisation) ;
- La formation en année spéciale (DUT en un an) ;
- la formation tout au long de la vie (formation continue, …) et la VAE (Validation des Acquis de l'Expérience).

Les modalités de formation en alternance, en année spéciale sont préconisées hors arrêté.

La formation initiale décrite dans ce Programme Pédagogique National, est constituée d'un ensemble de modules préparant à l'acquisition des compétences du cœur de métier Réseaux et Télécommunications et de modules complémentaires destinés à l'insertion professionnelle immédiate. L'étudiant, qu'il souhaite une insertion professionnelle ou une poursuite d'études vers d'autres formations de l'enseignement supérieur, choisit 8 modules complémentaires durant les semestres 3 et 4 : 2 au semestre 3 et 6 au semestre 4.

L'étudiant qui s'oriente vers un parcours destiné à une poursuite d'études (courtes ou longues) choisit des modules complémentaires proposés dans ce cadre et validés par l'IUT en prenant appui sur les préconisations de la commission pédagogique nationale.

Les enseignements sont dispensés en Cours Magistraux (CM, en promotion entière), Travaux Dirigés (TD, par groupe de 26 étudiants) et Travaux Pratiques (TP, par groupe qui comprend la moitié d'un groupe de Travaux Dirigés, sauf mention particulière pour des raisons de sécurité ou d'accès aux équipements).

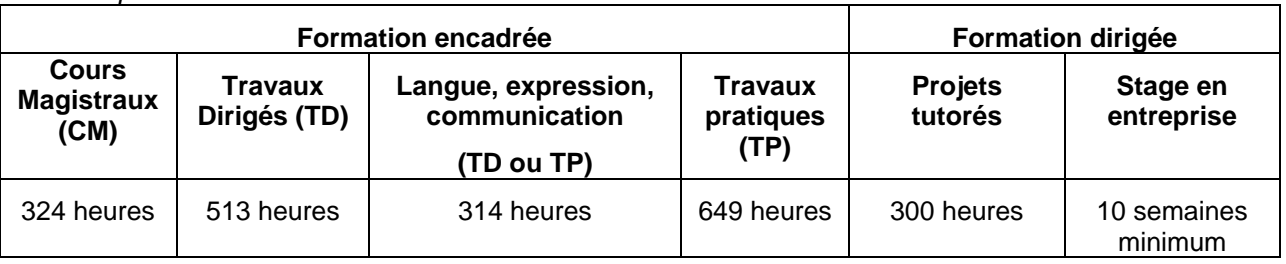

#### *Horaire pour les 4 semestres*

Les professionnels s'impliquent dans la formation sous différentes formes : intervention dans le cadre du Projet Personnel et Professionnel et des projets tutorés, participation aux jurys d'admission et de délivrance des diplômes, aide à la recherche et au suivi de stages. Ils prennent une part directe à l'enseignement pour un volume horaire souhaitable de 20 %. Des adaptations locales peuvent être mises en place en concertation avec les professionnels et en tenant compte du contexte local et universitaire.

La mise en œuvre de l' "Apprendre autrement " peut utiliser les outils modernes d'auto-formation comme les plateformes d'E-Learning ou de visioconférence. Il est souhaitable d'organiser des cycles de conférences faisant appel à des experts issus du milieu professionnel. La communauté des départements réseaux et télécommunications propose à cet effet une plateforme spécialisée pour la spécialité.

#### **b. Tableau synthétique des modules et des UE par semestre**

Chacun des 4 semestres de la formation propose 2 unités d'enseignement (UE) dans lesquelles se retrouvent d'un part, les enseignements technologiques réseaux et télécommunications et professionnalisant (stage, PPP, projets tutorés), et d'autre part, la formation universitaire scientifique et humaine. La progression pédagogique tient compte de la nécessaire adaptation des différents publics accueillis en proposant un apprentissage progressif des savoirs et des compétences.

- Les compétences attendues pour un diplômé sont acquises au travers des enseignements académiques dans les UE1 et UE2 de chaque semestre.
- Le volume horaire attribué aux projets tutorés est de 300 heures de formation dirigée, conformément à l'arrêté du 3 août 2005 modifié, qui est réparti sur les 4 semestres et intégré dans la première unité d'enseignement.
- La durée du stage est d'une durée d'au moins 10 semaines.
- L'UE41 au semestre 4 privilégie l'enseignement sous forme de mise en situation lors des projets tutorés et du stage en entreprise.

Le volume horaire global de la formation encadrée se répartit, sur les 4 semestres, dans chacune des unités d'enseignement (UE) comme suit :

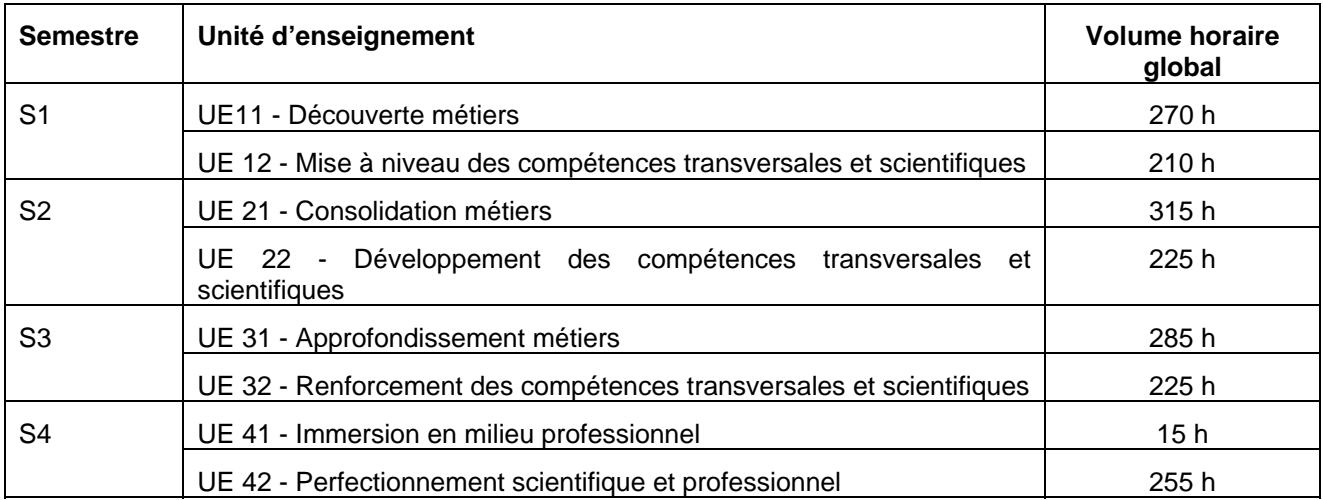

## **- Liste et répartition horaire des matières par unité d'enseignement :**

Dans chaque semestre, la première unité d'enseignement UE1 représente le cœur de la spécialité qui est abordé de façon progressive.

Les UEX1 (X correspond au numéro de semestre) sont décomposées en 4 thèmes identifiant les compétences métiers qui sont enseignées au cours des 4 semestres :

- o Thème 1 : Administration et sécurité des réseaux ;
- o Thème 2 : Architecture de l'Internet ;
- o Thème 3 : Développement et exploitation des services réseaux ;
- o Thème 4 : Télécommunications fixes et mobiles.

Le volume horaire global de ces quatre thèmes se répartit comme suit sur les 4 semestres :

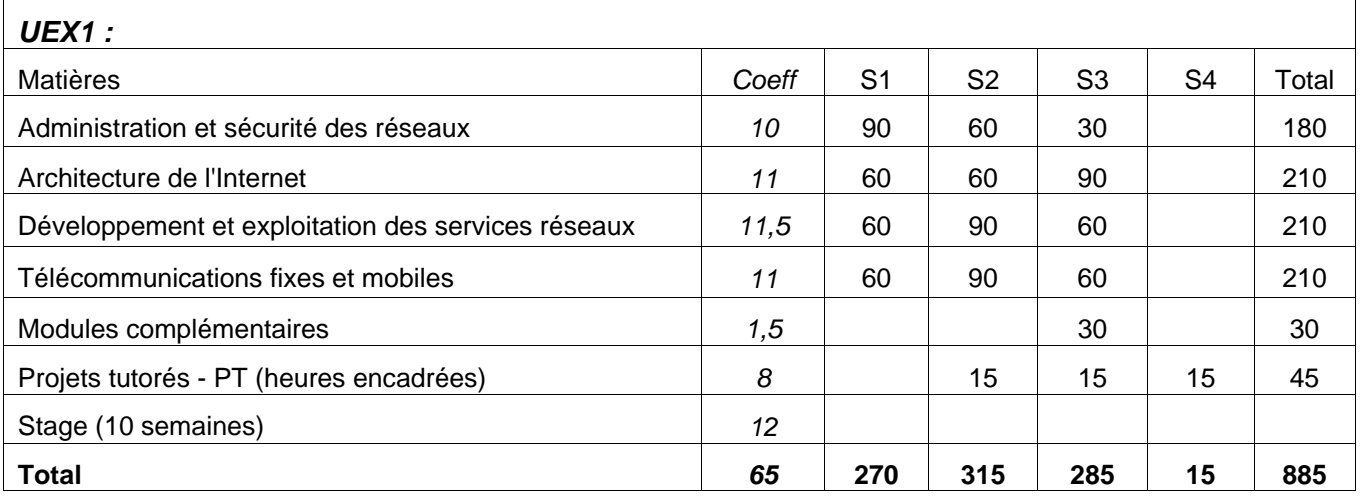

La seconde unité d'enseignement UEX2 représente la formation scientifique et humaine. Le volume horaire global avec la liste des matières abordées dans ces UEX2 se répartit comme suit sur les 4 semestres :

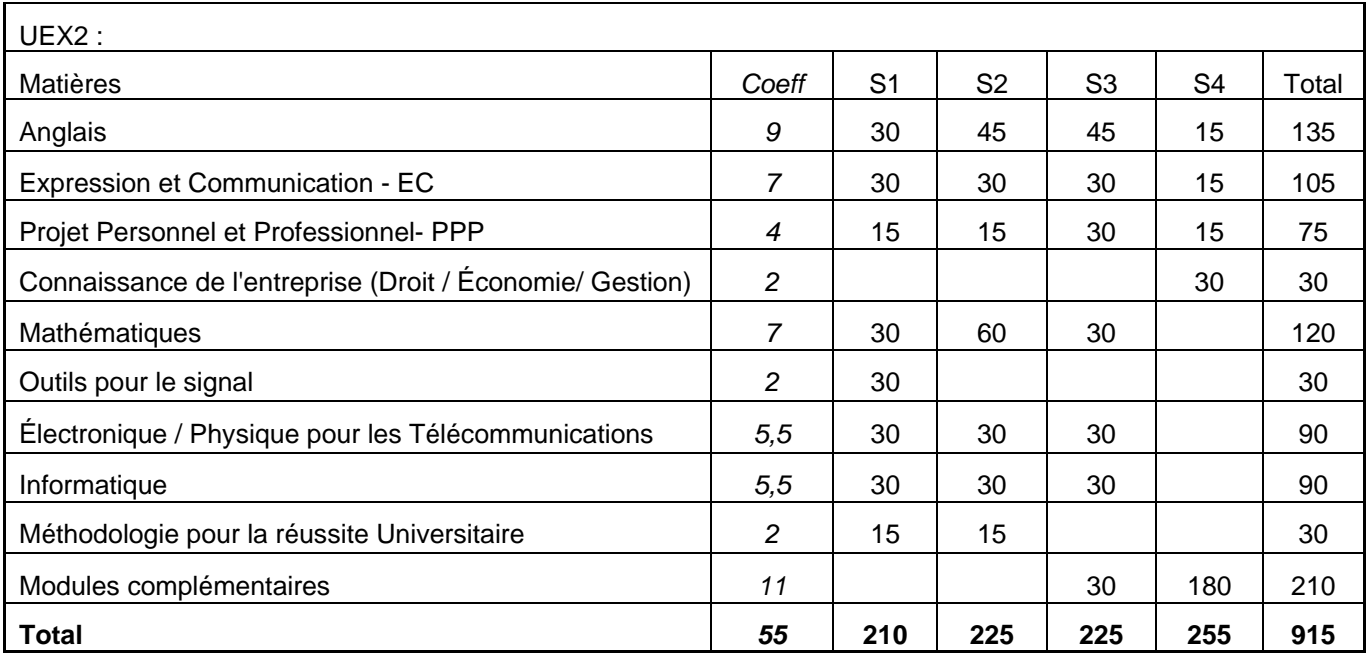

L'anglais est indispensable aux titulaires du DUT R&T dans le cadre de leur exercice professionnel. L'objectif principal des enseignements de DUT est de prolonger l'apprentissage des quatre compétences de la langue pour accéder à un niveau compatible avec les niveaux B2 C1 de référence définis par le Conseil de l'Europe (appelés niveaux seuils). Ces niveaux de référence sont caractérisés par la capacité :

- à poursuivre une interaction et à obtenir ce que l'on veut ;
- de faire face habilement aux problèmes de la vie quotidienne.

Pour prendre en compte la finalité professionnelle du diplôme, les étudiants sont initiés au vocabulaire de l'entreprise et de la spécialité Réseaux et Télécommunications. L'hétérogénéité des niveaux de compétences des étudiants à l'entrée de la formation est prise en compte dans les modalités de mise en œuvre du programme.

## **- Tableau des semestres :**

Pour chaque semestre, les tableaux ci-dessous listent la référence et le nom des modules, leur volume horaire détaillé (CM/TD/TP) et le coefficient attribué :

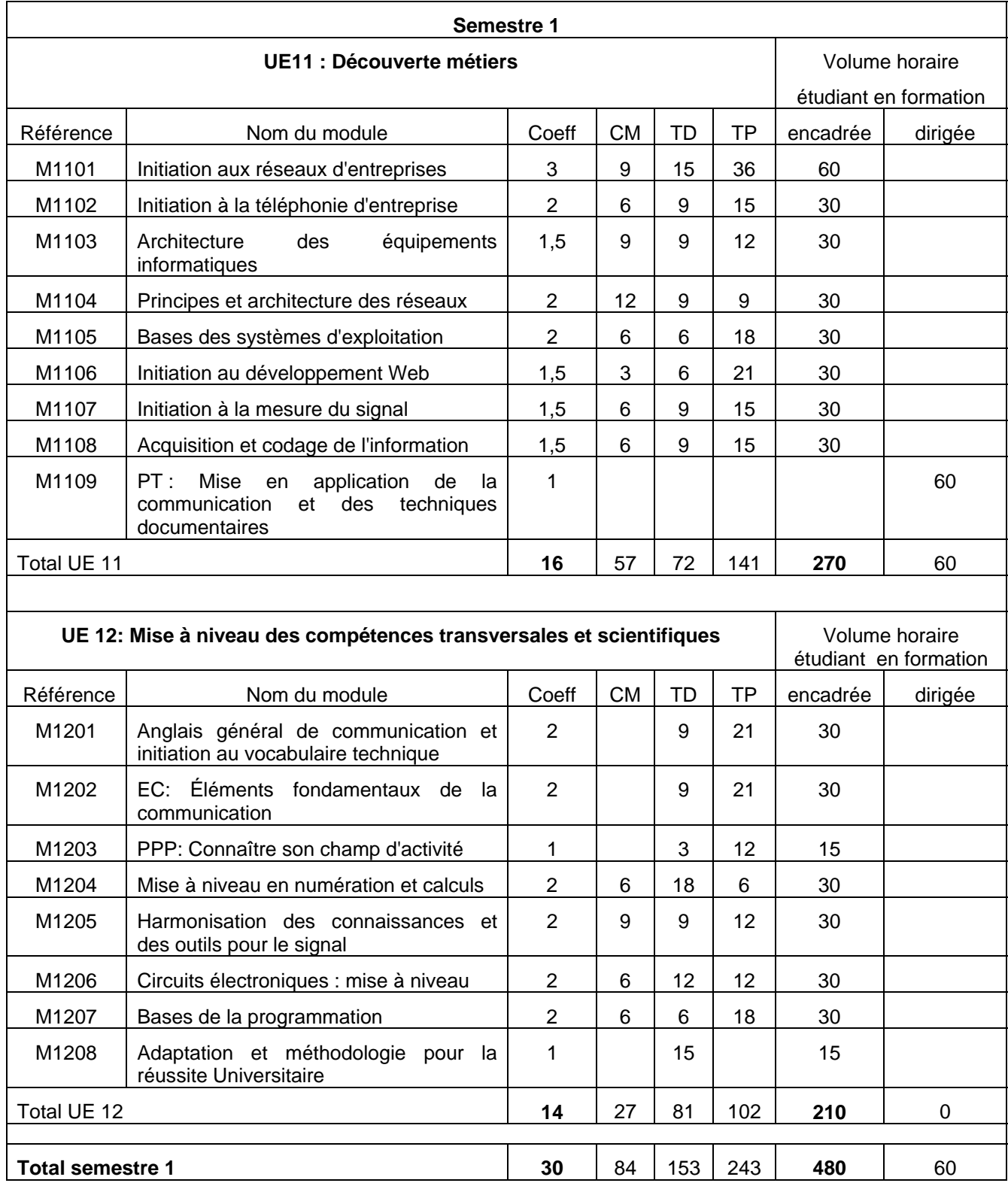

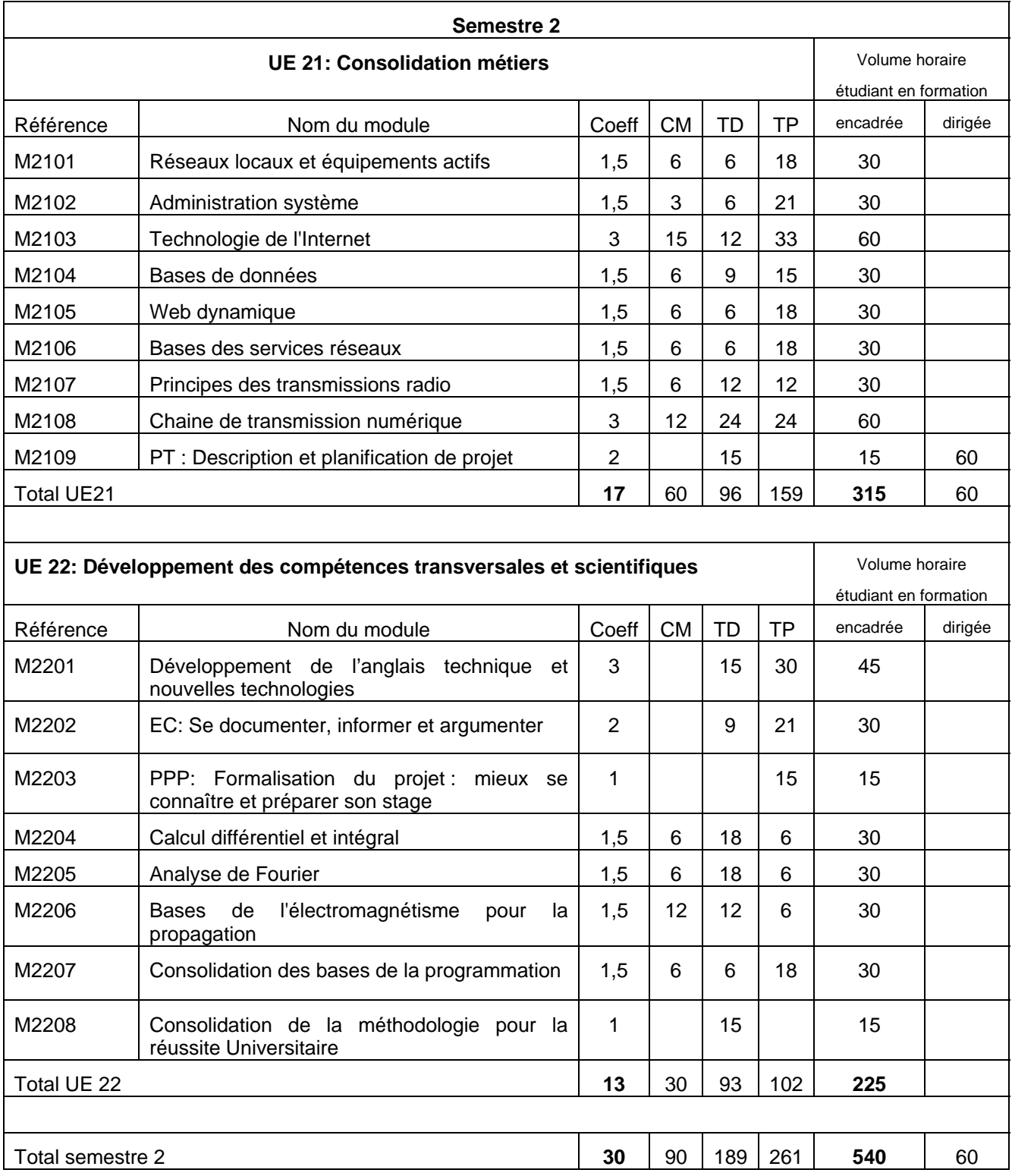

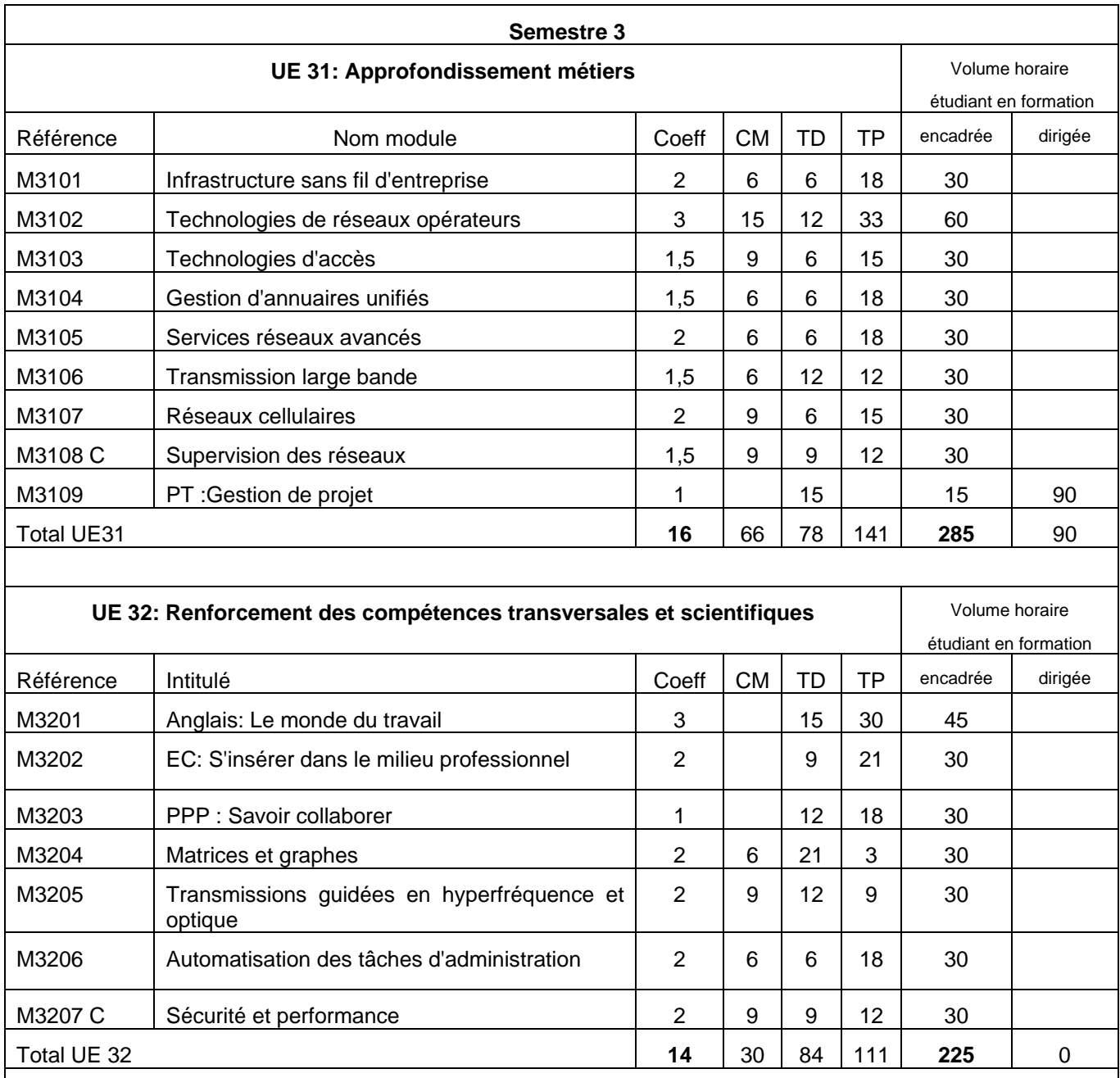

Total semestre 3 **30** 96 162 252 **510** 90

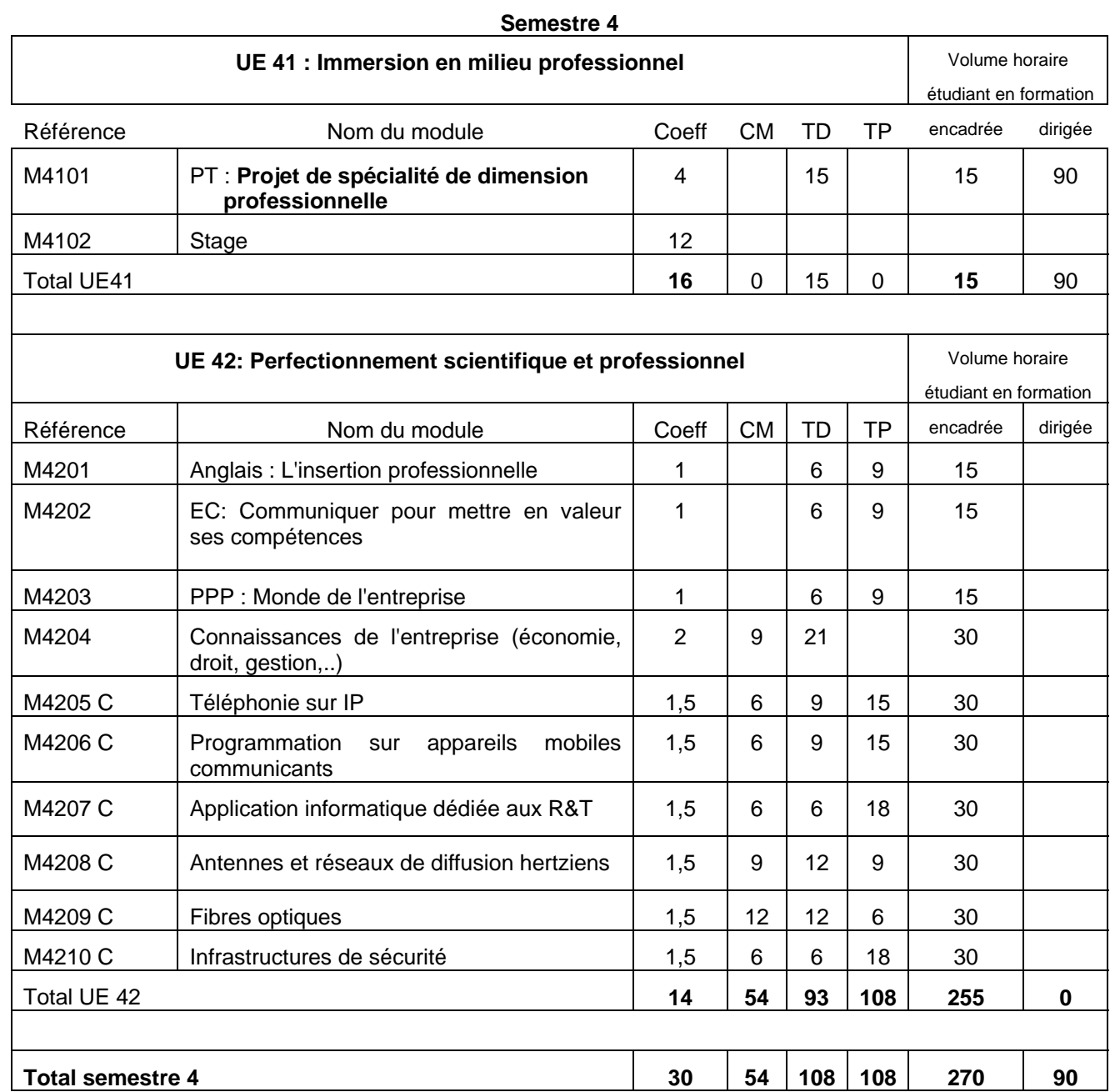

Selon l'article 15 de l'arrêté du 5 août 2005, un volume horaire de l'ordre de 10 % de la formation encadrée sera consacré aux innovations pédagogiques et aux méthodologies de travail « Apprendre autrement ».

#### **c. Stage et projets tutorés**

Le programme pédagogique du Diplôme Universitaire de Technologie R&T donne une place importante à la réalisation des **projets tutorés** au sein de la formation. Une durée totale estimée à 300 heures de travail, dont une grande partie est effectuée en formation dirigée et répartie sur les 4 semestres avec un coefficient de 8.

Les projets tutorés ont pour objectif de placer les étudiants en situation d'autonomie. Les sujets des projets peuvent être fournis par l'enseignant tuteur, une entreprise ou une collectivité. Ils peuvent faire le lien avec des projets de recherche ou de développement avec une entreprise et servir de passerelle pour un transfert de technologie.

Ils ont souvent pour thème une étude ayant trait aux disciplines de la spécialité sans qu'il s'agisse d'une obligation, ou peuvent être une composante d'un projet plus transversal.

Ces projets doivent permettre :

- l'apprentissage d'une méthodologie de conduite de projet (travail en groupe, gestion du temps de travail, respect des délais, réalisation d'un cahier des charges, etc.) ;
- la mise en pratique des savoirs et savoir-faire (recherche documentaire, proposition de solutions, réalisation d'un rapport, etc.) ;
- le décloisonnement des disciplines.

Le cursus dans la formation de DUT valorise le **stage** en milieu industriel, d'une durée minimum de 10 semaines, qui doit mettre l'étudiant en situation professionnelle dans le monde de l'entreprise. Le stage est positionné au quatrième semestre avec un coefficient important de 12.

Son organisation doit aussi permettre la réalisation de stages au sein d'entreprises ou de laboratoires de la communauté européenne, voire internationale. Une période de préparation au stage (préparation du CV en français et en anglais, la simulation d'entretiens en lien avec les autres modules de la formation) doit permettre à l'étudiant de mieux se positionner au regard des compétences et savoirs acquis lors de sa formation. Un suivi est assuré par le département à l'occasion de visites par le tuteur pédagogique dans l'entreprise ou l'organisme d'accueil.

,.

## **d. Projet Personnel et Professionnel**

L'activité que l'étudiant va mener au sein des modules de Projet Personnel et Professionnel (PPP) est un travail de fond qui doit lui permettre de se faire une idée précise des métiers existants et des aptitudes qu'il devra mettre en œuvre pour atteindre ses objectifs professionnels. Le PPP doit amener l'étudiant à mettre en adéquation ses aspirations personnelles et ses compétences afin de concevoir un parcours de formation en cohérence avec le métier choisi.

Le PPP est une activité transversale. Il implique de la part de l'étudiant un travail de recherche personnelle, de communication et d'ouverture vers le milieu professionnel.

Cette activité mobilise l'ensemble de l'équipe pédagogique, en particulier dans la découverte du milieu professionnel. Si une part du travail (notamment la transmission ou la récolte d'informations sur le milieu professionnel et les métiers) peut être menée en groupe, la concrétisation du PPP de chaque étudiant fait l'objet d'un tutorat individuel.

Ce travail est réparti sur 4 modules spécifiques dédiés à l'élaboration du PPP au cours des quatre semestres. Le PPP débute dès le début du semestre 1 afin de permettre à l'étudiant de mieux identifier son projet personnel et professionnel et développer sa motivation pour la formation Réseaux et Télécommunications.

## **e. Orientations pédagogiques, pédagogie par la technologie**

#### **Accueil des différents publics / Aide à la réussite des étudiants**

La formation au sein du DUT Réseaux et Télécommunications place la réussite de l'étudiant au cœur de son dispositif.

Le volume horaire du semestre 1 (480 heures) est réduit par rapport aux autres semestres pour permettre à l'étudiant de se familiariser avec les enseignements qui sont orientés vers la découverte des métiers des réseaux et télécommunications et la mise à niveau des connaissances scientifiques et humaines.

Un premier dispositif d'intégration en IUT et d'aide à la réussite a été prévu au travers d'un module spécifique appelé « Méthodologie pour la réussite universitaire » situé au semestre 1 et « Consolidation et méthodologie pour la réussite universitaire » situé au semestre 2. Ces deux modules permettent d'ajuster les connaissances de l'étudiant aux disciplines spécifiques d'un DUT R&T. Les enseignements y sont effectués par groupe de TD pour permettre une aide individualisée.

Dans chaque module, une place est réservée aux équipes pédagogiques pour permettre l'utilisation des outils d'autoformation et la mise en œuvre de classes virtuelles (*Elearning*) permettant aux étudiants d'apprendre autrement et surtout à leur propre rythme. Les environnements numériques de travail permettent un suivi individualisé.

#### **Pédagogie par la technologie**

La formation du DUT Réseaux et Télécommunications est orientée vers la mise en situation professionnelle de l'étudiant, dans l'acquisition des compétences des réseaux informatiques et des réseaux de télécommunications. Cet apprentissage des connaissances et des gestes techniques se fait à travers de nombreuses activités pratiques, notamment des projets, qui visent à familiariser l'étudiant avec un environnement professionnel, des méthodes de travail et un fonctionnement en équipe.

Avec les travaux pratiques présentés sous forme de projets et les projets tutorés, l'étudiant développe les compétences et les analyses du technicien. Ainsi, il mobilise les savoirs acquis durant sa formation pour concevoir l'architecture, la mise en œuvre, les tests, la validation et l'exploitation des systèmes fonctionnant en réseaux.

Dans la spécialité R&T, les compétences sont mises en œuvre lors de travaux pratiques sur plusieurs séances (mise en place d'un réseau interne à une entreprise, mise en service d'un IPBX...) et sont complétées par les projets tutorés où l'étudiant dispose de plus d'autonomie. Au travers de ces projets, l'étudiant est confronté à la réalité : en effet, leur dimension transversale intègre la technique dans le respect des normes en vigueur, mais aussi la communication vers les utilisateurs et l'économie (coût des installations et de l'exploitation…).

Chaque module, en particulier ceux orientés vers les 4 thèmes professionnels, est construit en vue de développer une ou plusieurs compétences opérationnelles en situation de projet. Ces compétences vont mobiliser les savoirs technologiques du futur technicien supérieur, lesquels s'appuient sur des savoirs de base délivrés dans les modules de formation scientifique et technique.

#### **Parcours différenciés grâce aux apports des modules complémentaires**

Au cours de sa formation, l'étudiant est amené à choisir huit modules complémentaires qui vont prolonger les acquis du cœur de compétences de manière à préparer soit une insertion professionnelle immédiate soit une poursuite d'études en cohérence avec son Projet Personnel et Professionnel. Les huit modules visant l'insertion professionnelle immédiate sont décrits dans ce programme. Chacun des modules complémentaires a un volume horaire de 30 heures.

#### **f. Prise en compte des enjeux actuels de l'économie**

En situation de projet (projets tutorés et TP), l'étudiant est confronté :

- au respect des normes en vigueur dans le domaine (IETF/RFC, spectre de radiofréquences autorisées...) ;
- aux problématiques environnementales et au développement durable : cycle de vie des équipements, consommable et gestion de l'énergie ;
- à la prise en charge des normes de câblage (convergence téléphonie et informatique) et de respect des consignes de sécurité électrique ;
- aux dimensions économique et juridique des projets auxquels il participe (coût des installations, de l'exploitation incluant le coût des moyens humains ...) ;
- au management dans la gestion des rapports humains au sein d'une équipe :
- à la notion d'innovation avec des projets en collaboration avec la recherche ou en partenariat avec des entreprises.

Les différents thèmes qui sont au cœur des préoccupations de l'entreprise d'aujourd'hui, sont présentés lors d'exposés magistraux (il est recommandé 2 visioconférences pour l'ensemble des départements Réseaux et Télécommunications) et mis en pratique dans les projets répartis tout au long des 4 semestres.

Le respect des normes (électriques, interconnexions, radiofréquences, ..) dans le domaine des réseaux, est une part importante dans l'analyse et la conception des architectures, dans la gestion et la maintenance des réseaux informatiques et de télécommunications. À ce titre, l'étudiant y est confronté dès le premier semestre avec la mise en place de petits réseaux, jusqu'au déploiement et la sécurisation d'un réseau d'entreprise. Le développement de la virtualisation des services doit permettre de répondre au défi énergétique afin de réduire la consommation des systèmes d'informations.

Les questions juridiques sont devenues des critères fondamentaux dans un secteur aussi technique que celui des réseaux informatiques et des réseaux de télécommunications. Ces questions sont prises en charge dans le module « Connaissance de l'Entreprise » (Semestre 4) qui sensibilise l'étudiant aux notions de propriété intellectuelle et d'intelligence économique. Un des objectifs de ce module est de soutenir méthodologiquement le projet tutoré. Il doit éveiller chez l'étudiant des questions et des réflexions qu'il pourra explorer sur le terrain de l'entreprenariat, en relation avec des intervenants professionnels engagés dans la formation.

La préoccupation de la santé et de la sécurité sur le lieu de travail est implicitement présentée dans les thèmes de l'administration et de la sécurité des réseaux et télécommunications fixe et mobile : en effet, les normes de la sécurité en environnement électrique et de rayonnement électromagnétique amènent à aborder les différents risques auxquels sont soumis les professionnels et les usagers dans leurs activités quotidiennes.

## **4. DESCRIPTION DES MODULES DE FORMATION :**

#### **a. Listes des modules du semestre 1**

#### *UE1 Découverte métiers :*

- M1101 : Initiation aux réseaux d'entreprises (Administration et sécurité des réseaux)
- M1102 : Initiation à la téléphonie d'entreprise (Administration et sécurité des réseaux)
- M1103 : Architecture des équipements informatiques (Architecture de l'Internet)
- M1104 : Principes et architecture des réseaux (Architecture de l'Internet)
- M1105 : Bases des systèmes d'exploitation (Développement et exploitation des services réseaux)
- M1106 : Initiation au développement Web (Développement et exploitation des services réseaux)
- M1107 : Initiation à la mesure du signal (Télécommunications fixes et mobiles)
- M1108 : Acquisition et codage de l'information (Télécommunications fixes et mobiles)
- M1109 : Mise en application de la communication et des techniques documentaires (Projet tutoré)

#### *UE2 Mise à niveau des compétences transversales et scientifiques :*

- M1201 : Anglais général de communication et initiation au vocabulaire technique (Anglais)
- M1202 : Éléments fondamentaux de la communication (Expression Communication)
- M1203 : Connaître son champ d'activité (Projet Personnel et Professionnel)
- M1204 : Mise à niveau en numération et calculs (Mathématiques)
- M1205 : Harmonisation des connaissances et des outils pour le signal (Outils pour le signal)
- M1206 : Circuits électroniques : mise à niveau (Électronique/Physique pour les Télécommunications)
- M1207 : Bases de la programmation (Informatique)
- M1208 : Adaptation et méthodologie pour la réussite universitaire (Méthodologie pour la réussite)

## **Semestre 1 - UE1 Découverte métiers :**

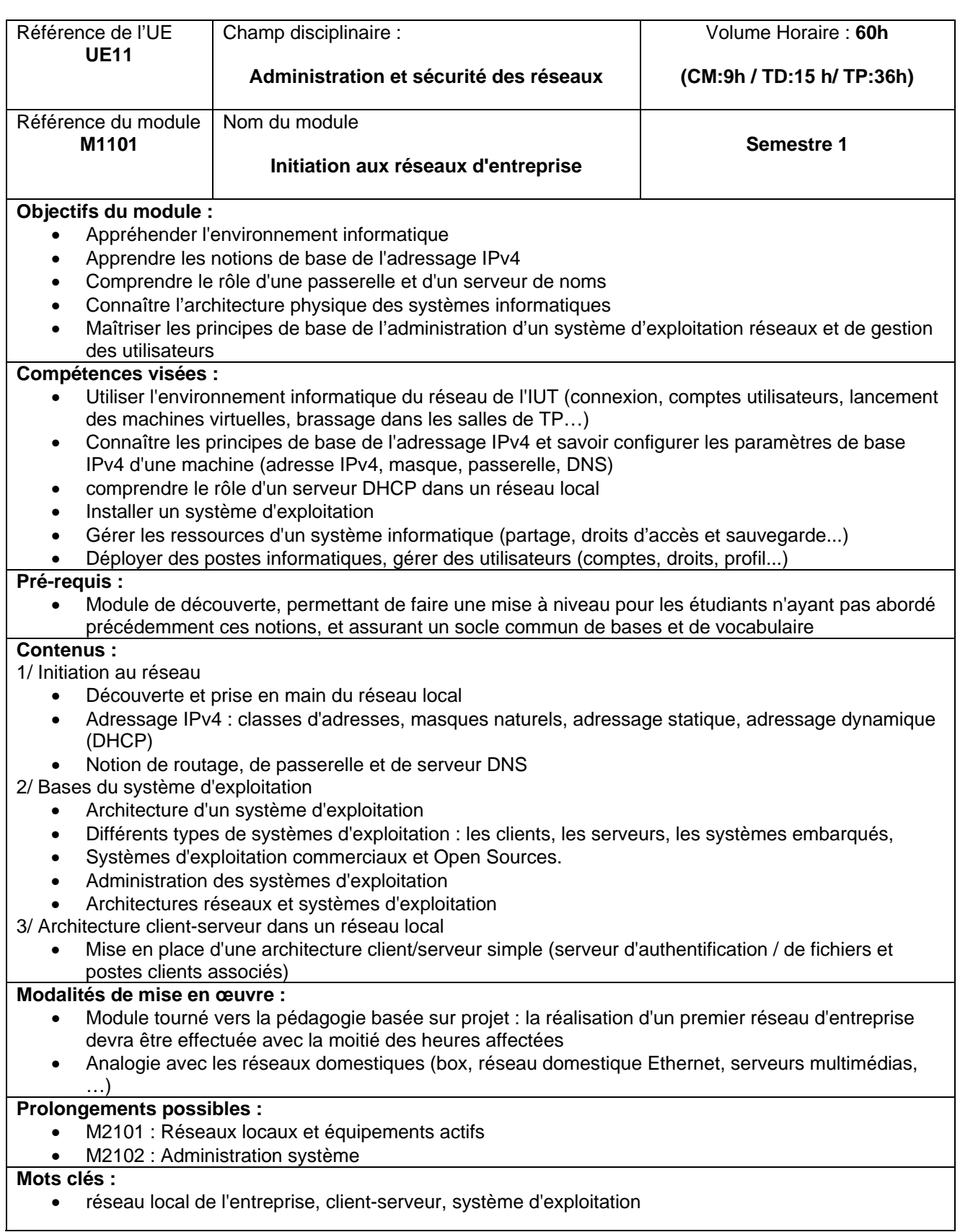

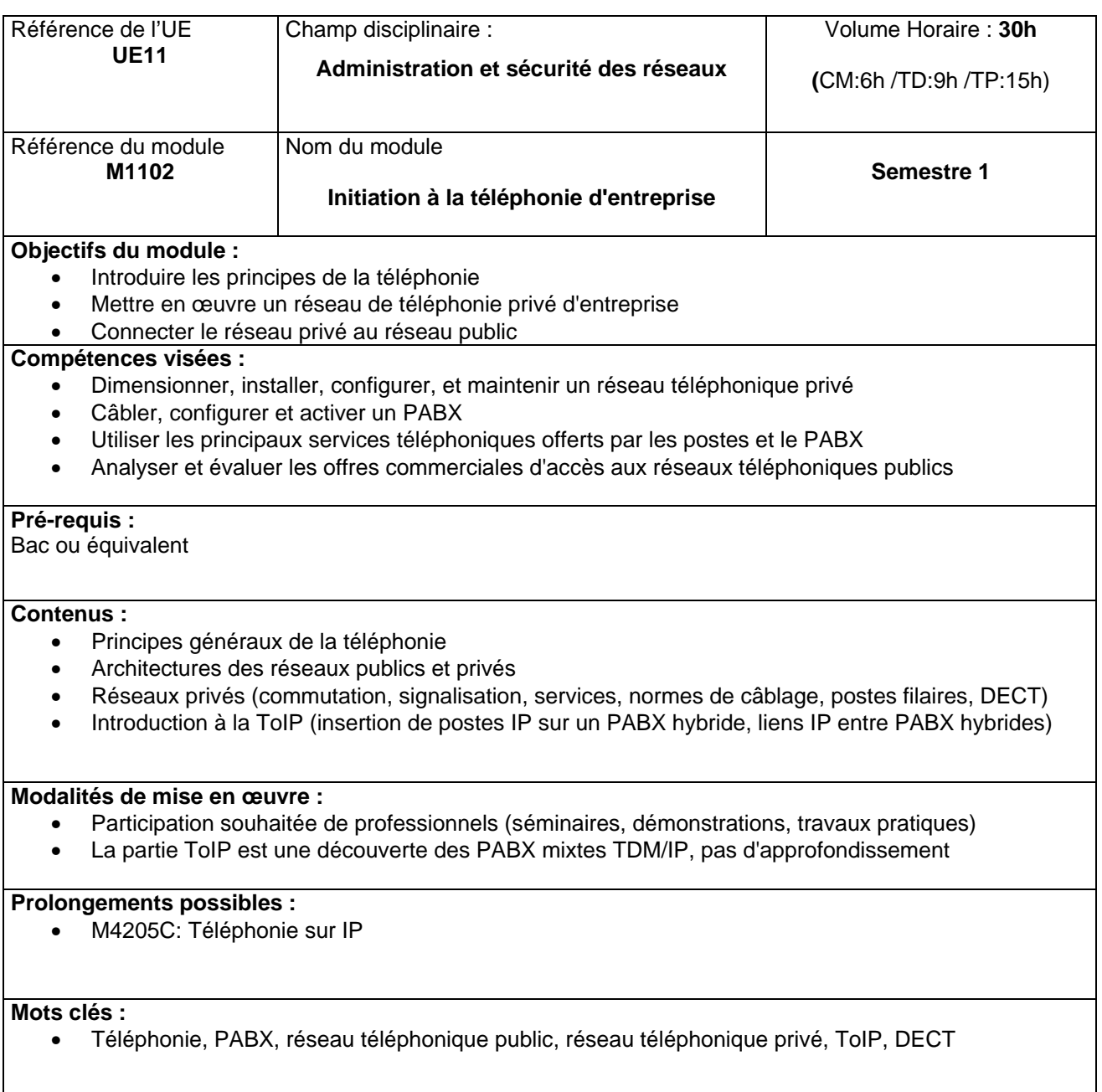

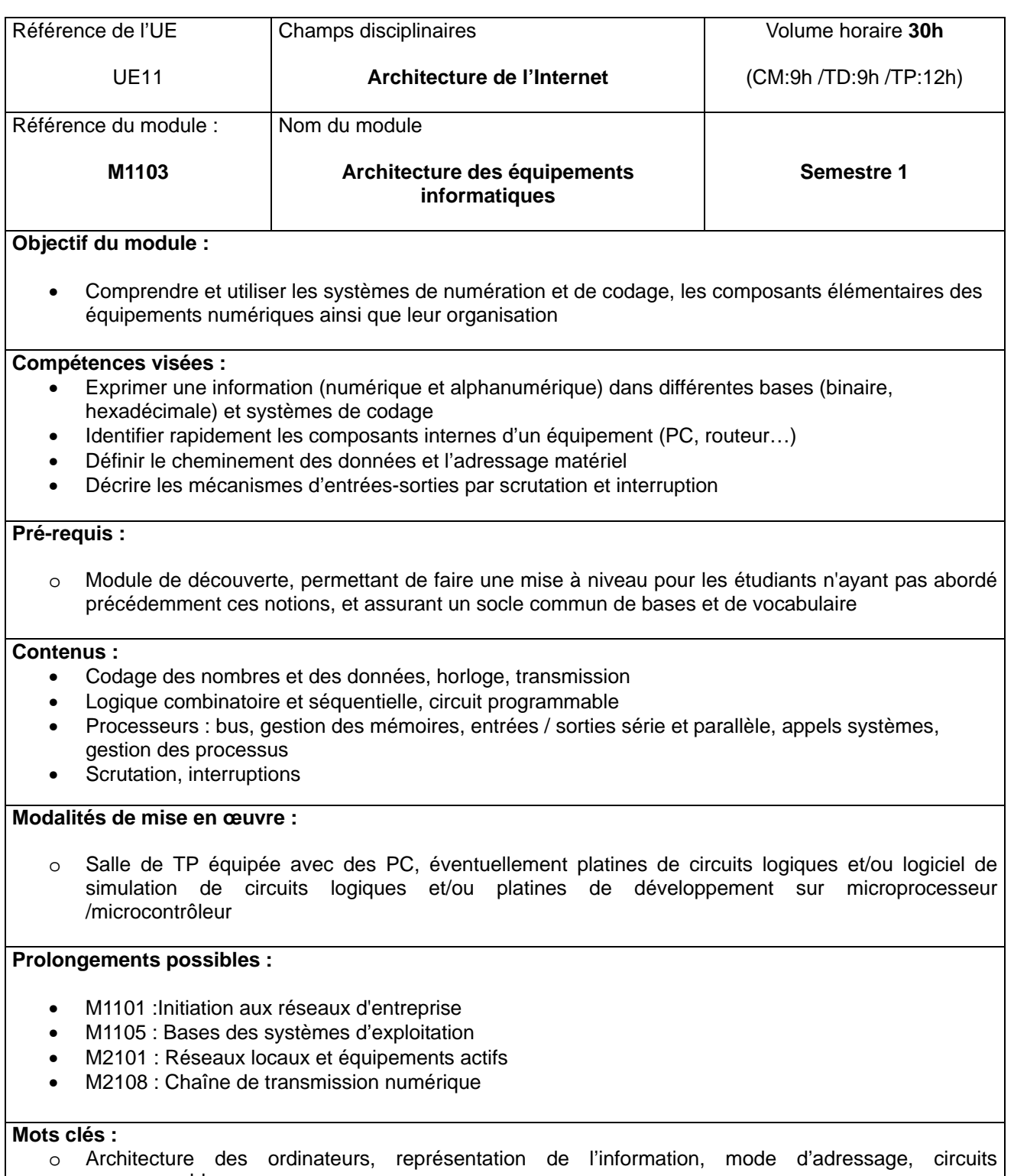

programmables

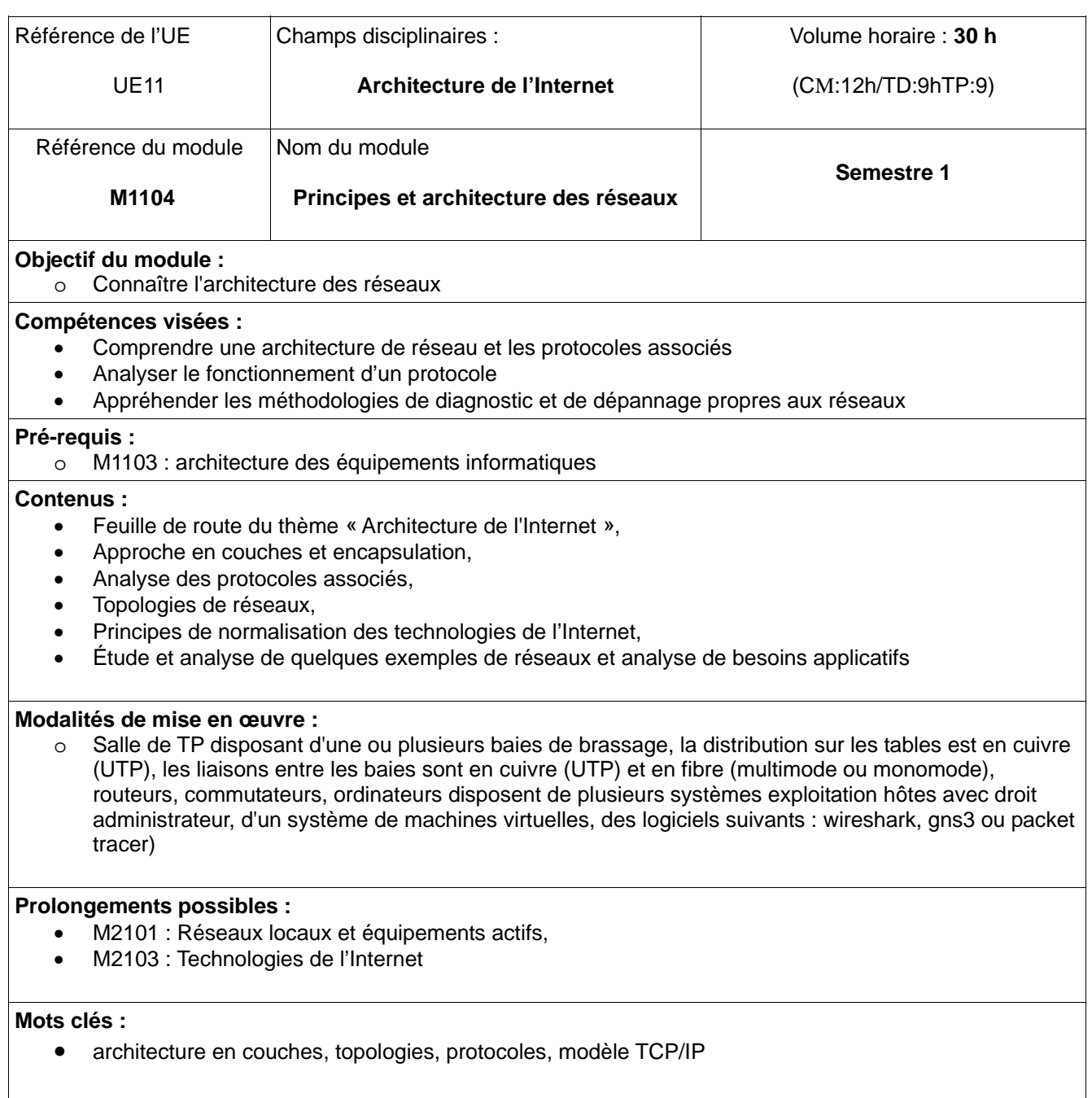

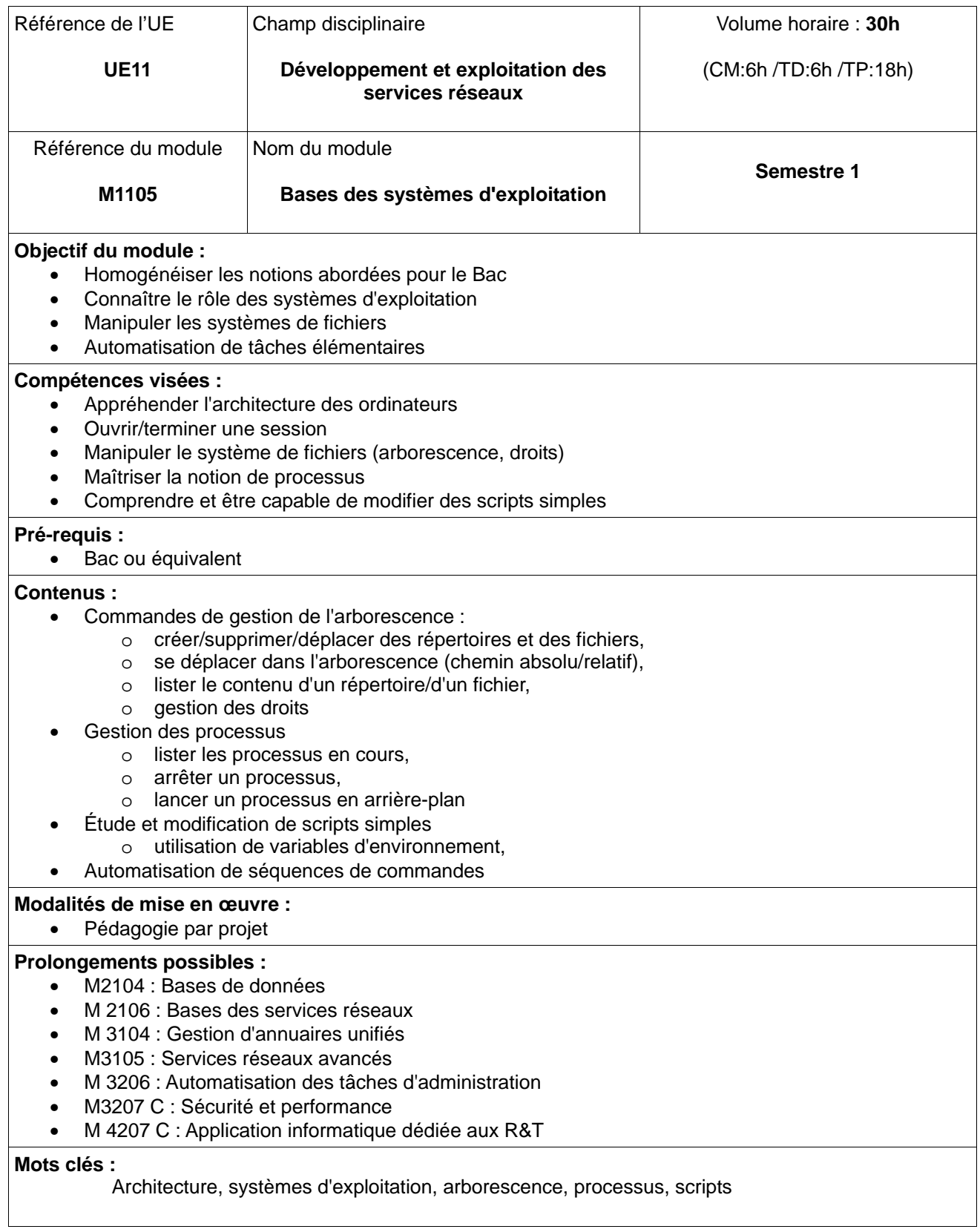

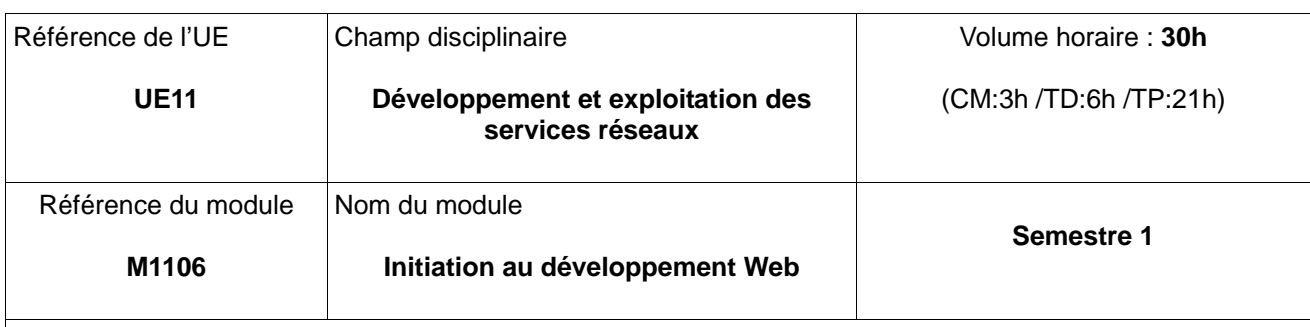

#### **Objectif du module :**

- Prendre en compte les acquis des étudiants selon la série de bac d'origine
- Découvrir le contenu et le contenant d'une page Web qui présente des informations sur Internet pour PC, Tablette et Smartphone
- Découvrir les notions de base sur le fonctionnement du modèle client-serveur
- Ecrire et modifier des pages Web dans un langage normalisé de description de contenus
- Modifier les attributs de présentation d'une page Web
- Adapter un contenu Web pour navigateur mobile
- Sensibiliser les étudiants à l'accessibilité des sites Web

#### **Compétences visées :**

- Formater et modifier des documents dans un langage normalisé de description de contenus
- Mettre en œuvre des feuilles de styles
- Conception de sites Web adaptatif

#### **Pré requis :**

• Bac ou équivalent

#### **Contenus :**

- Langage normalisé de description de contenus Web
	- o Un document minimal structure et gestion de l'encodage
	- o Les éléments structurant un document
	- o Les éléments multimédias
	- o Les formulaires : types d'acquisition; attributs
	- o Les attributs événements
- Feuilles de styles
- Responsive Design

#### **Modalités de mise en œuvre :**

• Pédagogie par projet

#### **Prolongements possibles :**

- M2105 : Web dynamique
- M 4207 C : Application informatique dédiée aux R&T

#### **Mots clés :**

Client-Serveur, page Web, feuilles de styles, Web adaptatif (Responsive Design)

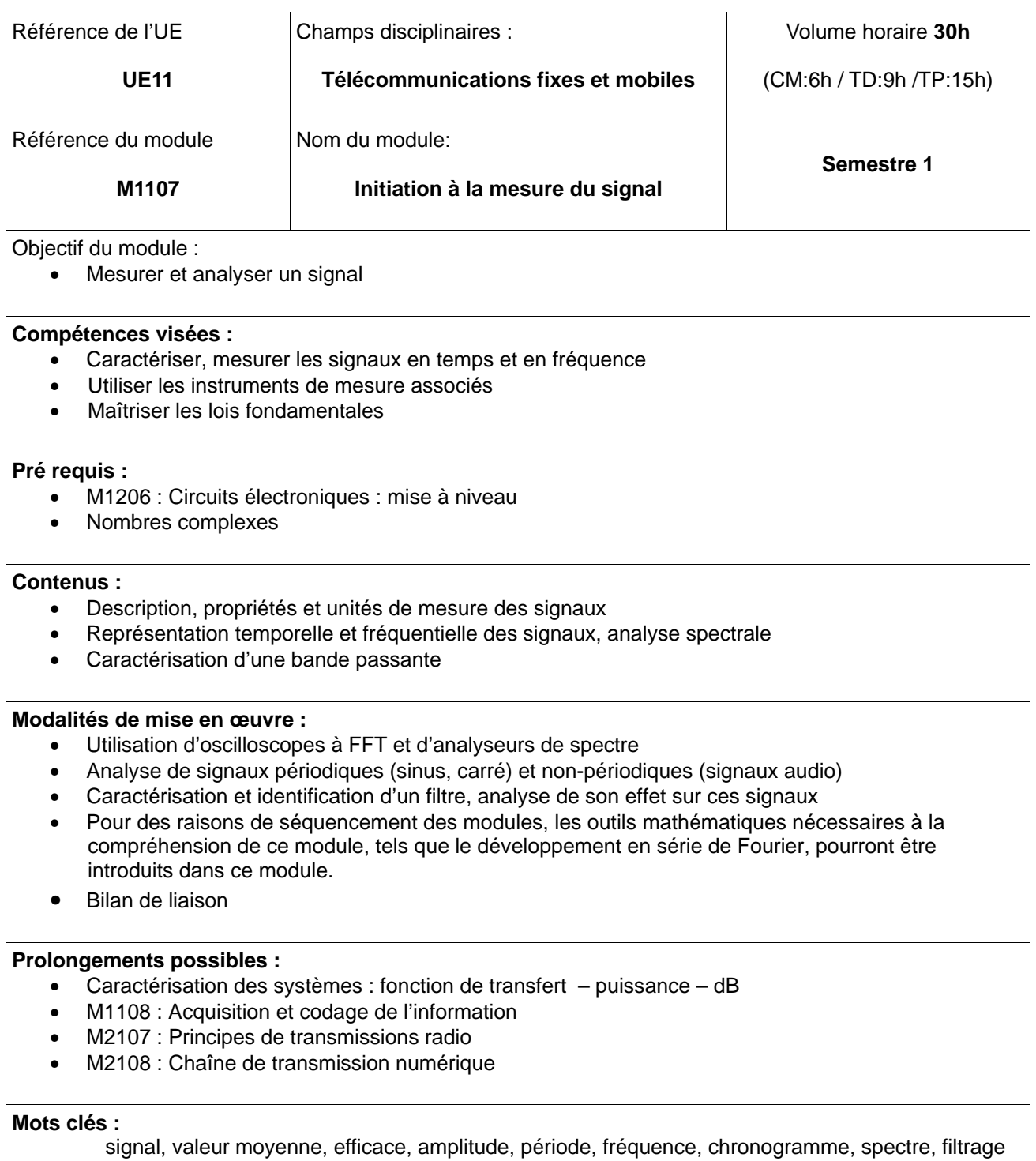

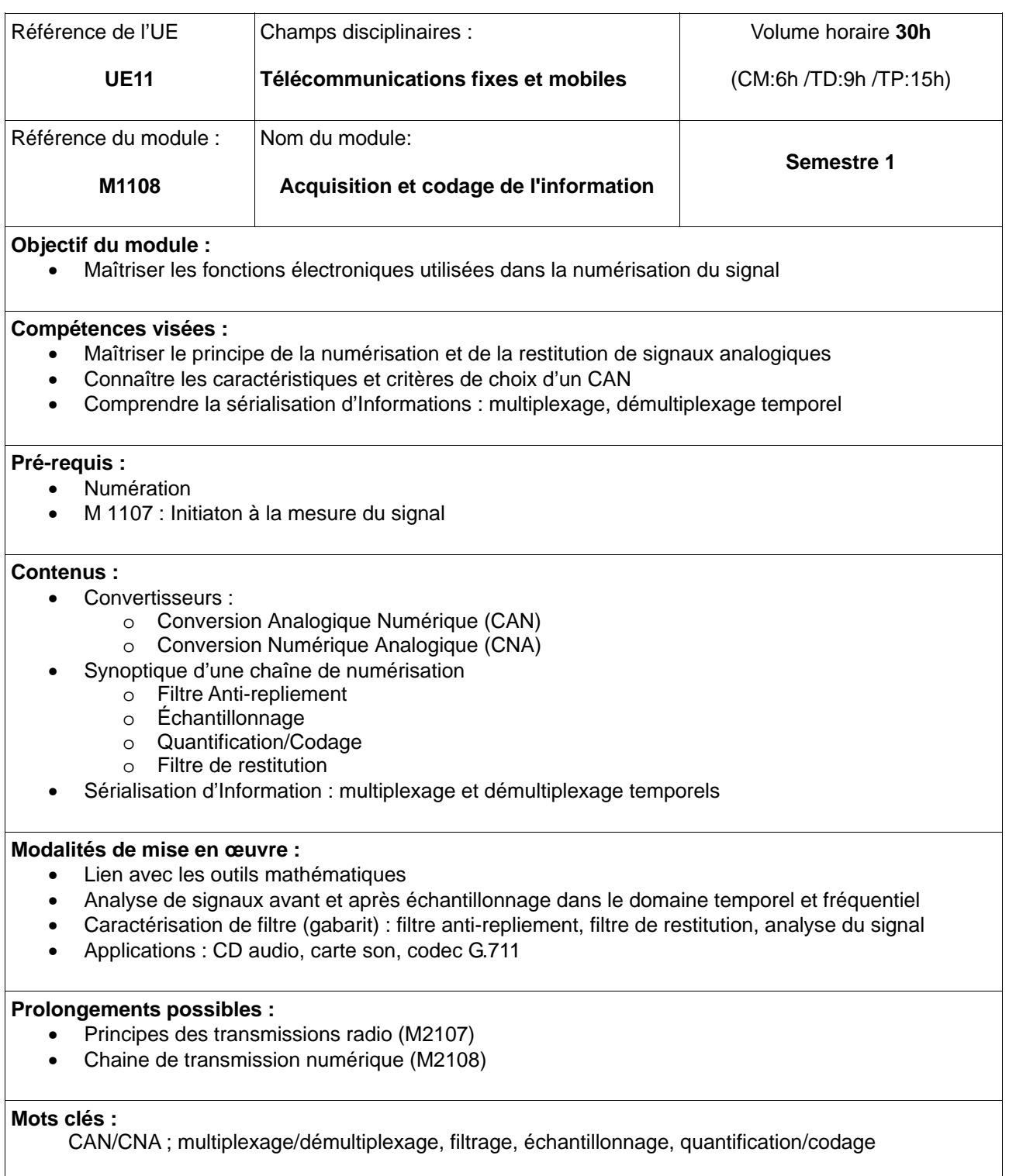

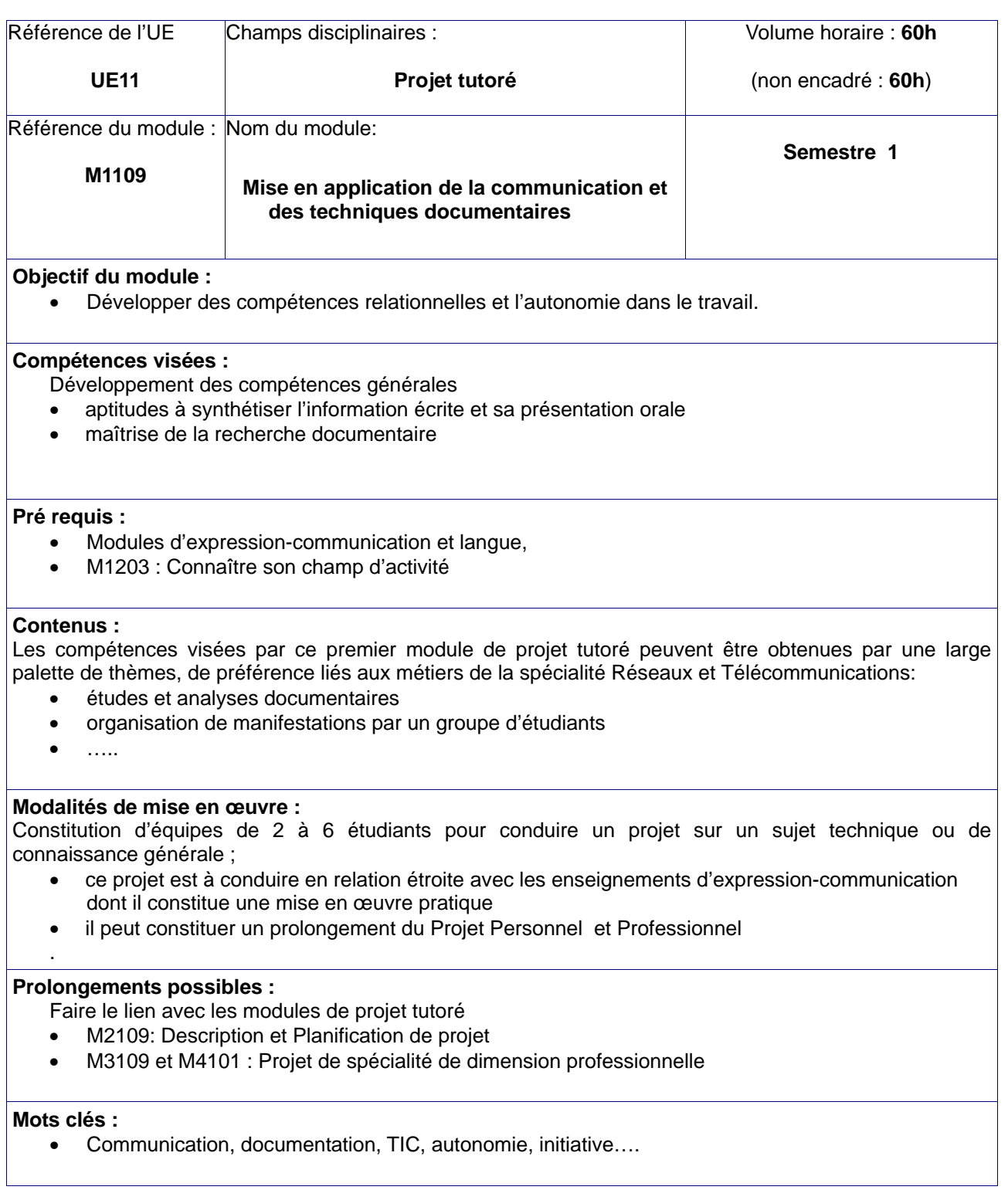

## **Semestre 1 - UE2 Mise à niveau des compétences transversales et scientifiques :**

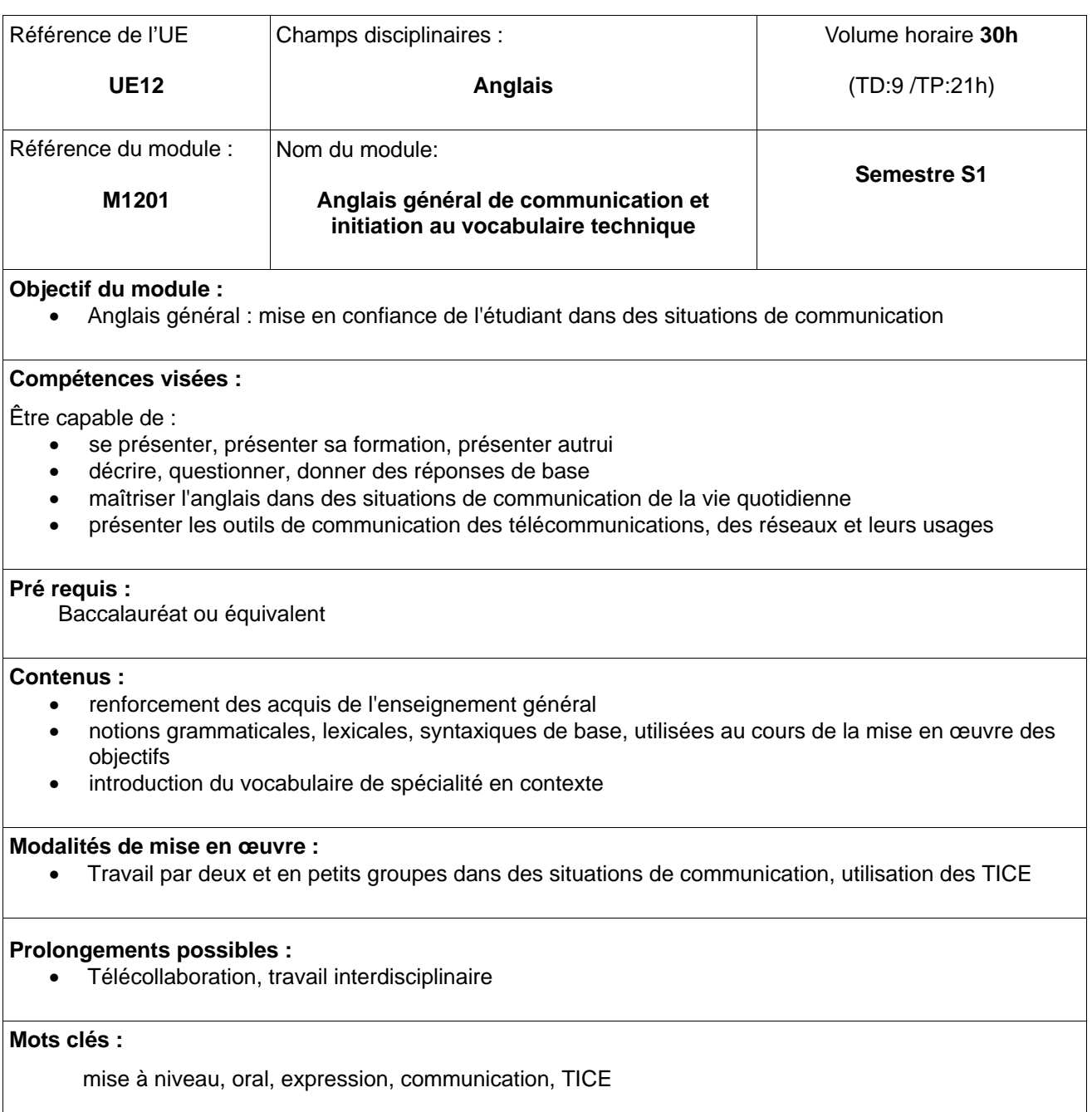

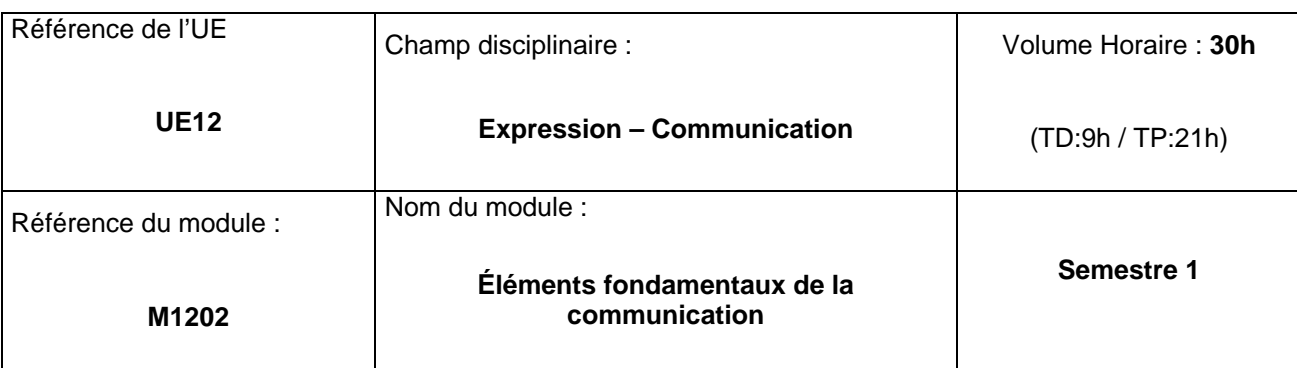

#### **Objectifs du module**

• Connaître et utiliser les codes communs pour communiquer efficacement, à l'écrit et à l'oral

#### **Compétences visées :**

- Savoir utiliser efficacement les logiciels de traitement de texte et de présentation
- Prendre confiance en soi et s'affirmer

#### **Pré-requis :**

• Baccalauréat ou équivalent

#### **Contenus :**

- Notions de communication interpersonnelle, verbale et non verbale
- Pratique de la mise en page normative et créatrice de sens

#### **Modalités de mise en œuvre**

- Rédaction de documents variés utilisant la pratique des outils bureautiques
- Présentations orales : exposés, réflexions, débats
- S'exprimer face à un public
- Écouter et prendre en compte la parole d'autrui
- Enrichissement lexical, prise de notes, méthodes et techniques de rédaction
- Entraînement à l'explication et à la vulgarisation ; prise de recul

#### **Prolongements possibles :**

- Rédaction d'un dossier
- Sensibilisation à l'environnement culturel
- Approfondissement des outils syntaxiques, grammaticaux et orthographiques

#### **Mots clés :**

Langue, expression, rédaction, écoute

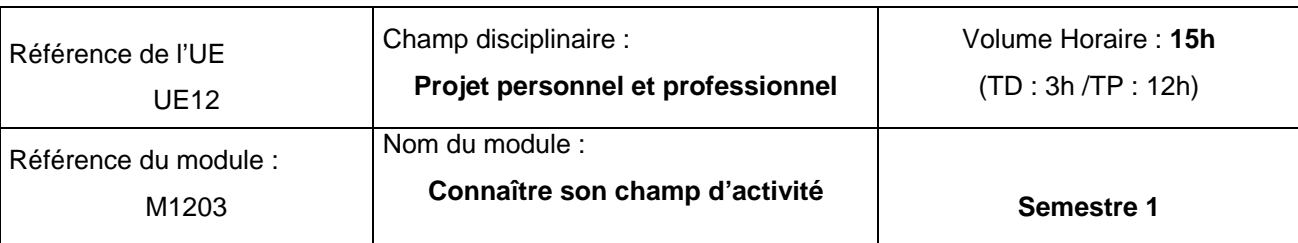

#### **Objectifs du module :**

• Permettre à l'étudiant de se faire une idée précise du secteur d'activité

#### **Compétences visées :**

• Connaitre le domaine d'activité pour pouvoir y construire un projet personnel et professionnel

#### **Pré-requis :**

• Baccalauréat ou équivalent

#### **Contenus :**

- Se constituer un panorama des métiers dans le domaine des réseaux et télécommunications
- Se constituer un panorama des entreprises du secteur des réseaux et télécommunications
- Se constituer un panorama des poursuites d'études dans le domaine des réseaux et télécommunications

#### **Modalités de mise en œuvre :**

• Recherches documentaires : critères, sources, sélection, organisation, stockage et exploitation de l'information

#### **Prolongements possibles :**

- Rencontres d'entrepreneurs, de chefs de service, de techniciens
- Visites, forums
- Témoignages, relations avec d'anciens diplômés
- Découverte et compréhension d'un bassin d'emploi particulier

#### **Mots clés :**

Métiers, employeurs, études

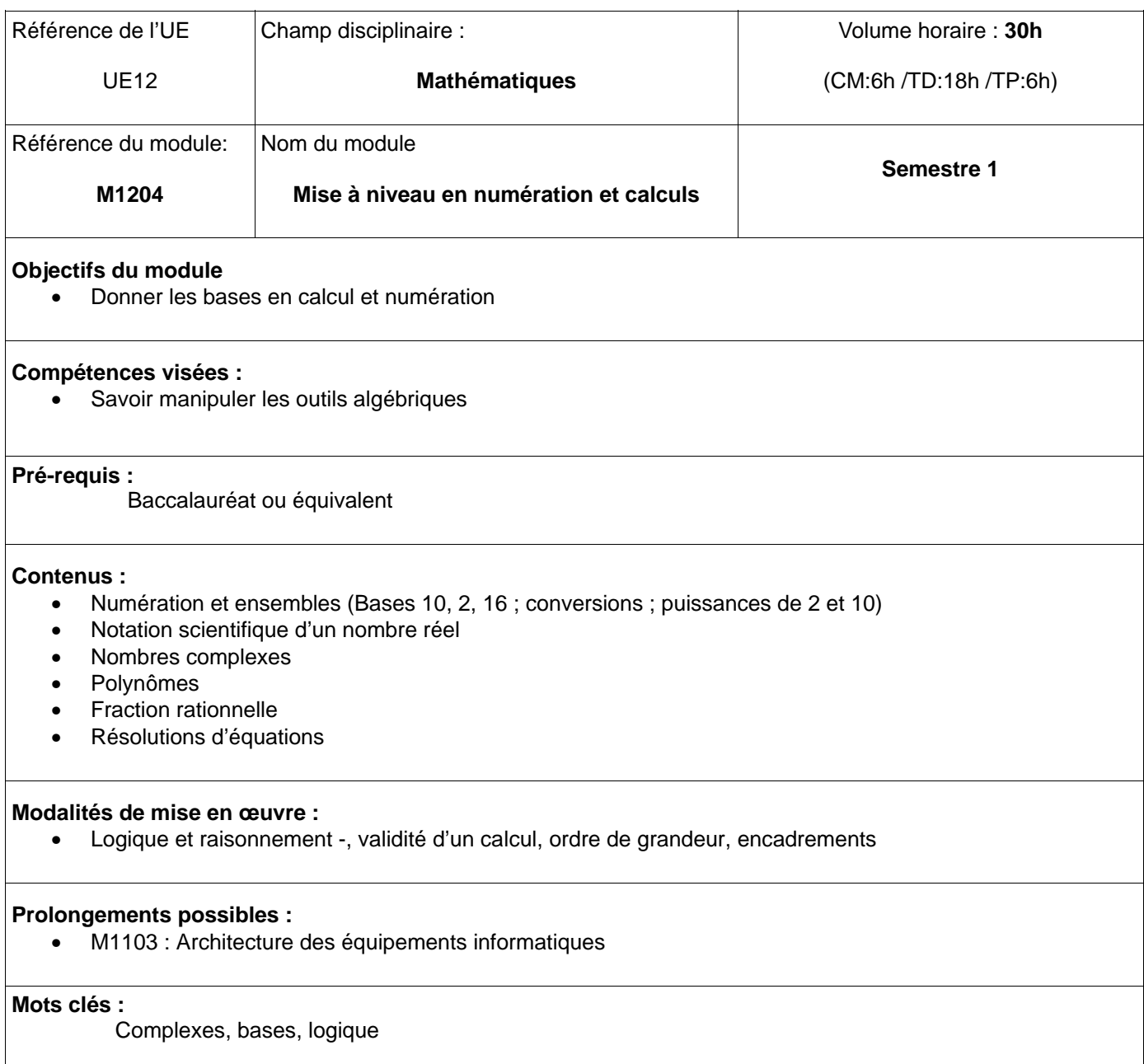

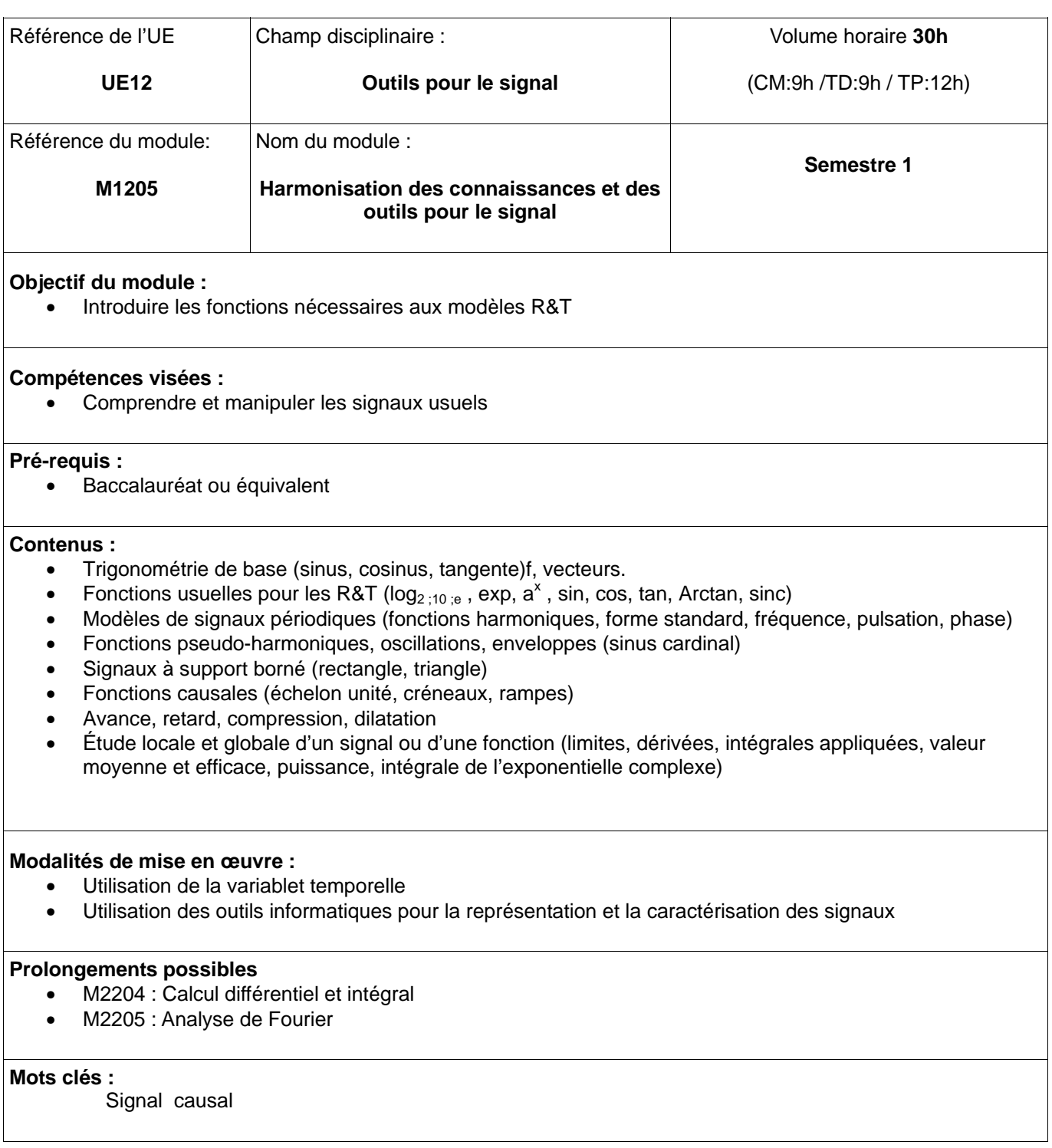

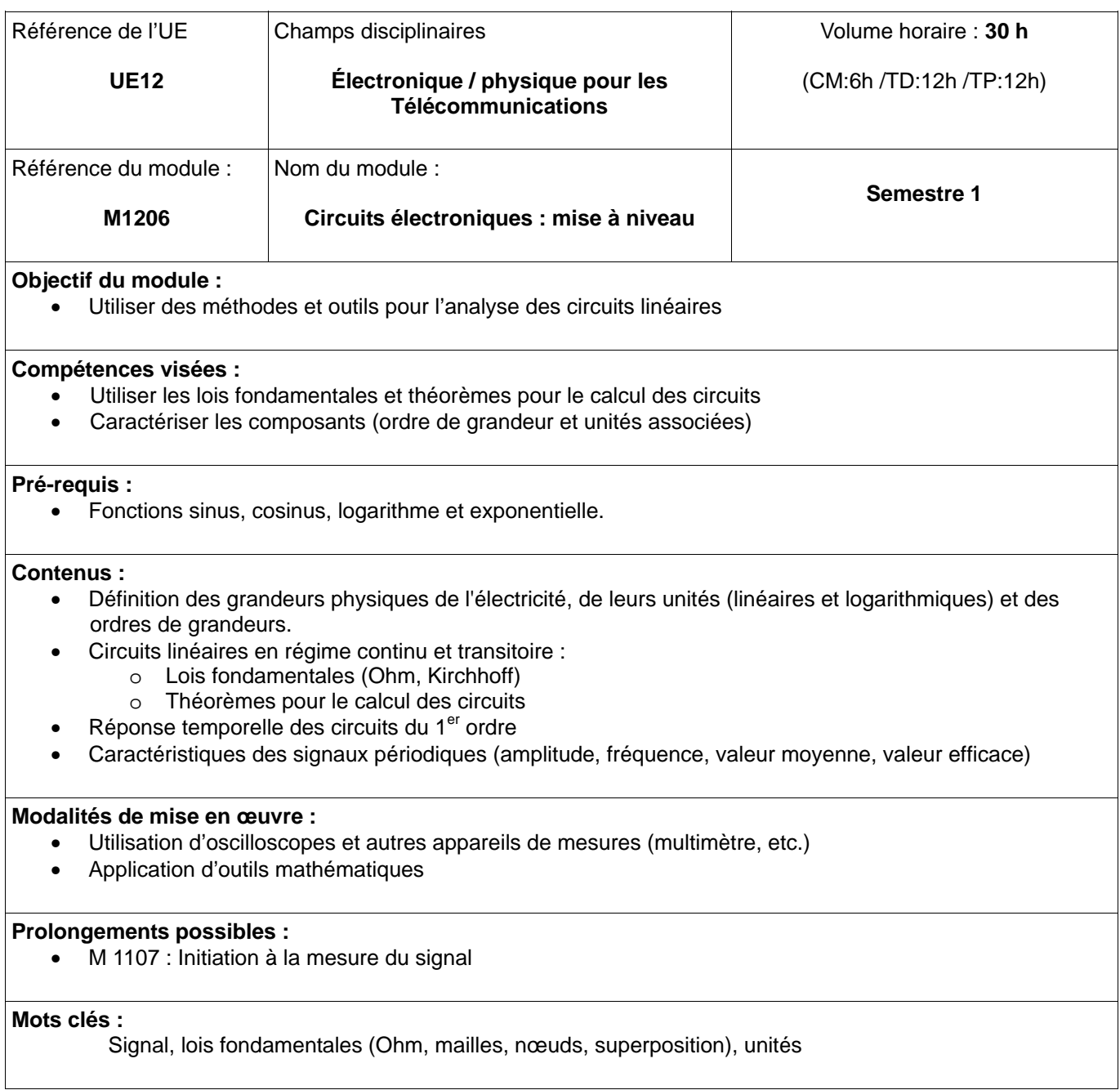

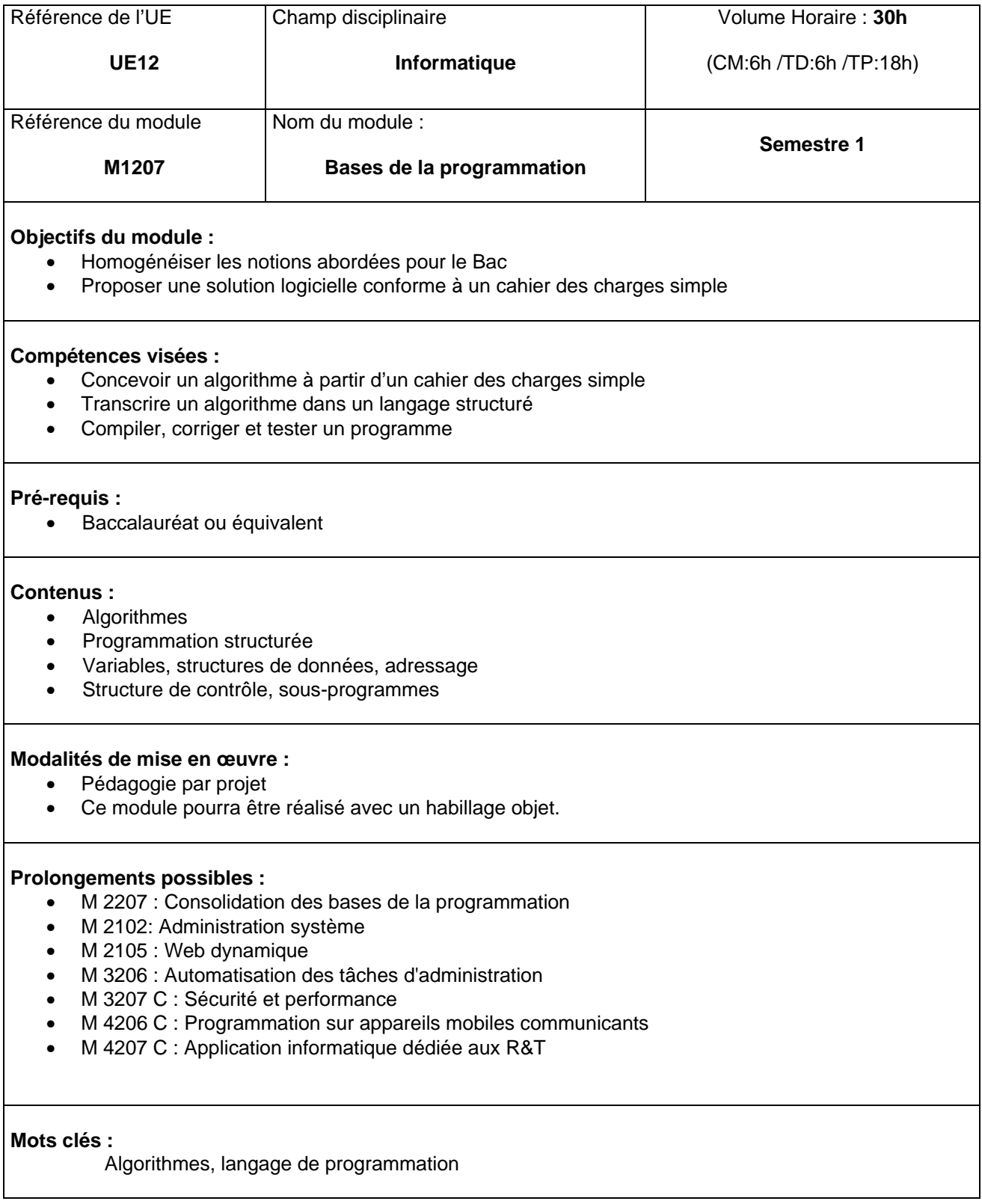

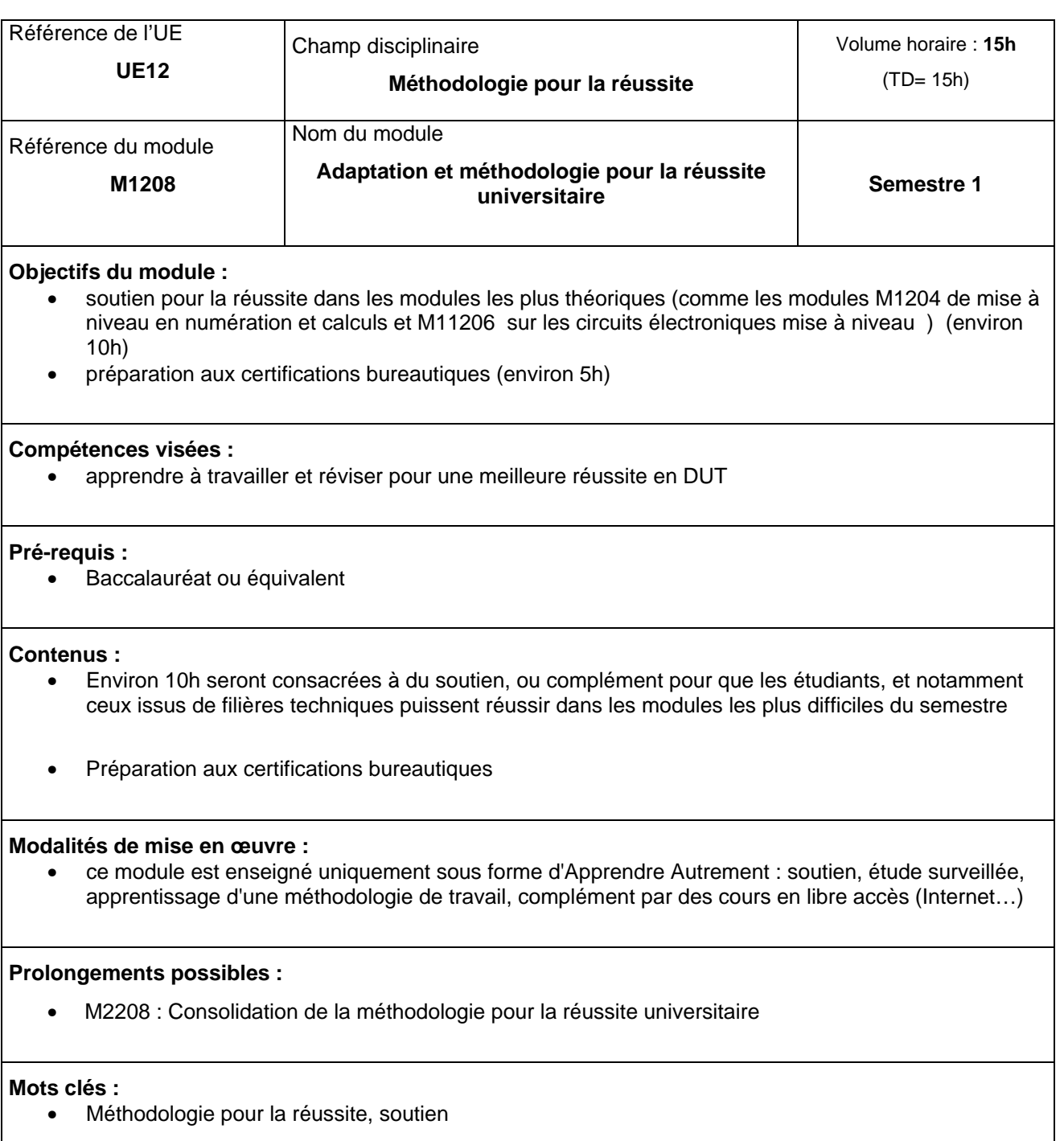

## **b. Listes des modules du semestre 2**

#### *UE1 Consolidation métiers :*

- M2101 : Réseaux locaux et équipements actifs (Administration et sécurité des réseaux)
- M2102 : Administration système (Administration et sécurité des réseaux)
- M2103 : Technologie de l'Internet (Architecture de l'Internet)
- M2104 : Bases de données (Développement et exploitation des services réseaux)
- M2105 : Web dynamique (Développement et exploitation des services réseaux)
- M2106 : Bases des services réseaux (Développement et exploitation des services réseaux)
- M2107 : Principes des transmissions radio (Télécommunications fixes et mobiles)
- M2108 : Chaîne de transmission numérique (Télécommunications fixes et mobiles)
- M2109 : Description et planification de projet (Projet tutoré)

#### *UE2 Développement des compétences transversales et scientifiques:*

- M2201 : Développement de l'anglais technique et nouvelles technologies (Anglais)
- M2202 : Communication Se documenter, informer et argumenter (Expression Communication)
- M2203 : Formalisation du projet : mieux se connaître et préparer son stage (Projet Personnel et Professionnel)
- M2204 : Calcul différentiel et intégral (Mathématiques)
- M2205 : Analyse de Fourier(Mathématiques)
- M2206 : Bases de l'électromagnétisme pour la propagation (Électronique/Physique pour les Télécommunications)
- M2207 : Consolidation des bases de la programmation (Informatique)
- M2208 : Consolidation de la méthodologie pour la réussite universitaire (Méthodologie pour la réussite)

## **Semestre 2 - UE1 Consolidation métiers**

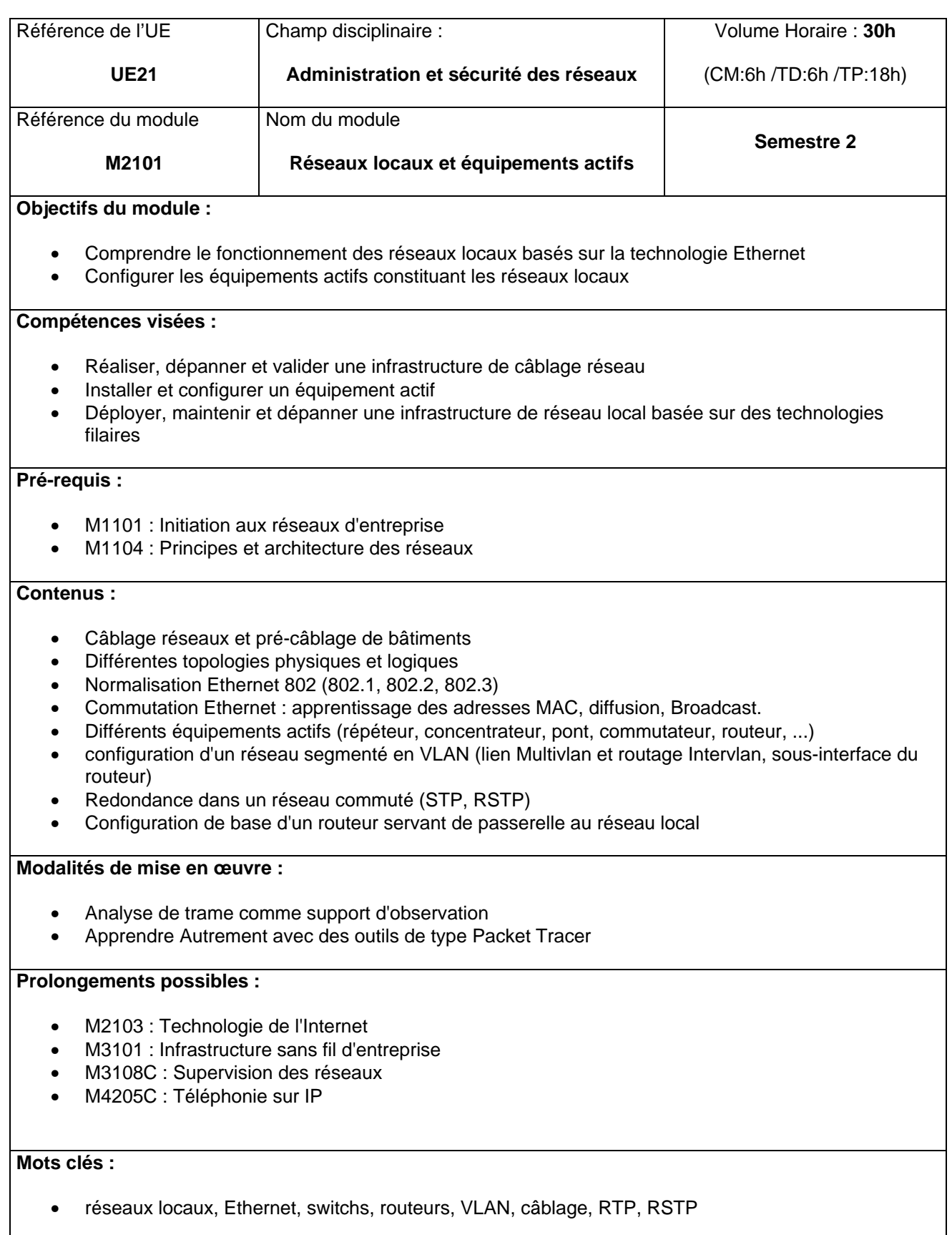
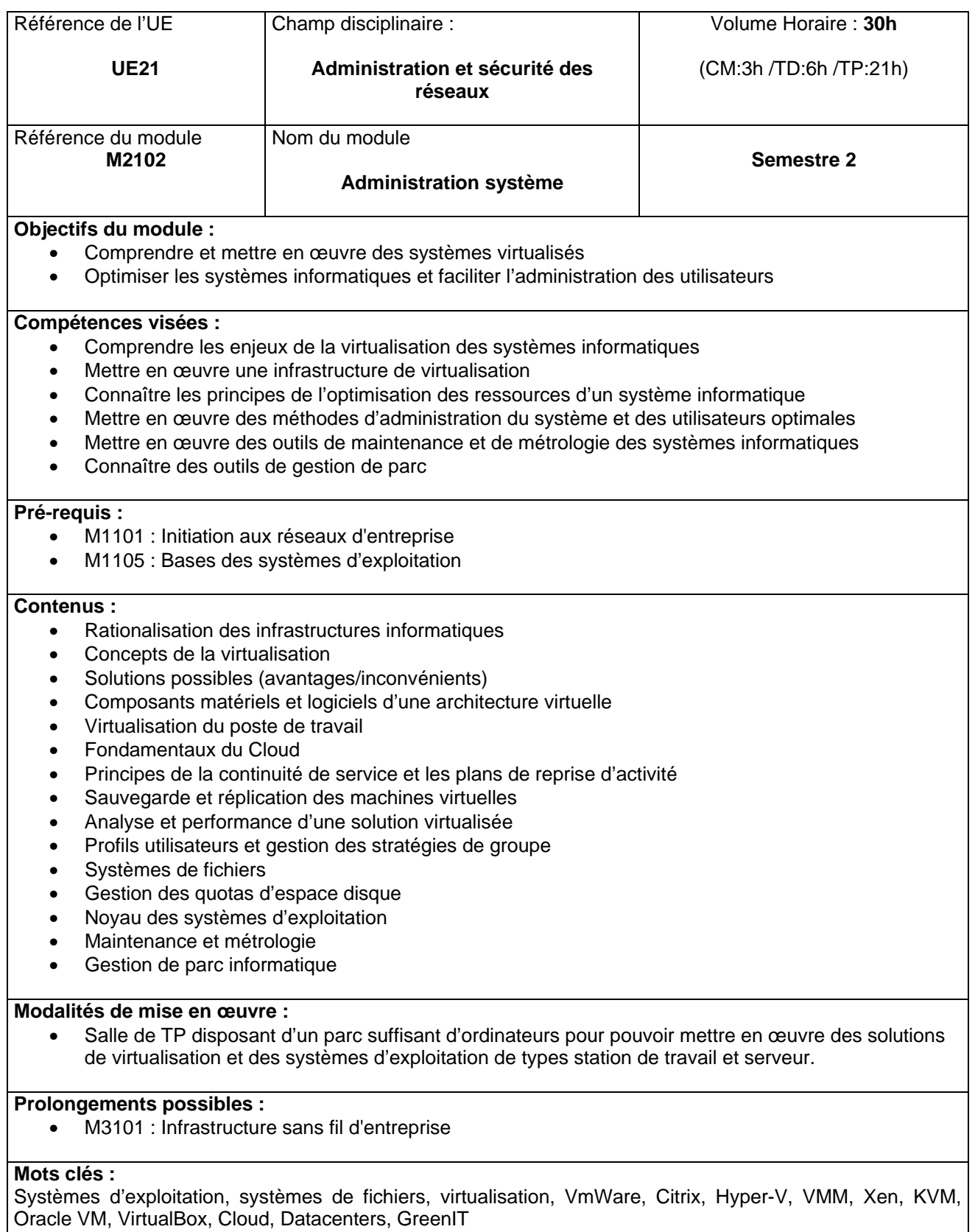

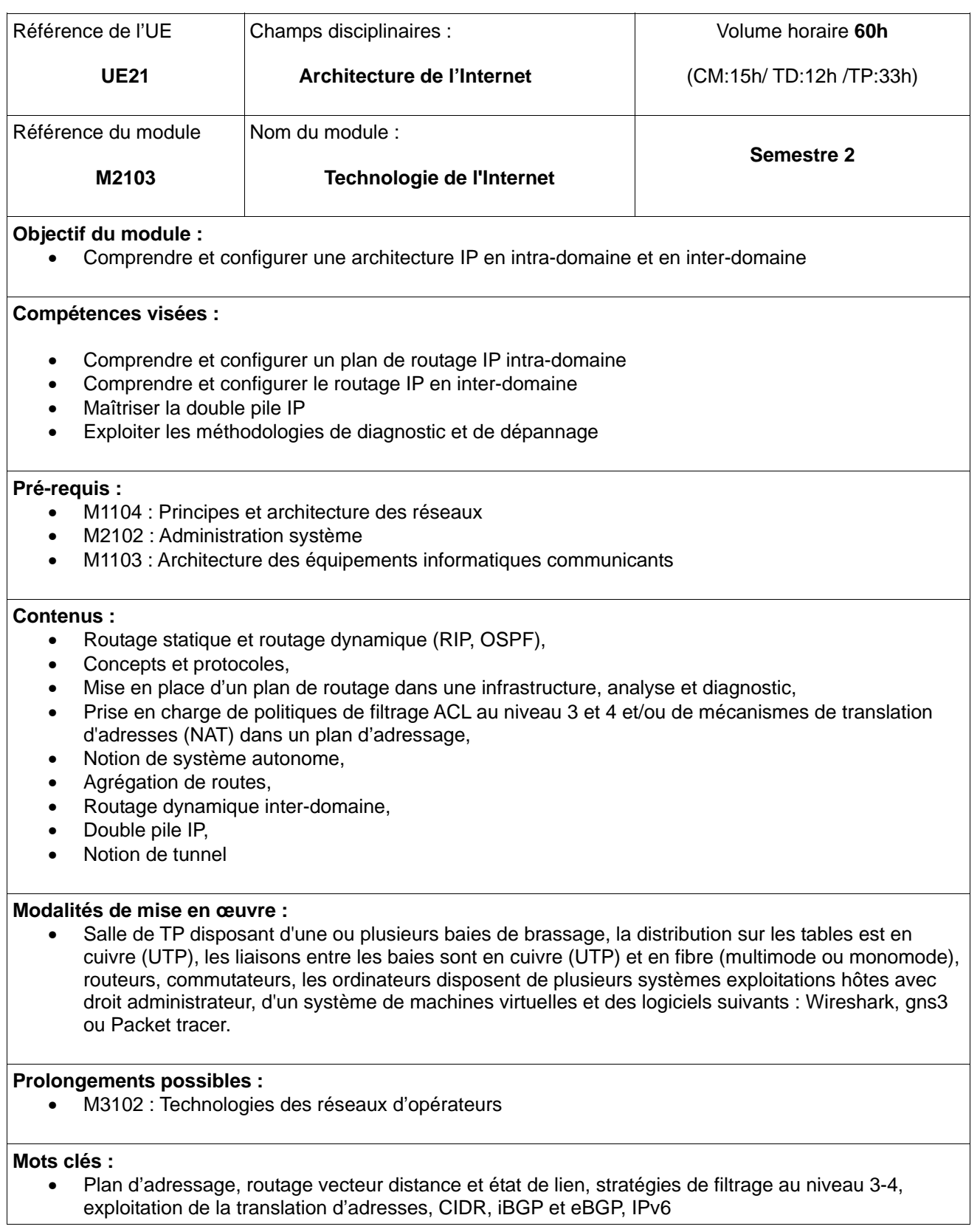

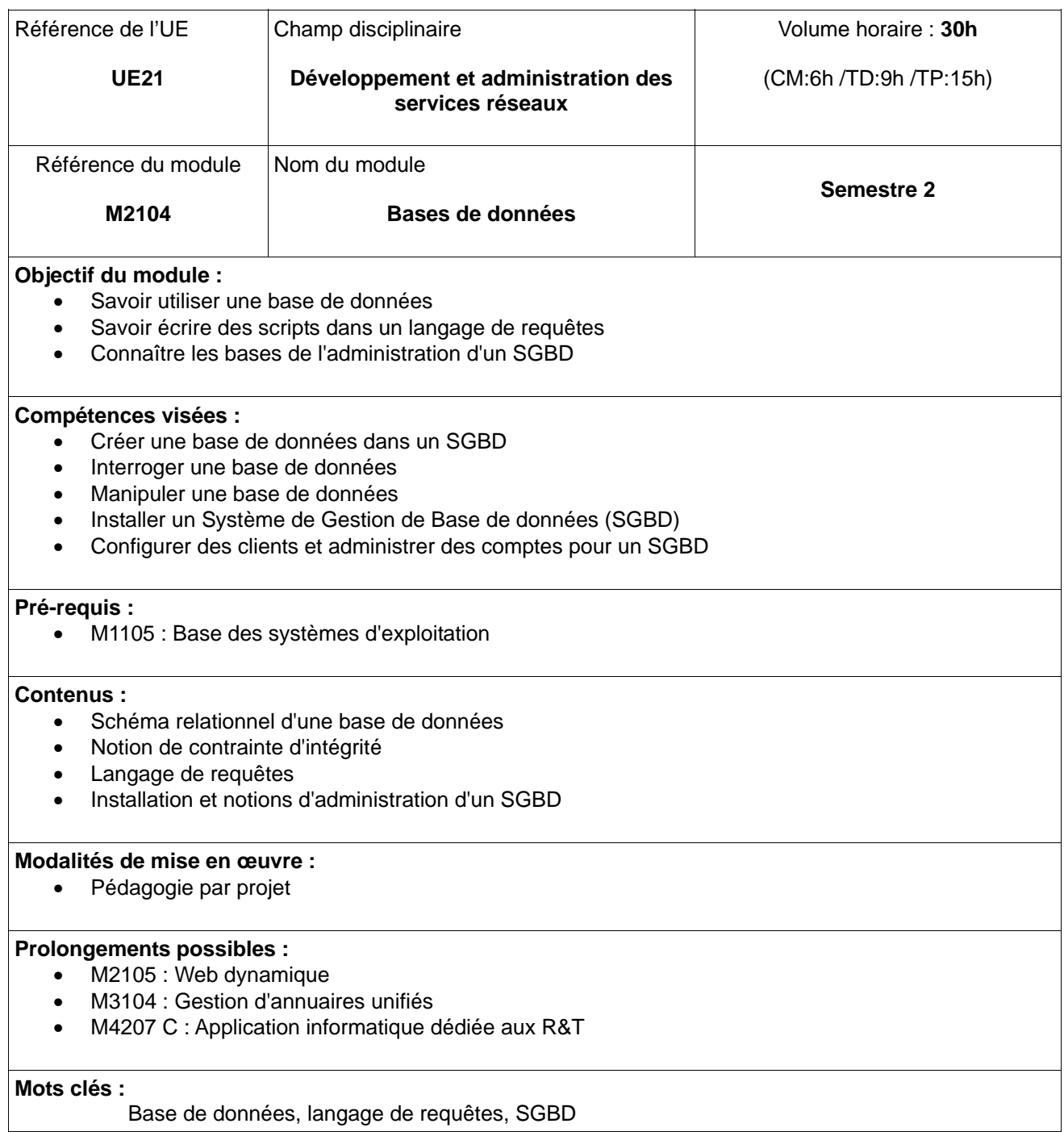

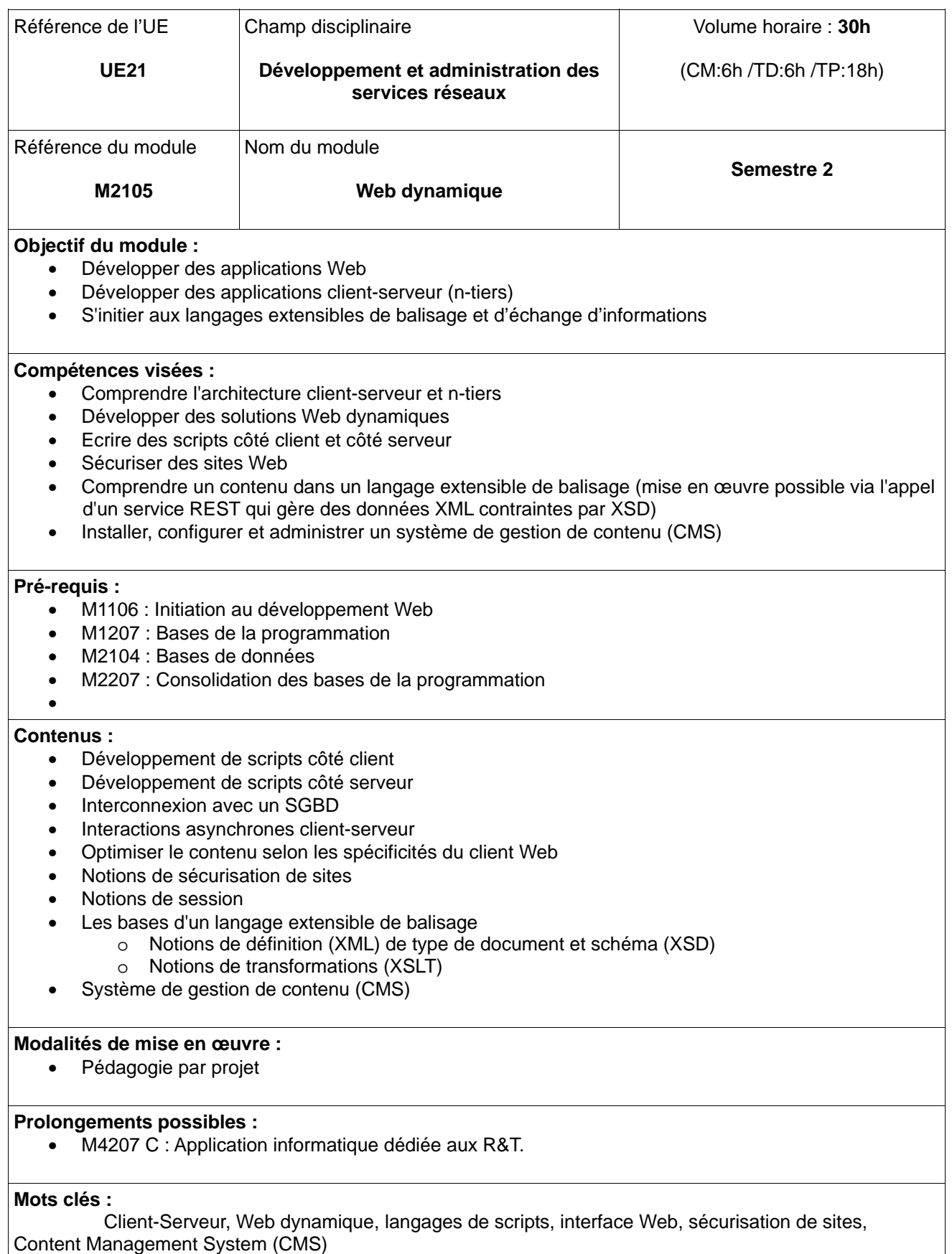

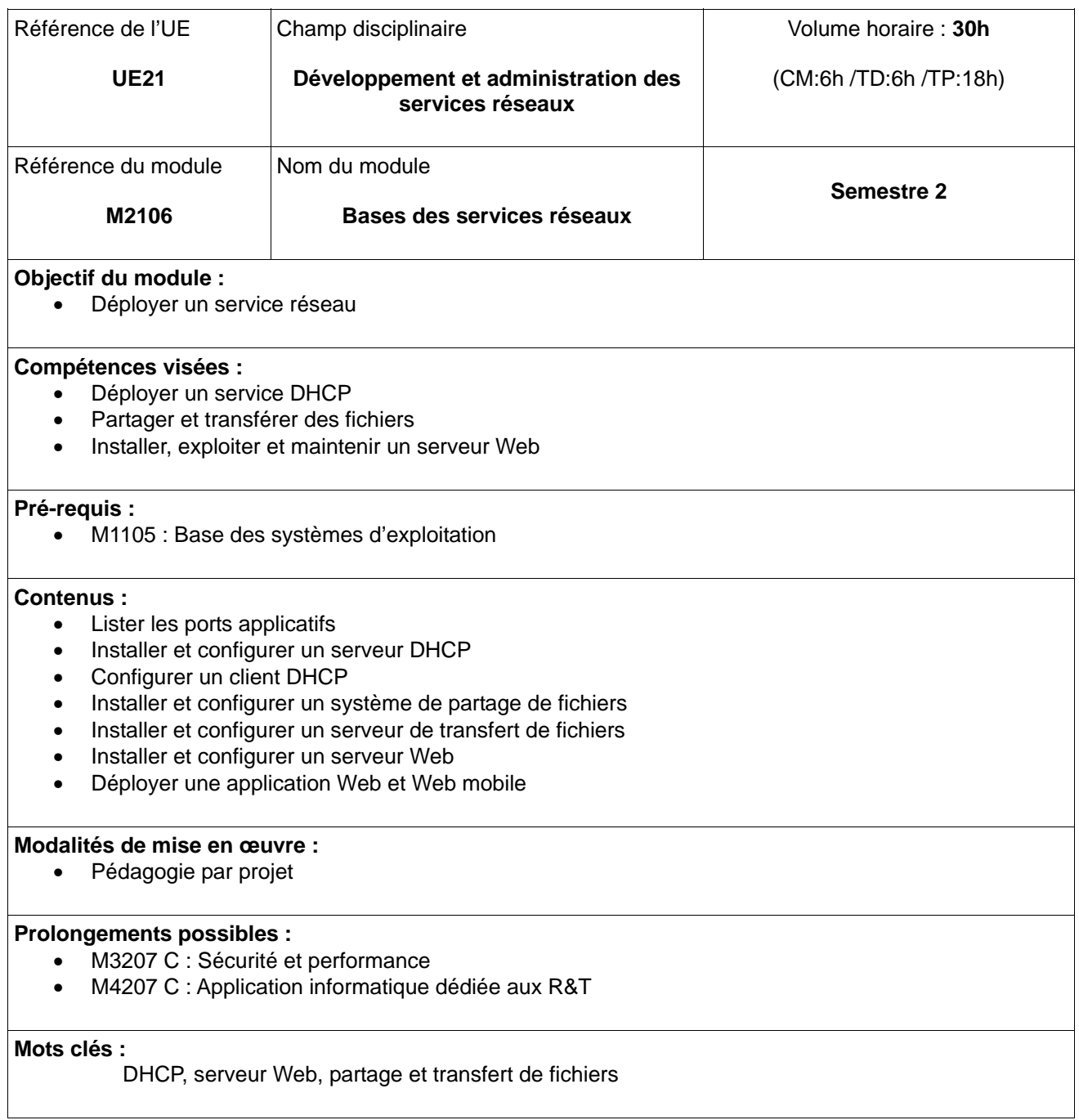

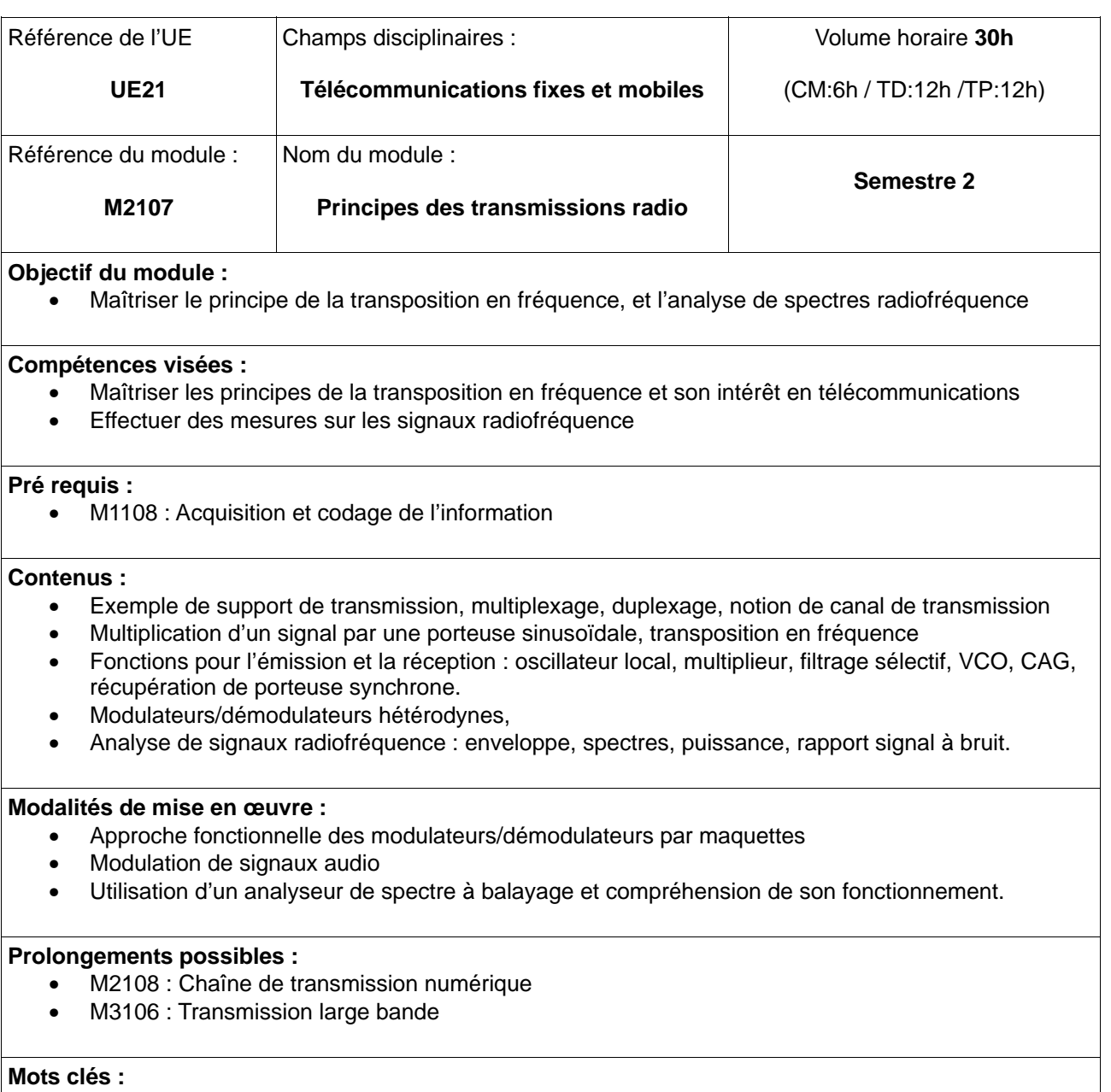

Transposition spectrale, modulations, FDM, FDD, analyse de spectres radiofréquence

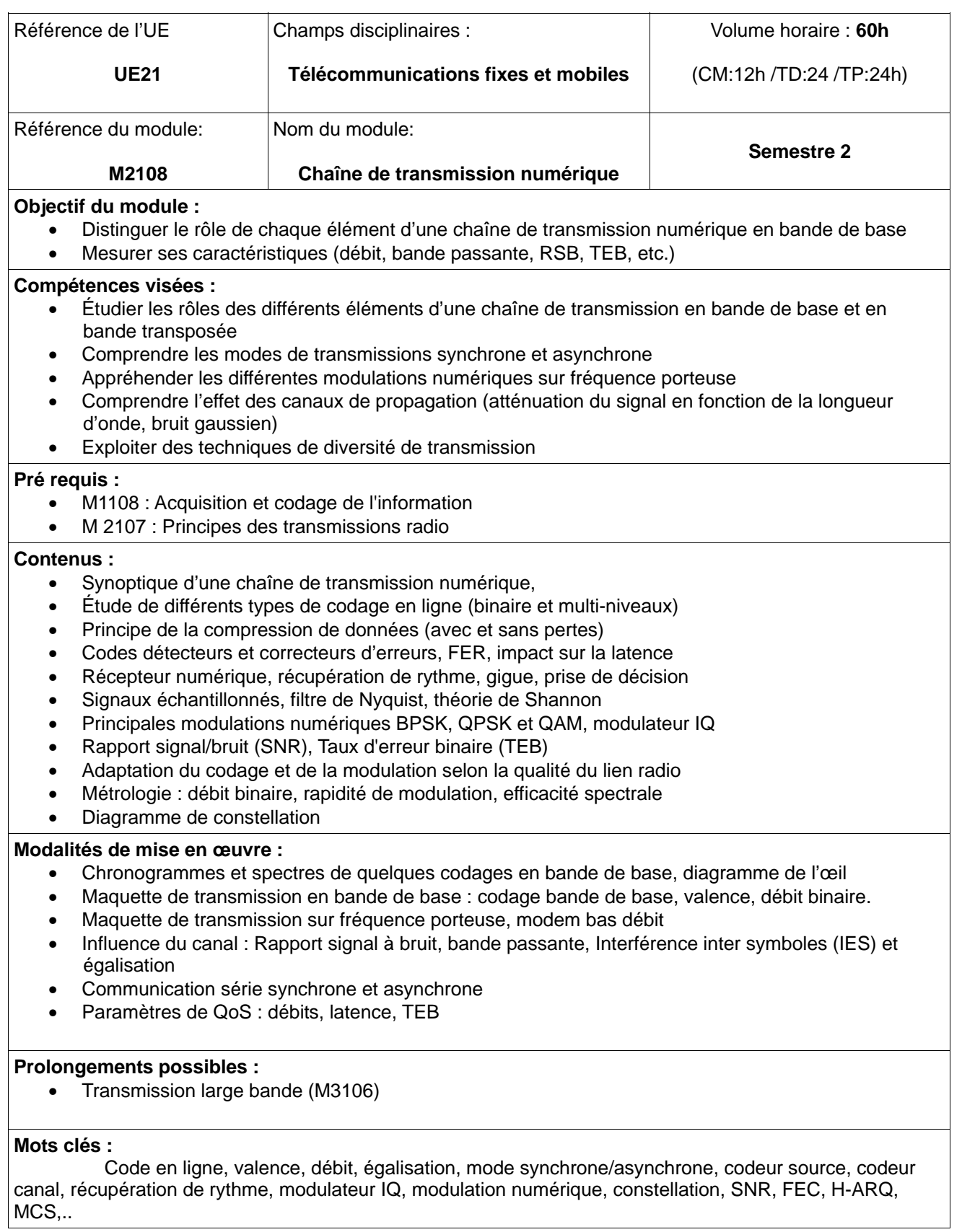

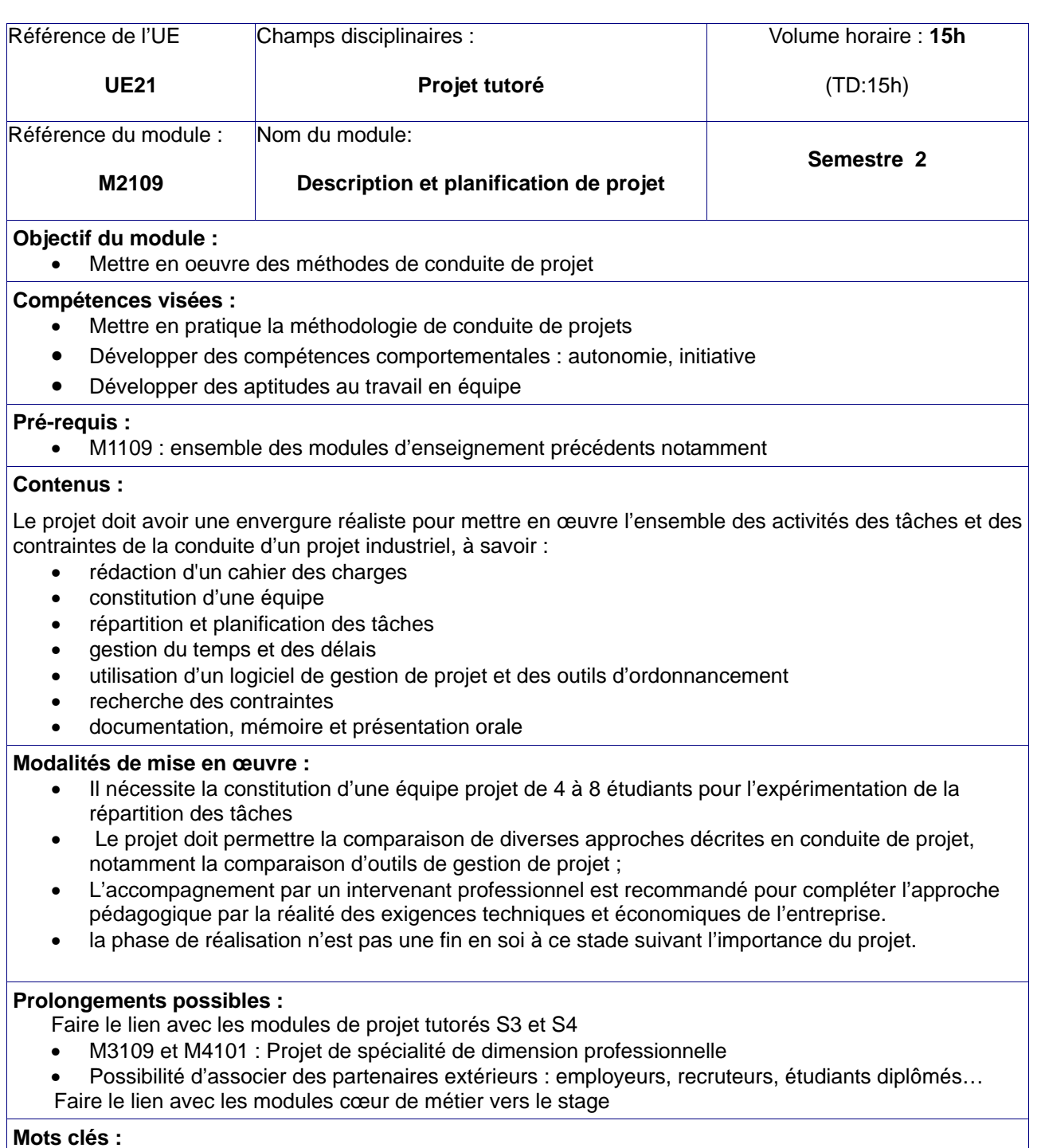

Maître d'ouvrage, maître d'œuvre, besoins, cahier des charges, Pert, Gantt, équipe projet

## **Semestre 2 - UE2 Développement des compétences transversales et scientifiques**

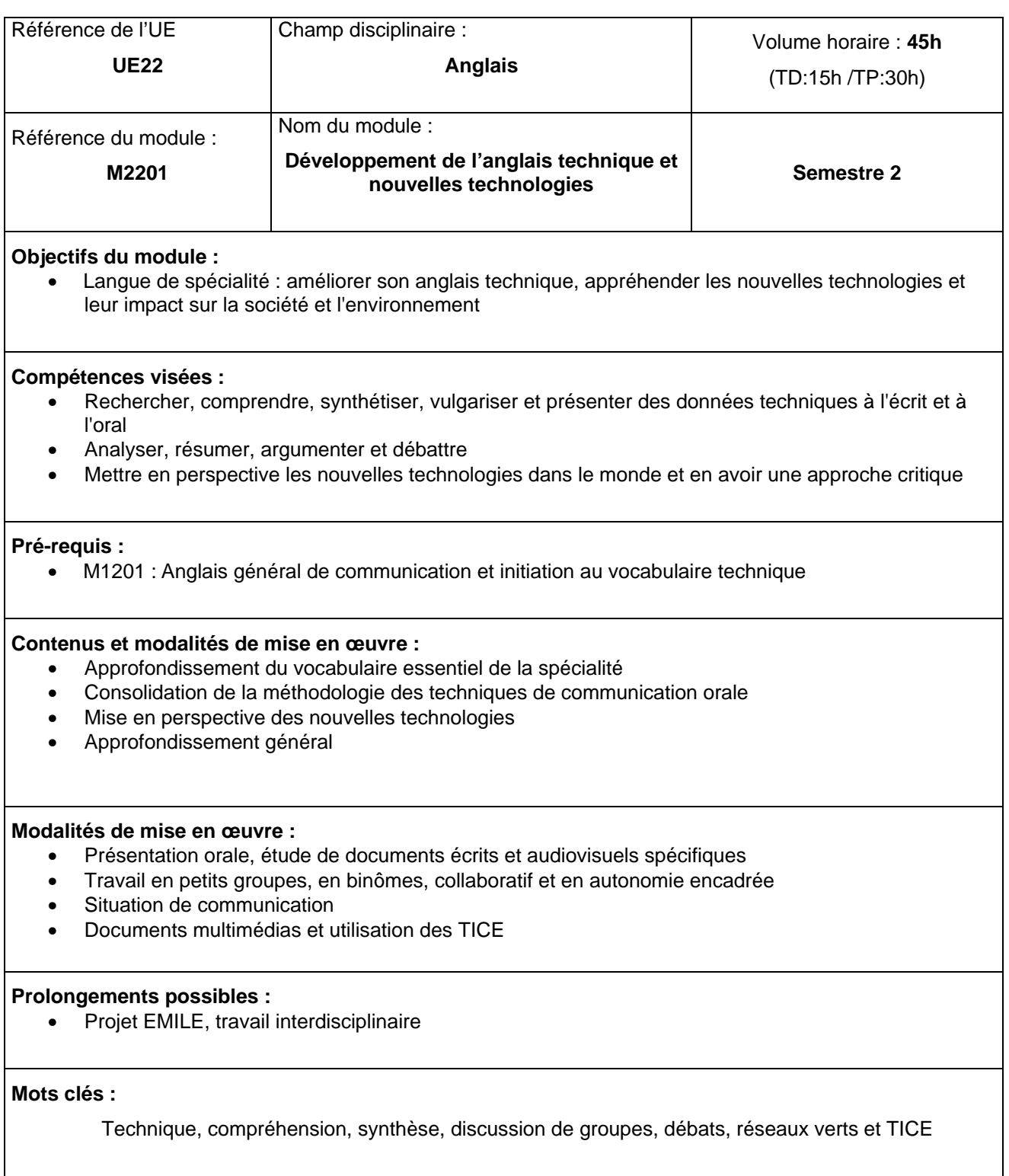

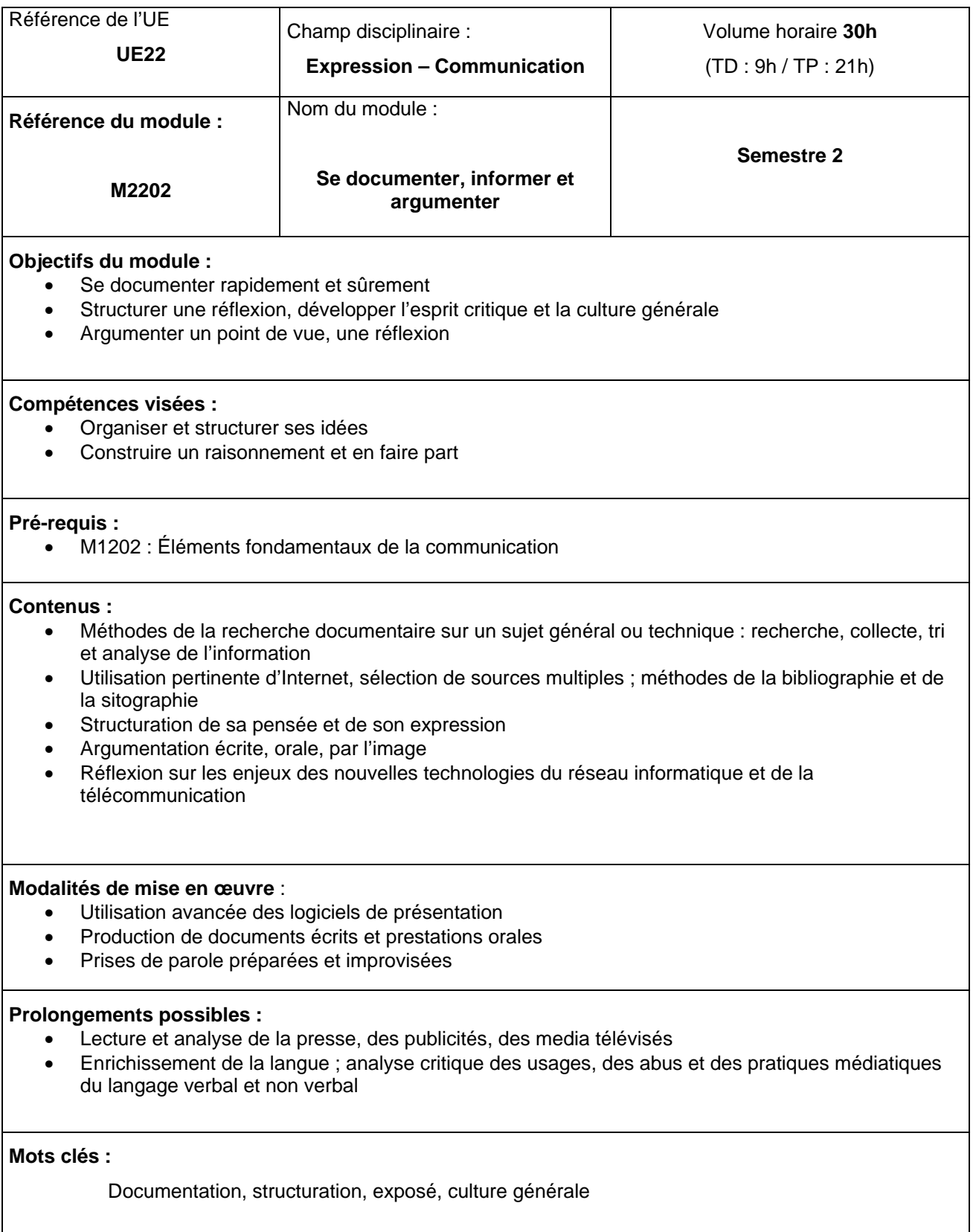

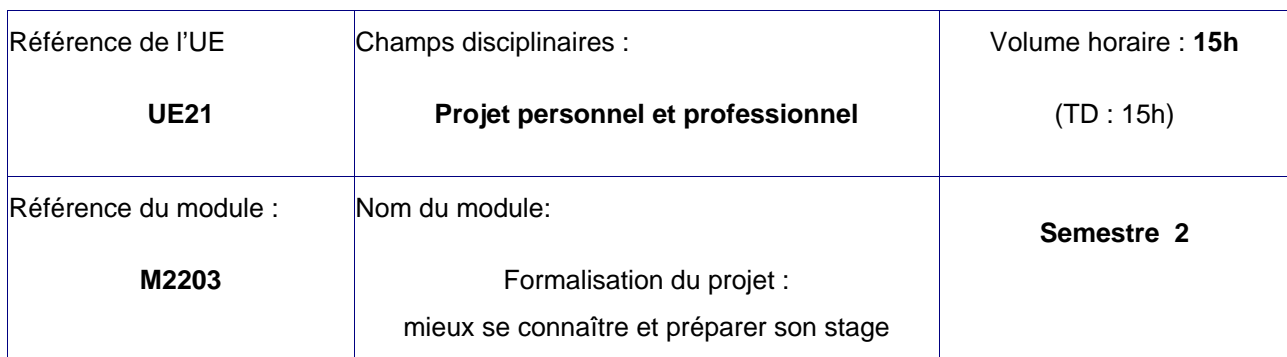

## **Objectif du module :**

- Permettre à l'étudiant de se construire une idée précise de ses aptitudes personnelles
- Mieux se connaître pour bien s'orienter dans ses études et dans sa vie professionnelle, et pour définir les éléments individuels à mettre en valeur dans un CV, une lettre de motivation, un entretien de motivation.

## **Compétences visées :**

• Réflexivité, questionnement, analyse, esprit de synthèse, qualités rédactionnelles de mise en forme de l'information

## **Pré-requis :**

• M1203 : Connaître son champ d'activité

### **Contenus :**

- Exprimer l'intérêt professionnel, valeurs, motivations, traits de personnalité, expériences professionnelles,
- Être capable de décrire sa personnalité
- Identifier ses compétences
- Préciser et exprimer ses souhaits
- Se présenter, se définir
- Lister et exploiter les expériences vécues pour mettre au jour des compétences

### **Modalités de mise en œuvre :**

- Travailler en lien avec le module PPP1 et partir de ce que l'étudiant a appris dans ce cadre pour aller vers l'énonciation de ses souhaits. Les TD et TP seront privilégiés pour des travaux de groupes. Le travail en autonomie et individualisé sera essentiel pour l'identification des intérêts professionnels, valeurs, motivations, ..
- Associer des partenaires extérieurs : employeurs, recruteurs, étudiants diplômés…

### **Prolongements possibles :**

• Faire le lien avec les modules de projet tutorés : PPP3 - Gestion de projet (M3109) et vers le stage

### **Mots clés :**

réflexivité, CV, lettres de motivation ; entretien de recrutement

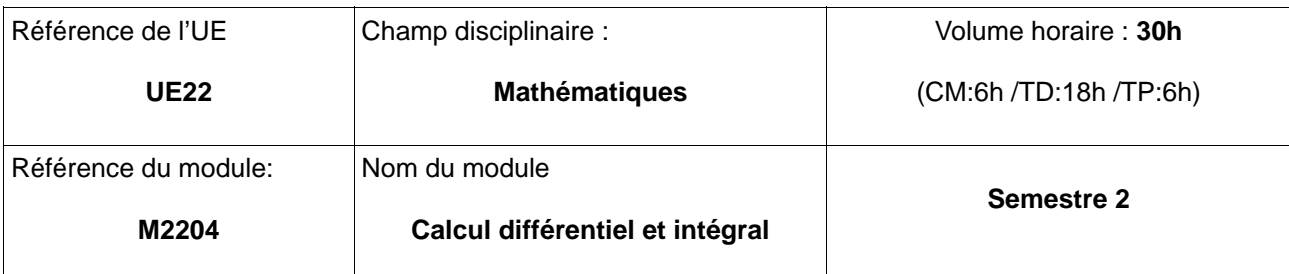

## **Objectifs du module :**

• Permettre à l'étudiant de réinvestir des outils de calcul intégral et différentiel dans les autres disciplines

## **Compétences visées :**

- Maîtriser les techniques d'intégration de base
- Être capable de résoudre les équations différentielles rencontrées dans les autres disciplines

## **Pré-requis :**

- M 1204 : Mise à niveau en numération et calculs
- M 1205 : Harmonisation des connaissances et des outils pour le signal

#### **Contenus :**

- Équations différentielles d'ordre 1 et 2 à coefficients constants et avec second membre reconnu : polynôme, harmonique, exponentiel et pseudo-harmonique
- Techniques d'intégrations : Changement de variables, décomposition en éléments simples, I.P.P, applications fréquentielles et coefficients de transformées

### **Modalités de mise en œuvre :**

- Illustration avec des exemples issus des autres disciplines
- Utilisation de la notation d/dt

### **Prolongements possibles :**

- M2205: Analyse de fourrier
- M2206: Bases de l'électromagnétisme pour la propagation

### **Mots clés :**

Dérivation, intégration, équations différentielles

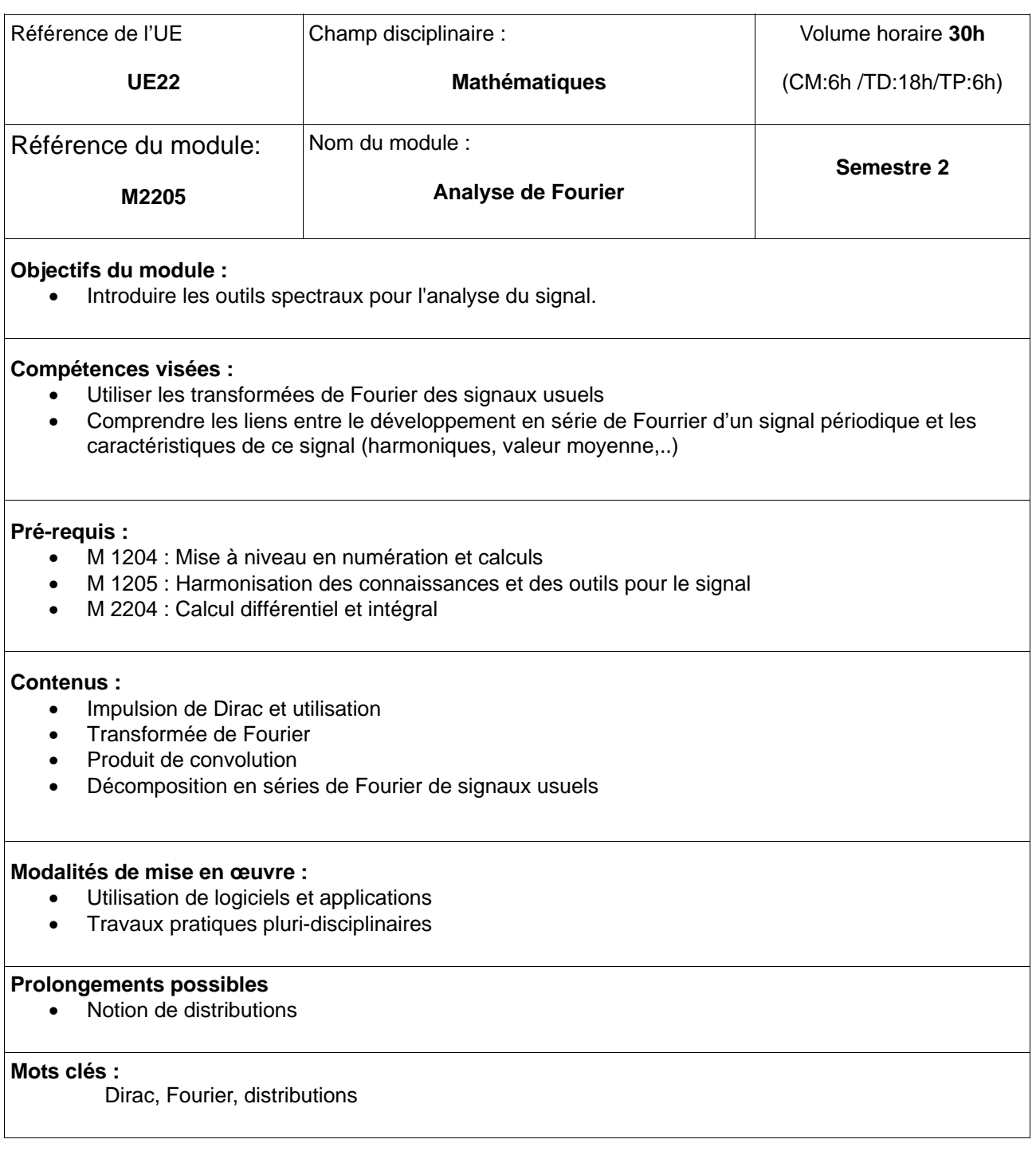

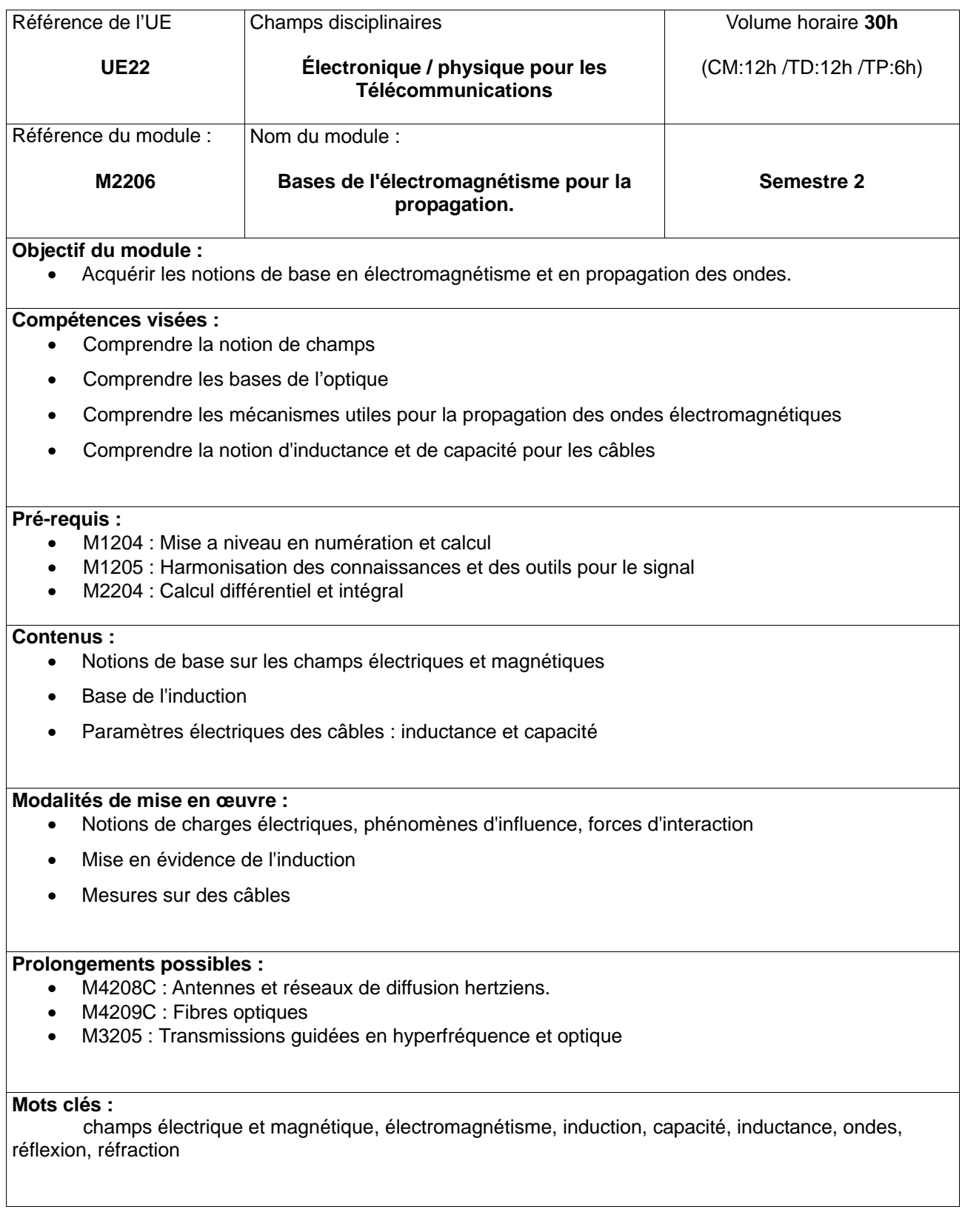

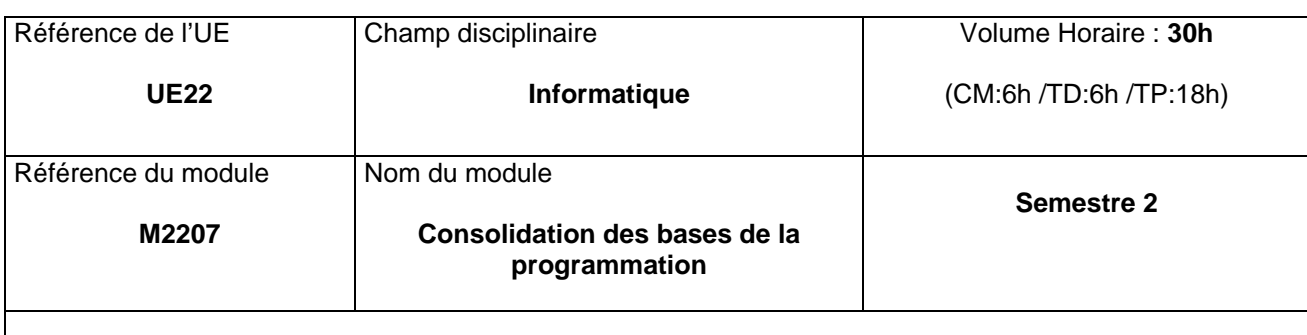

## **Objectifs du module :**

• Proposer une solution logicielle orientée objet conforme à un cahier des charges

### **Compétences visées :**

- Concevoir une application sous forme d'objets et de relations
- Développer des applications client-serveur dans un langage orienté objet

#### **Pré-requis :**

• M 1207 : Bases de la programmation

### **Contenus :**

- Principes de la programmation orientée objet
- Concept de l'héritage simple
- Mécanisme de gestion d'erreurs
- Architectures client-serveur
- Mettre en œuvre un service serveur mono-utilisateur
- Mettre en œuvre un client interrogeant un service serveur

#### **Modalités de mise en œuvre :**

• Pédagogie par projet

### **Prolongements possibles :**

- M2105 : Web dynamique
- M2207 : Consolidation des bases de la programmation
- M3206 : Automatisation des tâches d'administration
- M3207C : Sécurité et performance
- M4206C : Programmation sur appareils mobiles communicants
- M4207C : Application informatique dédiée aux R&T

## **Mots clés :**

Langage objet, exceptions, modèle client-serveur, socket

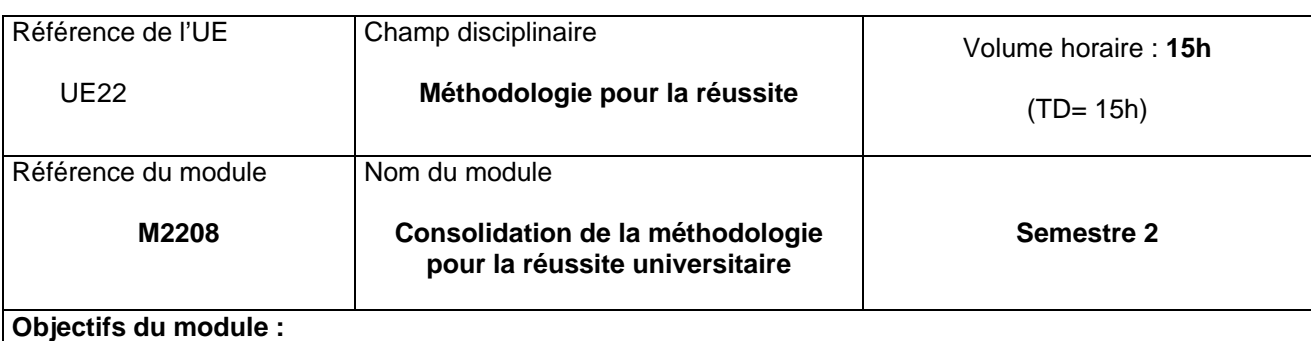

• Poursuite des actions de soutien pour la réussite dans les modules les plus théoriques du semestre 2

### **Compétences visées :**

• Apprendre à travailler et réviser pour une meilleure réussite en DUT

## **Pré-requis :**

• Baccalauréat ou équivalent

## **Contenus :**

• La totalité du module sera consacrée à du soutien, ou complément pour que les étudiants, et notamment ceux issus de filières techniques, puissent réussir dans les modules les plus difficiles du semestre.

## **Modalités de mise en œuvre :**

• ce module est enseigné uniquement sous forme d'Apprendre Autrement : soutien, étude surveillée, apprentissage d'une méthodologie de travail, complément par des cours en libre accès (Internet…)

## **Prolongements possibles :**

**Mots clés :**

• méthodologie pour la réussite, soutien

## **c. Listes des modules du semestre 3**

## *UE1 Approfondissement métiers :*

- M3101 : Infrastructure sans fil d'entreprise (Administration et sécurité des réseaux)
- M3102 : Technologies de réseaux opérateurs (Architecture de l'Internet)
- M3103 : Technologies d'accès (Architecture de l'Internet)
- M3104 : Gestion d'annuaires unifiés (Développement et exploitation des services réseaux)
- M3105 : Services réseaux avancés (Développement et exploitation des services réseaux)
- M3106 : Transmission large bande (Télécommunications fixes et mobiles)
- M3107 : Réseaux cellulaires (Télécommunications fixes et mobiles)
- M3108 C : Supervision des réseaux (Administration et sécurité des réseaux)
- M3109 : Projet de spécialité de dimension professionnelle (Projet tutoré)

## *UE2 Renforcement des compétences transversales et scientifiques:*

- M3201 : Le monde du travail (Anglais)
- M3202 : S'insérer dans le milieu professionnel (Expression Communication)
- M3203 : Savoir collaborer (Projet Personnel et Professionnel)
- M3204 : Matrices et graphes (Mathématiques)
- M3205 : Transmissions guidées en hyperfréquence et optique (Électronique/Physique pour les Télécommunications)
- M3206 : Automatisation des tâches d'administration (Informatique)
- M3207C : Sécurité et performance (Informatique)

# **Semestre 3 - UE1 Approfondissement métiers**

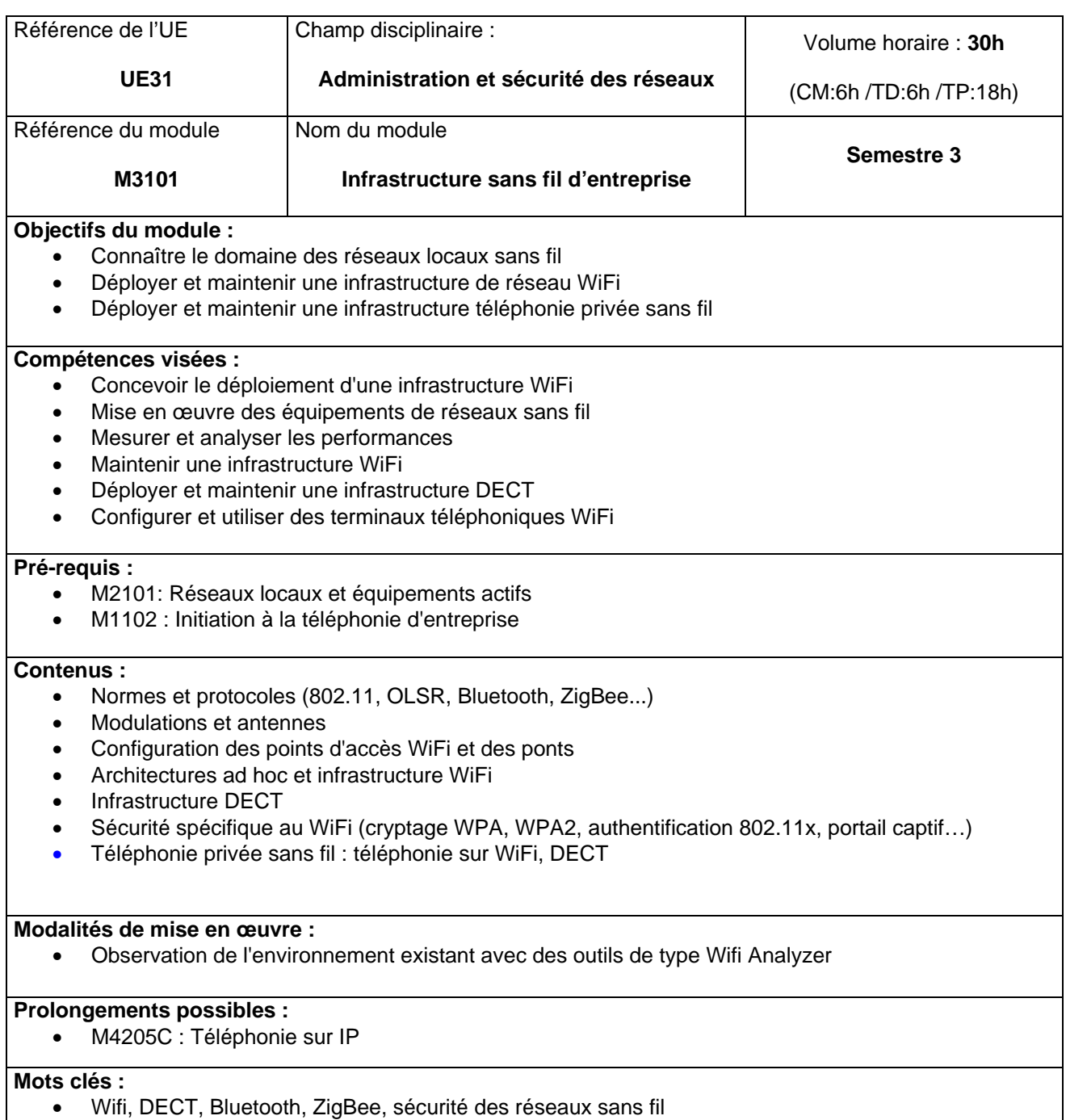

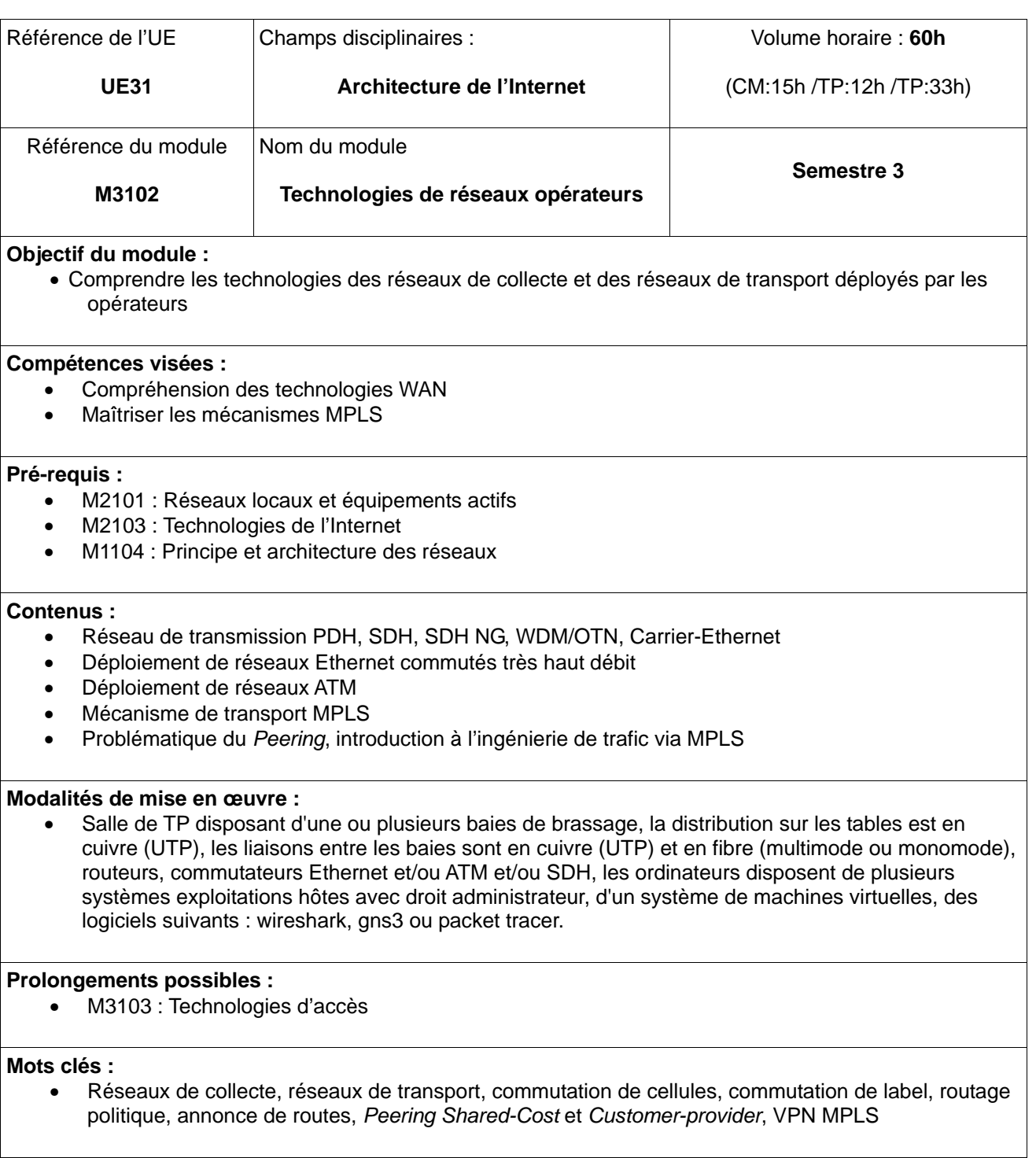

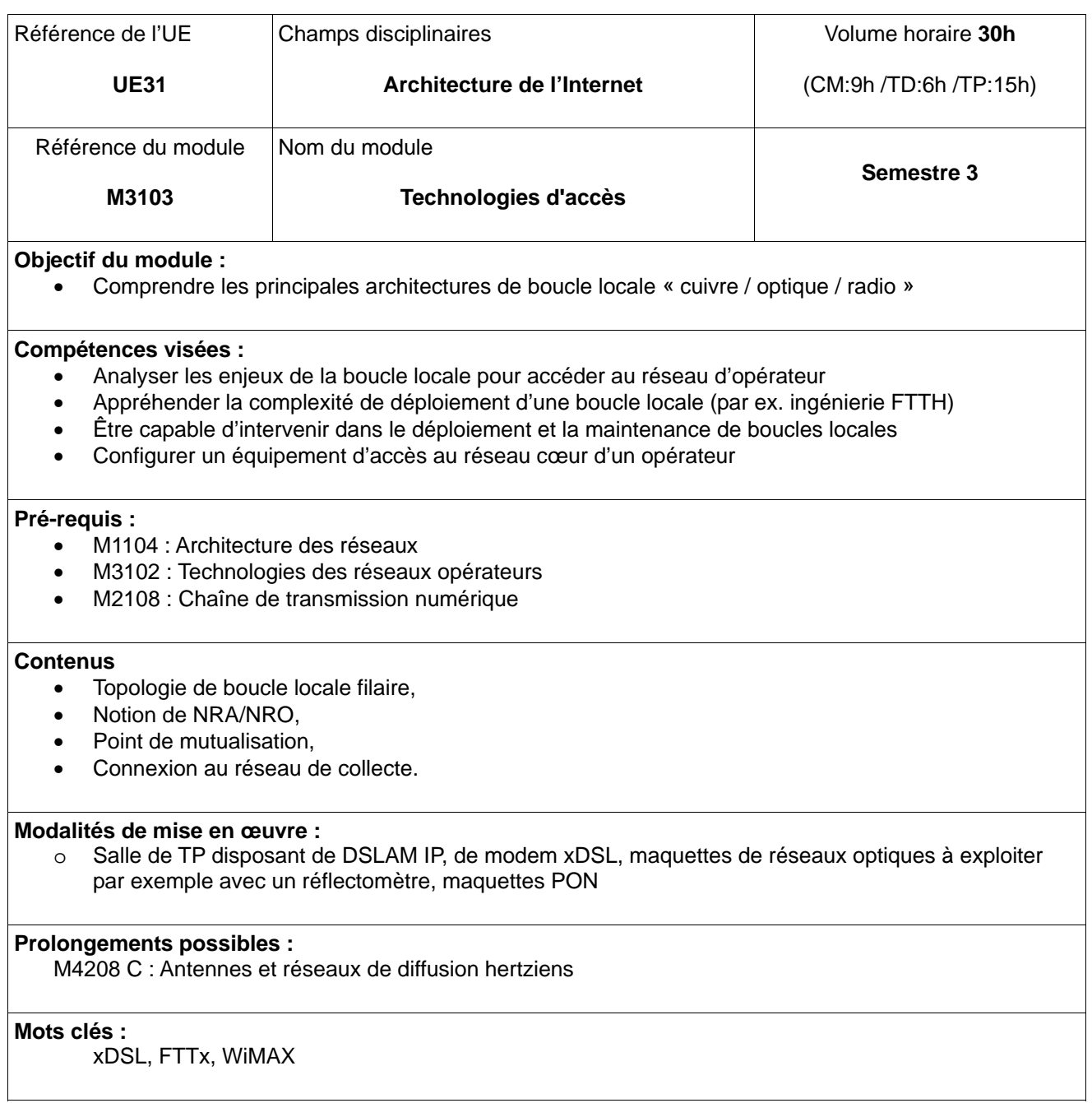

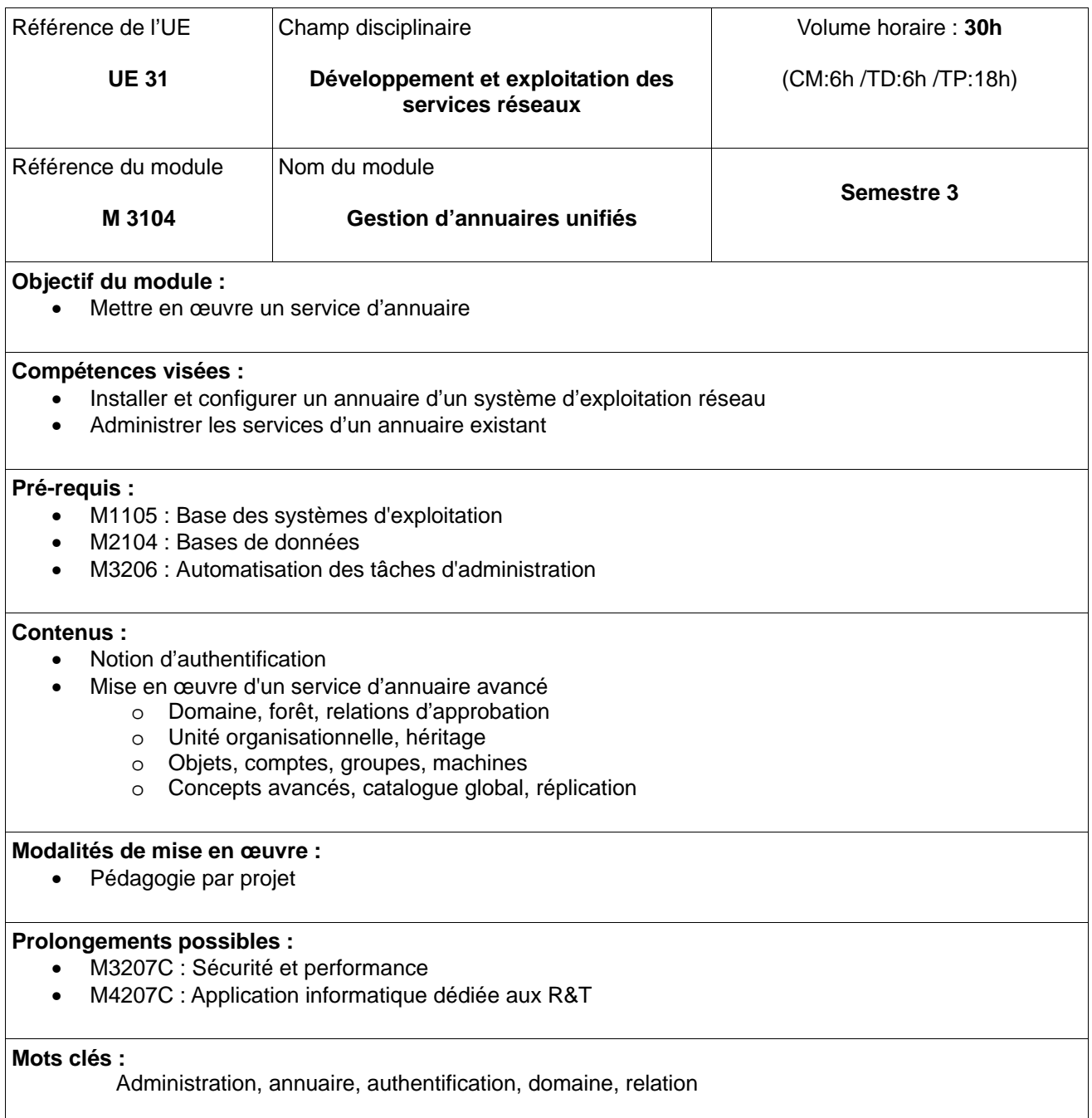

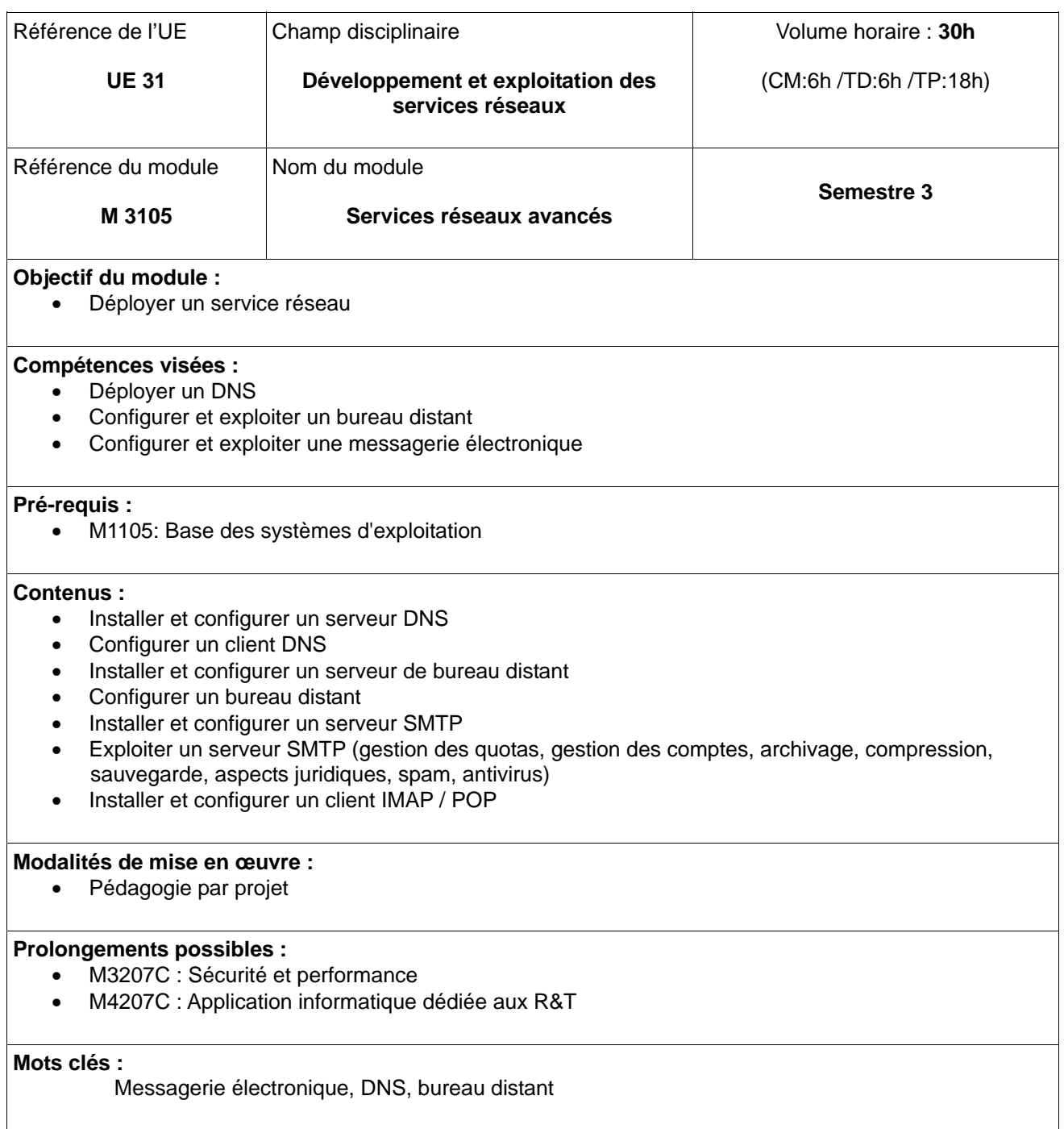

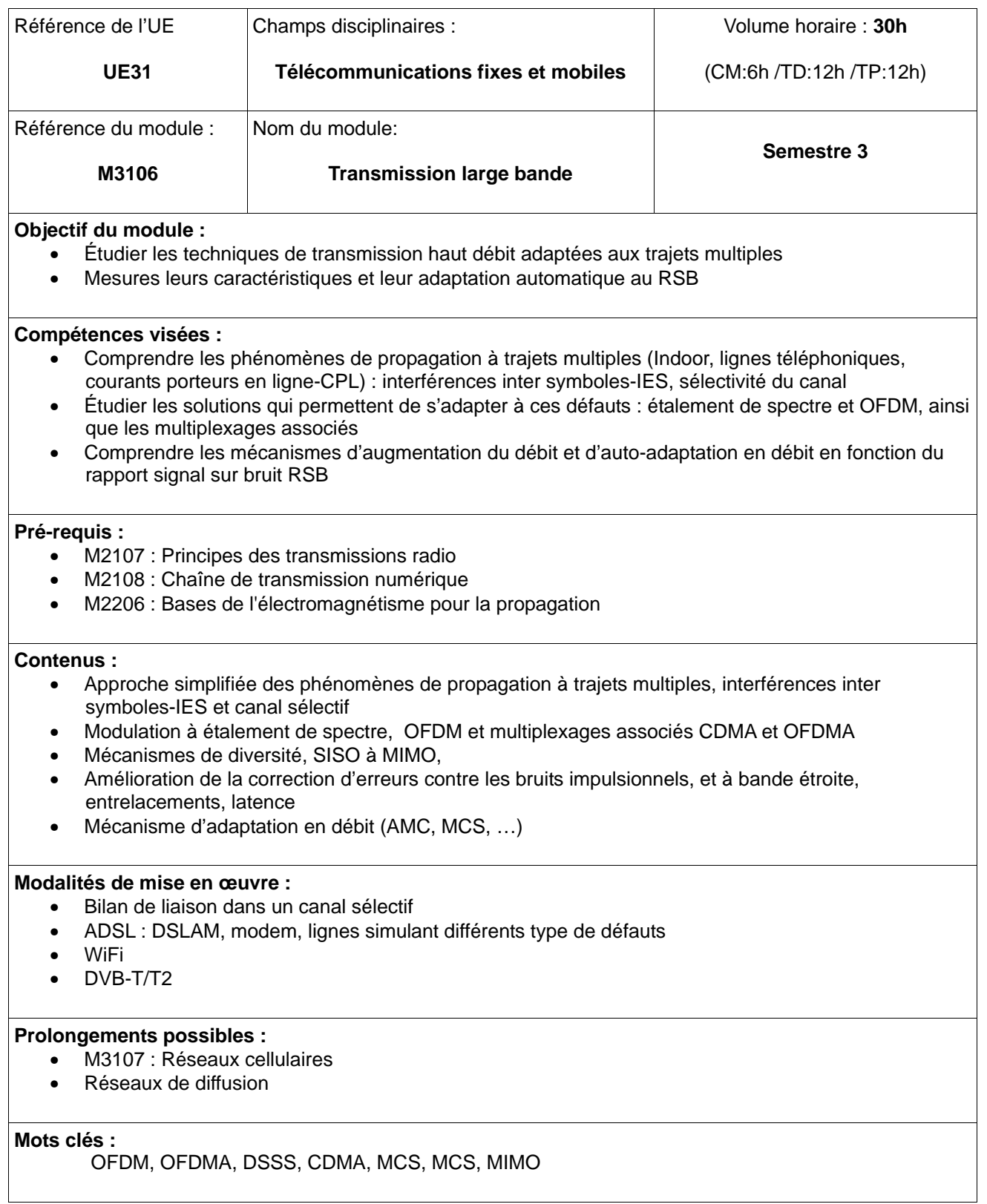

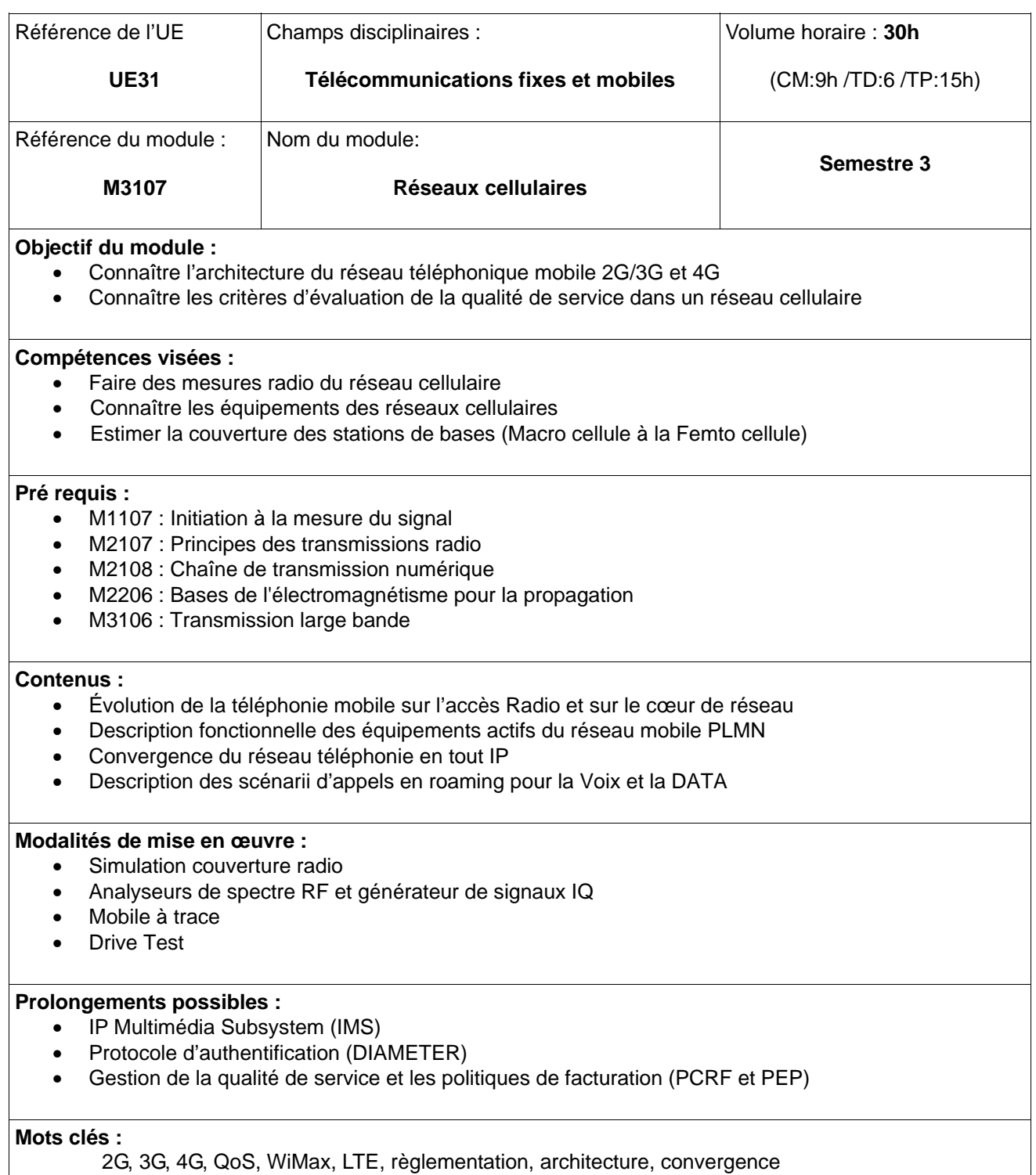

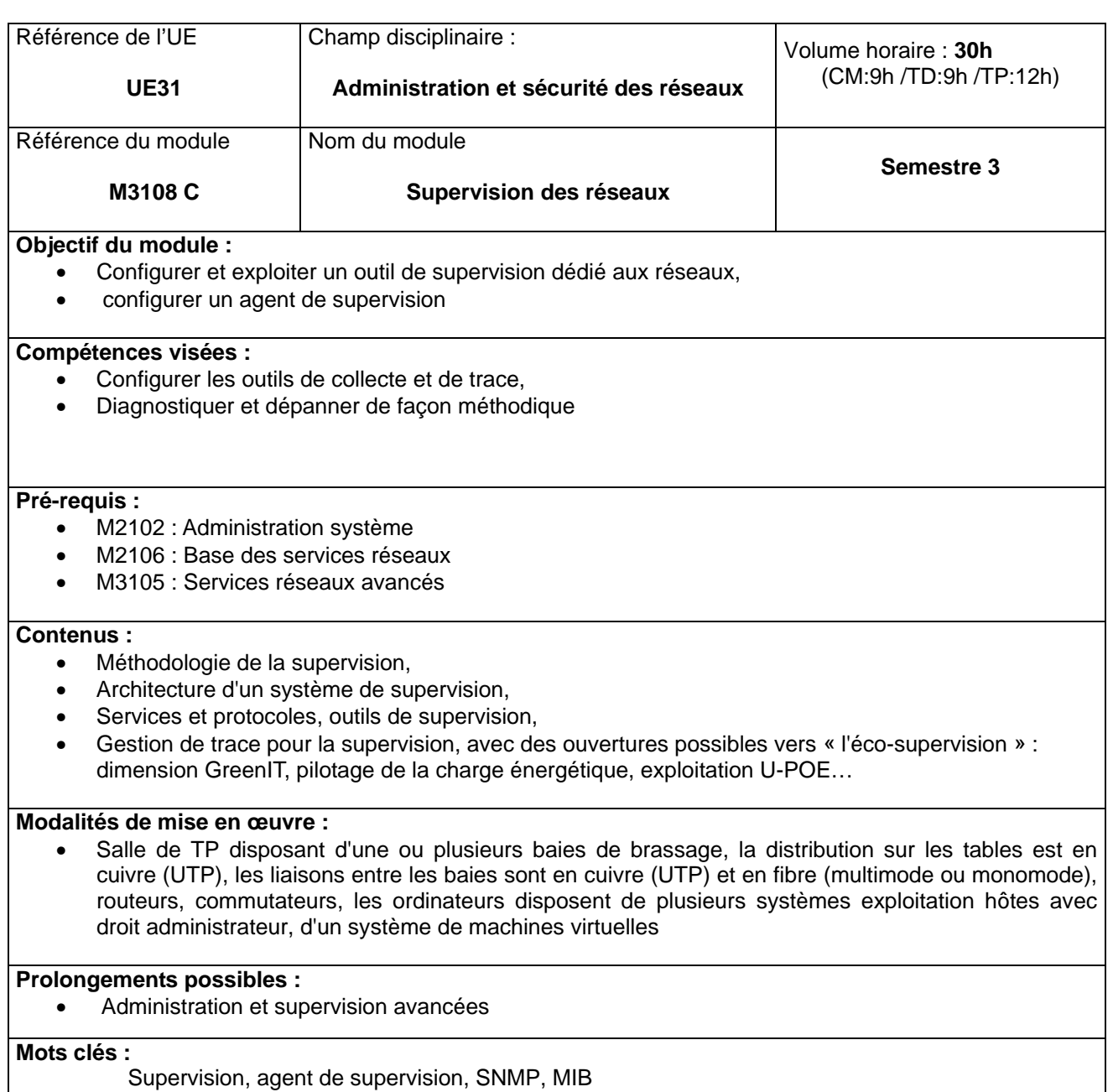

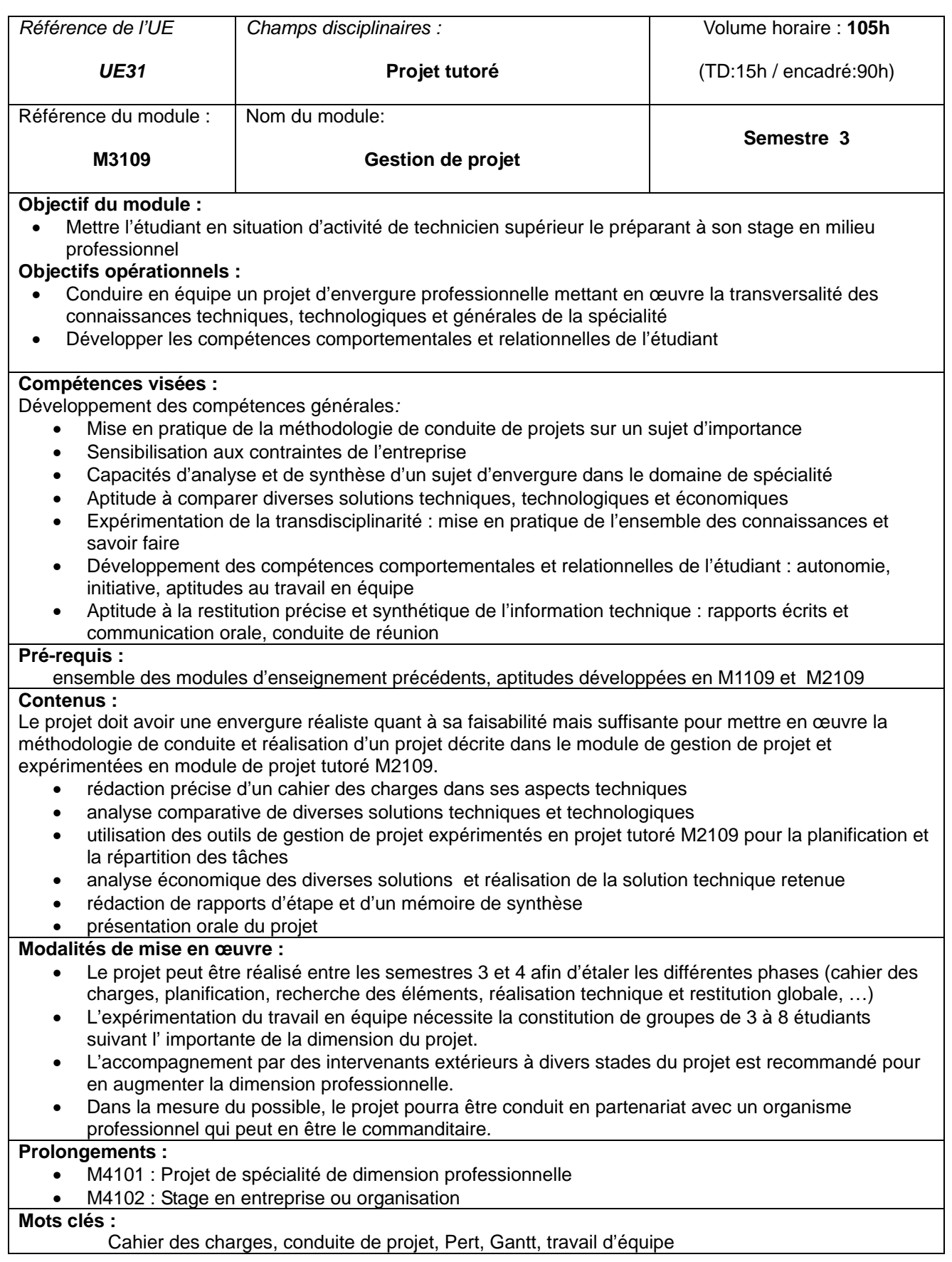

## **Semestre 3 - UE2 Renforcement des compétences transversales et scientifiques**

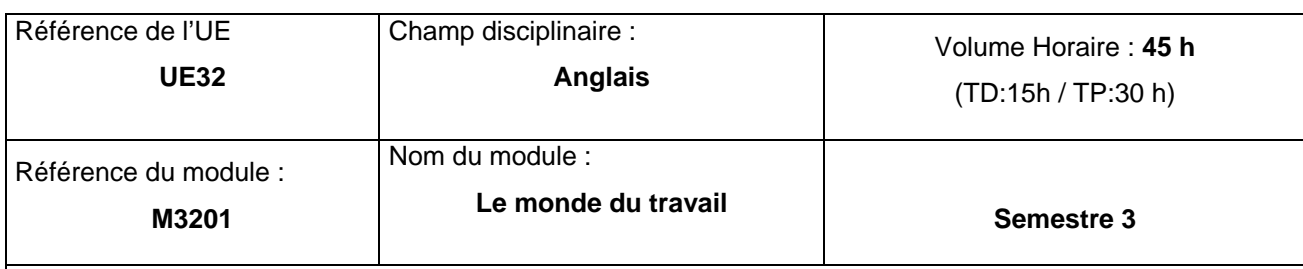

## **Objectifs du module**

• Connaissance de soi, du monde de l'entreprise, recherche de stage et d'emploi en langue anglaise.

## **Compétences visées :**

Être capable de :

- se connaître
- identifier les métiers
- comprendre une offre de stage ou d'emploi
- rédiger un CV
- rédiger une lettre de motivation
- passer un entretien d'embauche
- intervenir, argumenter, négocier, convaincre
- rendre compte
- communiquer dans le monde du travail

### **Pré-requis :**

- M1201 : Anglais général de communication et initiation au vocabulaire technique
- M2201 : Développement de l'anglais technique et nouvelles technologies

### **Contenus :**

- étude des différentes étapes de la recherche d'emploi, de la culture d'entreprise (France et étranger)
- situations de communication professionnelle
- préparation éventuelle à une certification (S3 ou S4)

### **Modalités de mise en œuvre :**

- travail individuel, en petits groupes et collaboratif
- recherche, rédaction, exposé, simulation d'entretien d'embauche, réunion
- possibilité d'utilisation de visioconférence

## **Prolongements possibles :**

• travail interdisciplinaire, projet EMILE, AA (ex : simulation de « speed recruiting » par un intervenant de la spécialité), stage et/ou poursuite d'études à l'étranger

**Mots clés :**

vie professionnelle, emploi, discussions

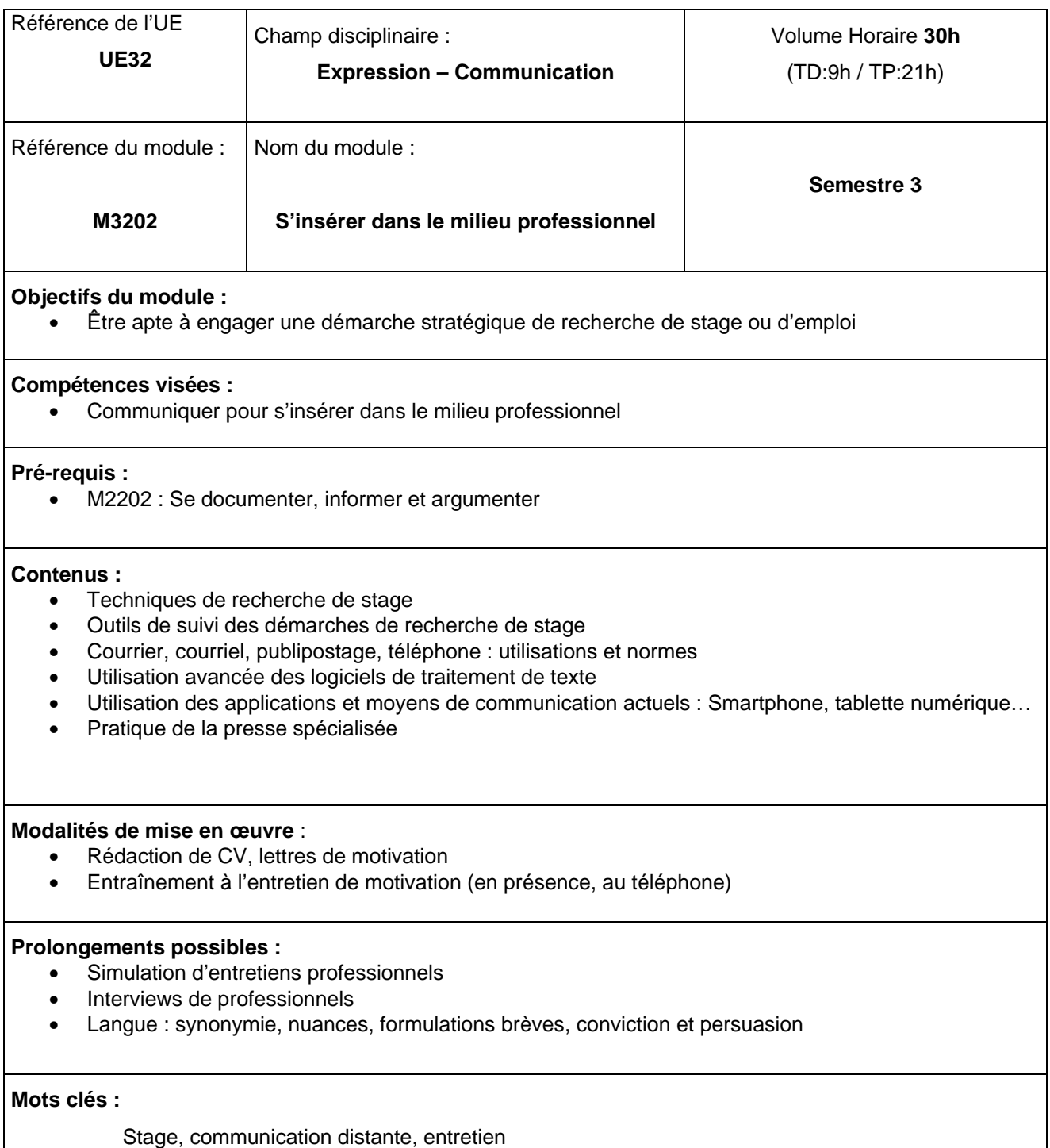

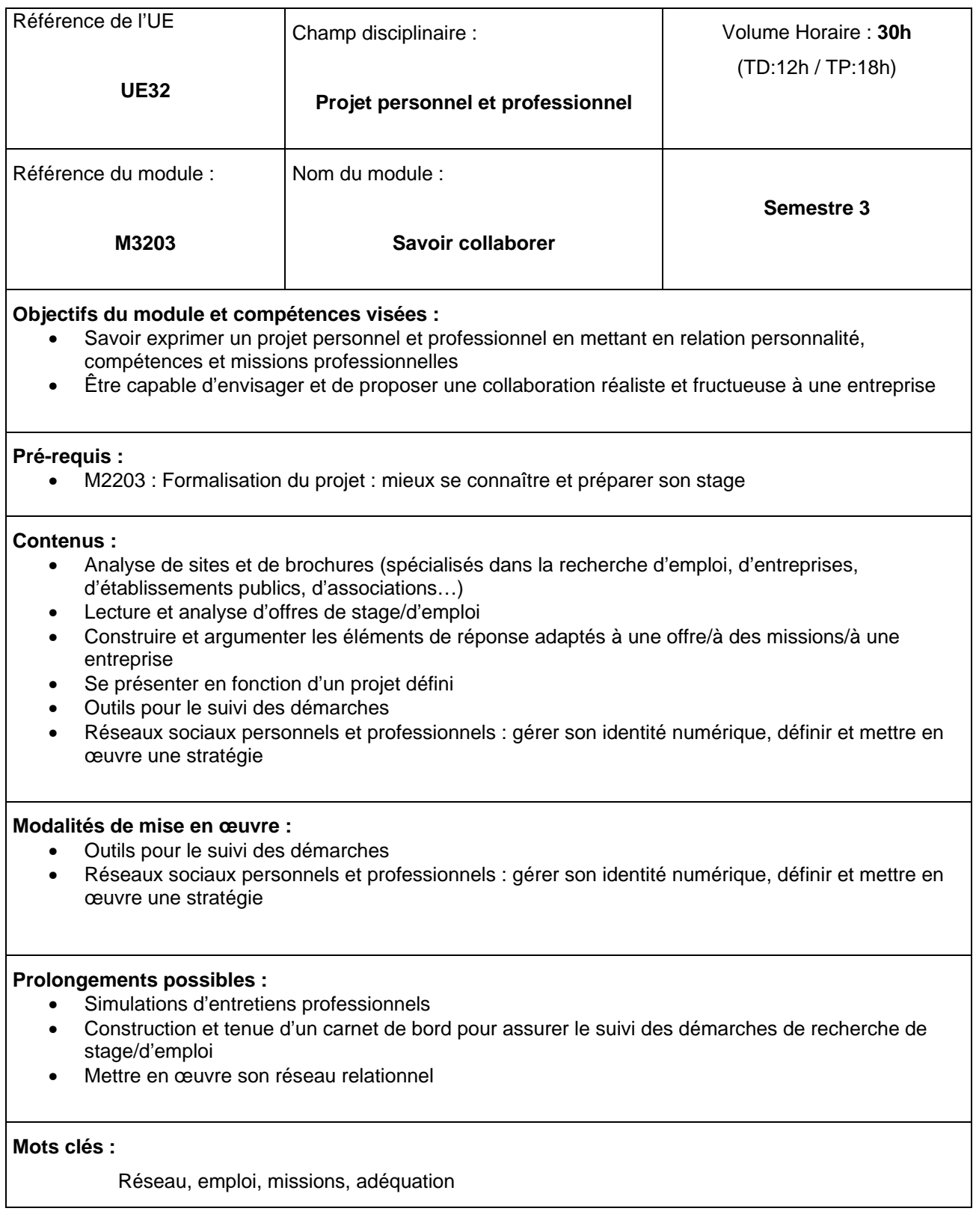

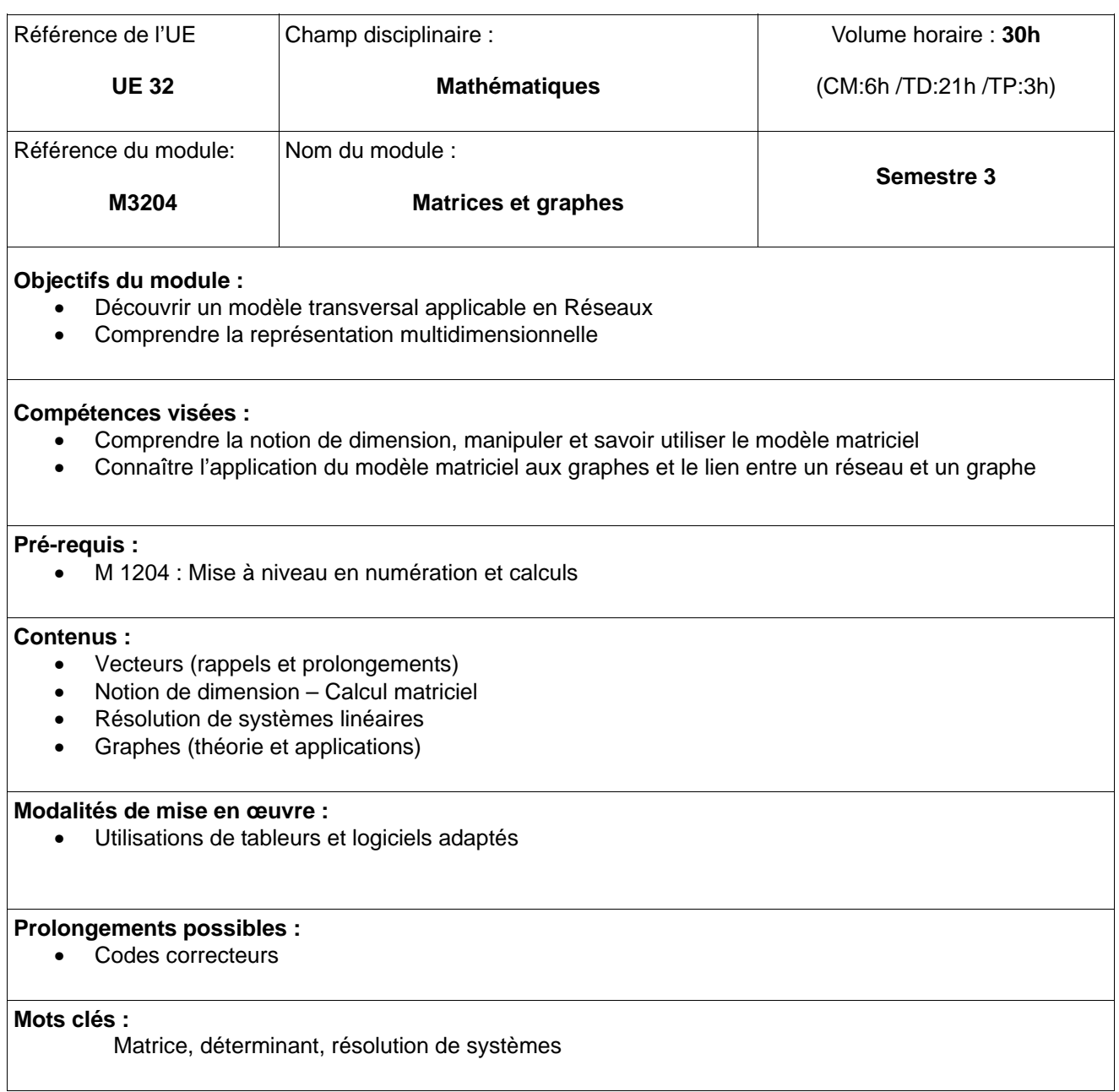

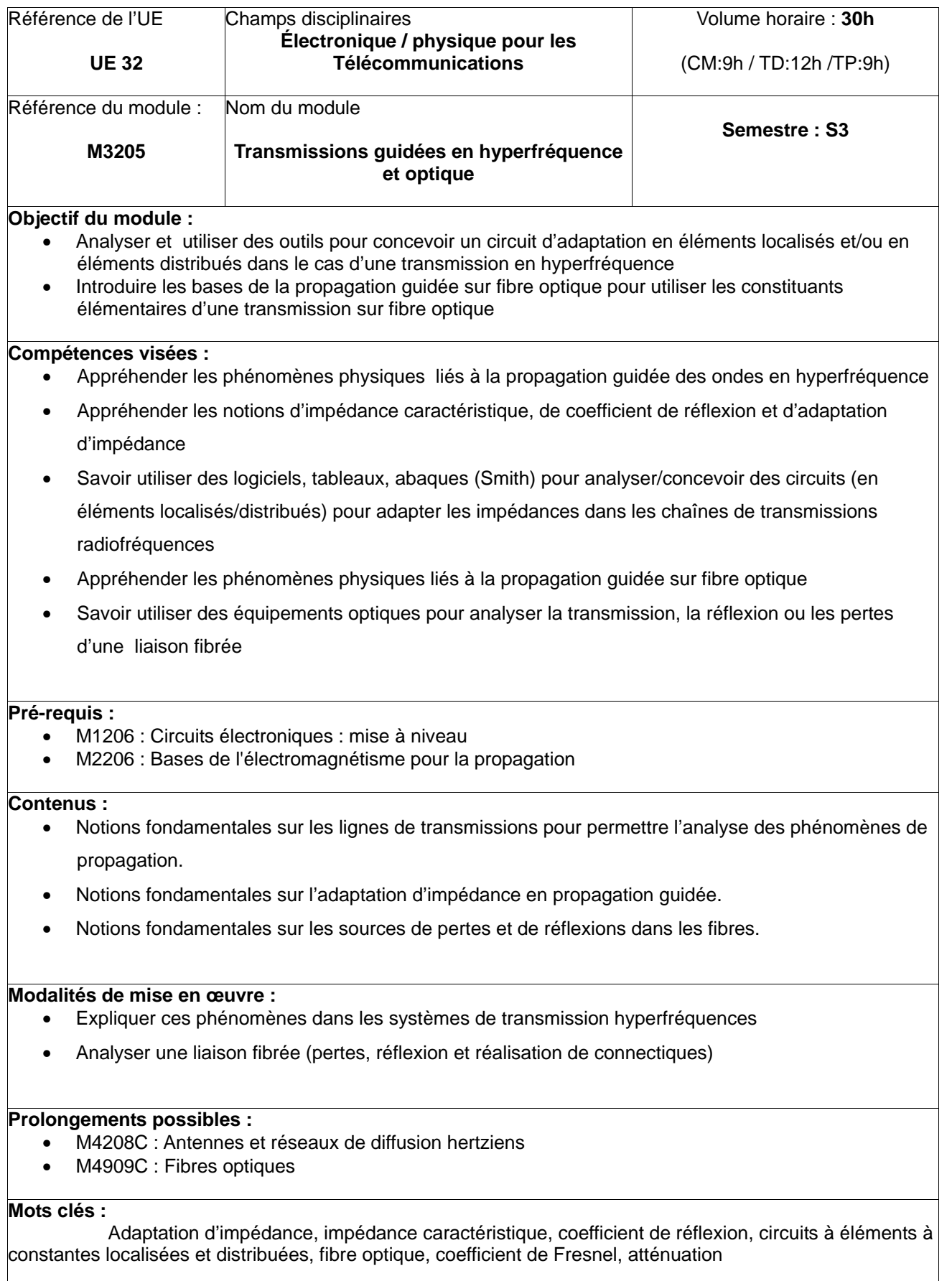

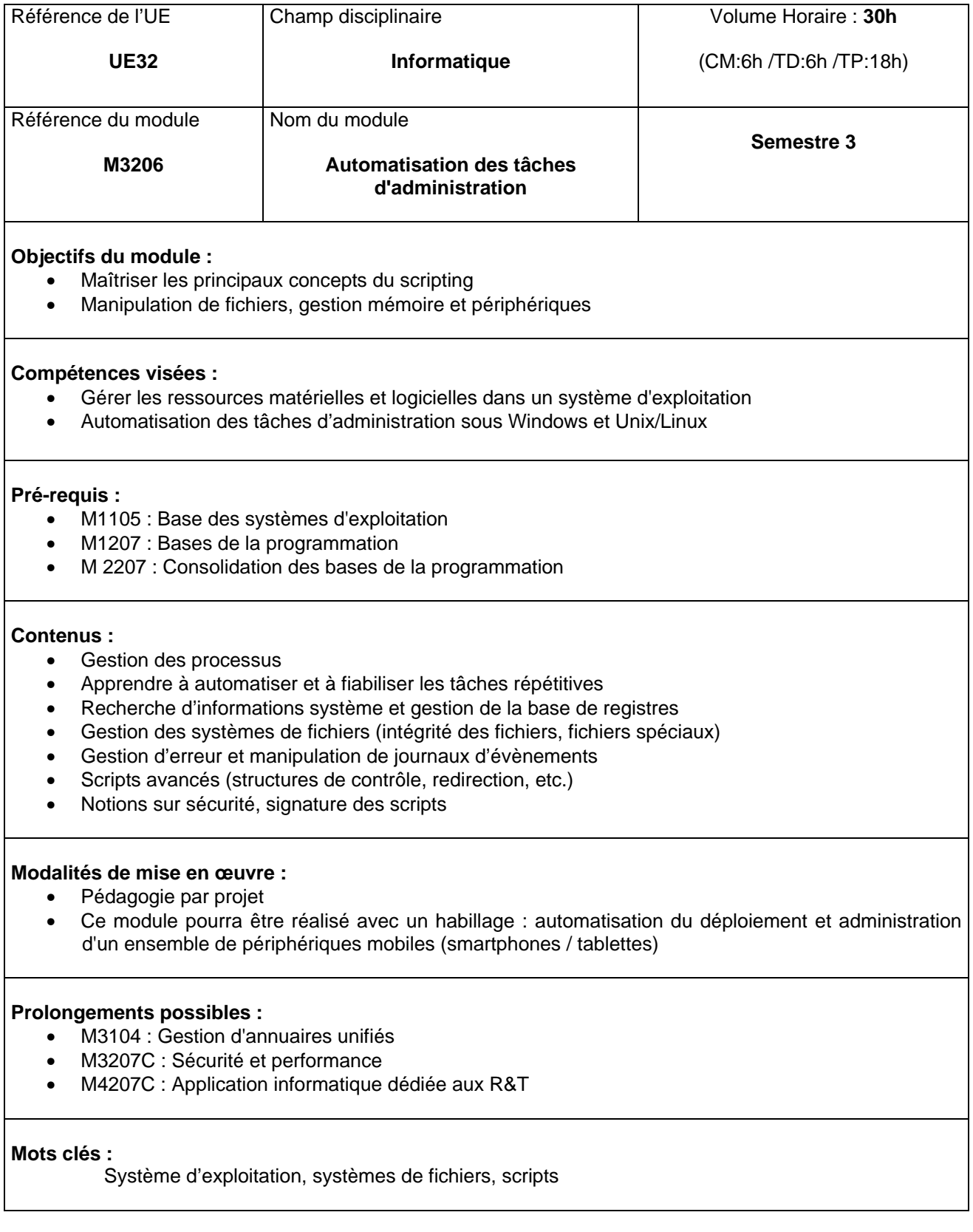

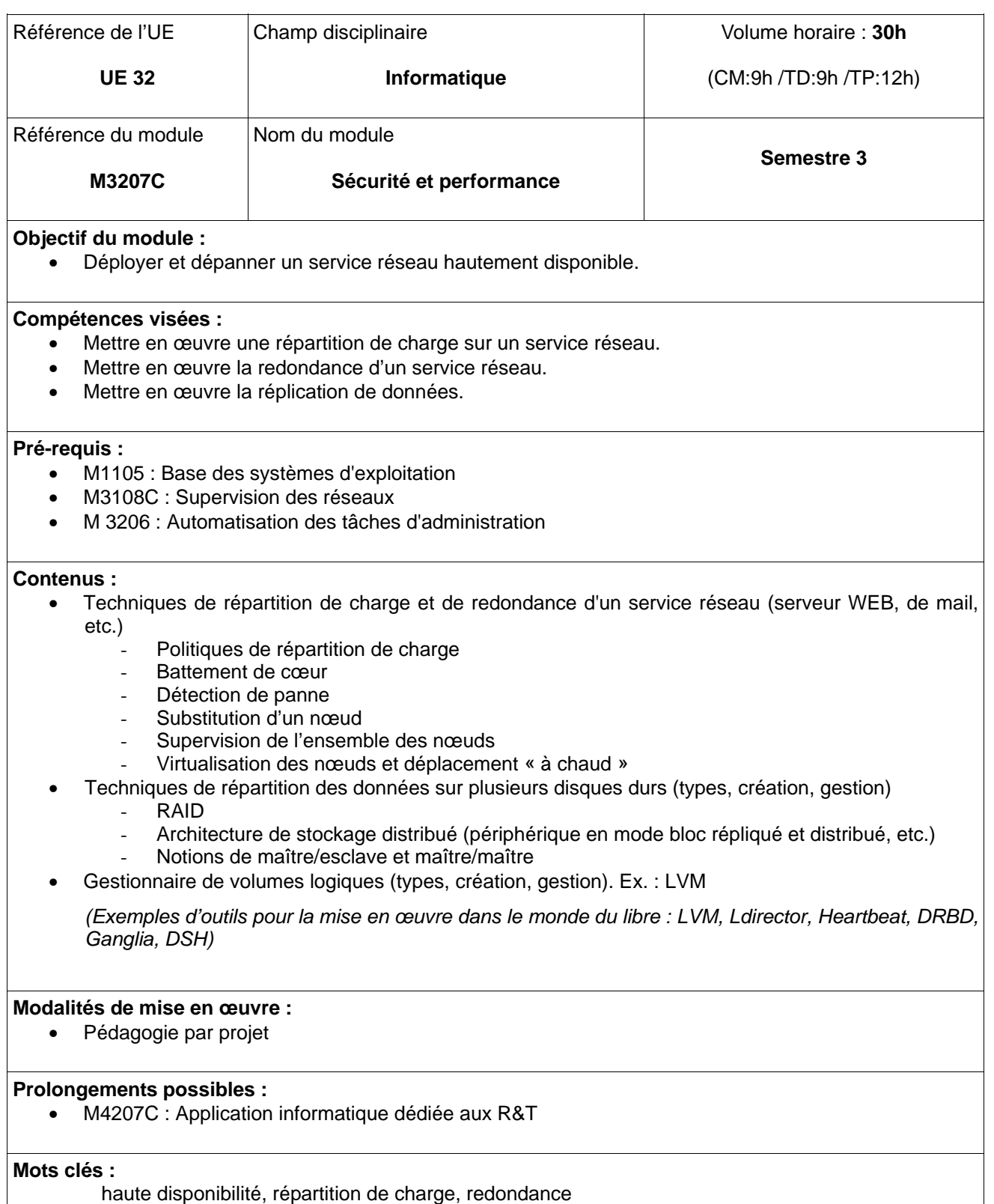

## **d. Listes des modules du semestre 4**

## *UE1 Immersion en milieu professionnel :*

- M4101 : Projet de spécialité de dimension professionnelle (Projet tutoré)
- M4102 : Stage (Professionnalisation)

## *UE2 Perfectionnement scientifique et professionnel:*

- M4201 : L'insertion professionnelle (Anglais)
- M4202 : Communiquer pour mettre en valeur ses compétences (Expression Communication)
- M4203 : Monde de l'entreprise (Projet Personnel et Professionnel)
- M4204 : Connaissances de l'entreprise (économie, droit, gestion,..) (Connaissances de l'entreprise)
- M4205C : Téléphonie sur IP (Administration et sécurité des réseaux)
- M4206C : Programmation sur appareils mobiles communicants (Développement et exploitation des services réseaux)
- M4207C : Application informatique dédiée aux R&T (Développement et exploitation des services réseaux)
- M4208C : Antennes et réseaux de diffusion hertziens (Télécommunications fixes et mobiles)
- M4209C : Fibres optiques (Télécommunications fixes et mobiles)
- M42010C : Infrastructures de sécurité (Administration et sécurité des réseaux)

# **Semestre 4 - UE1 Immersion en milieu professionnel**

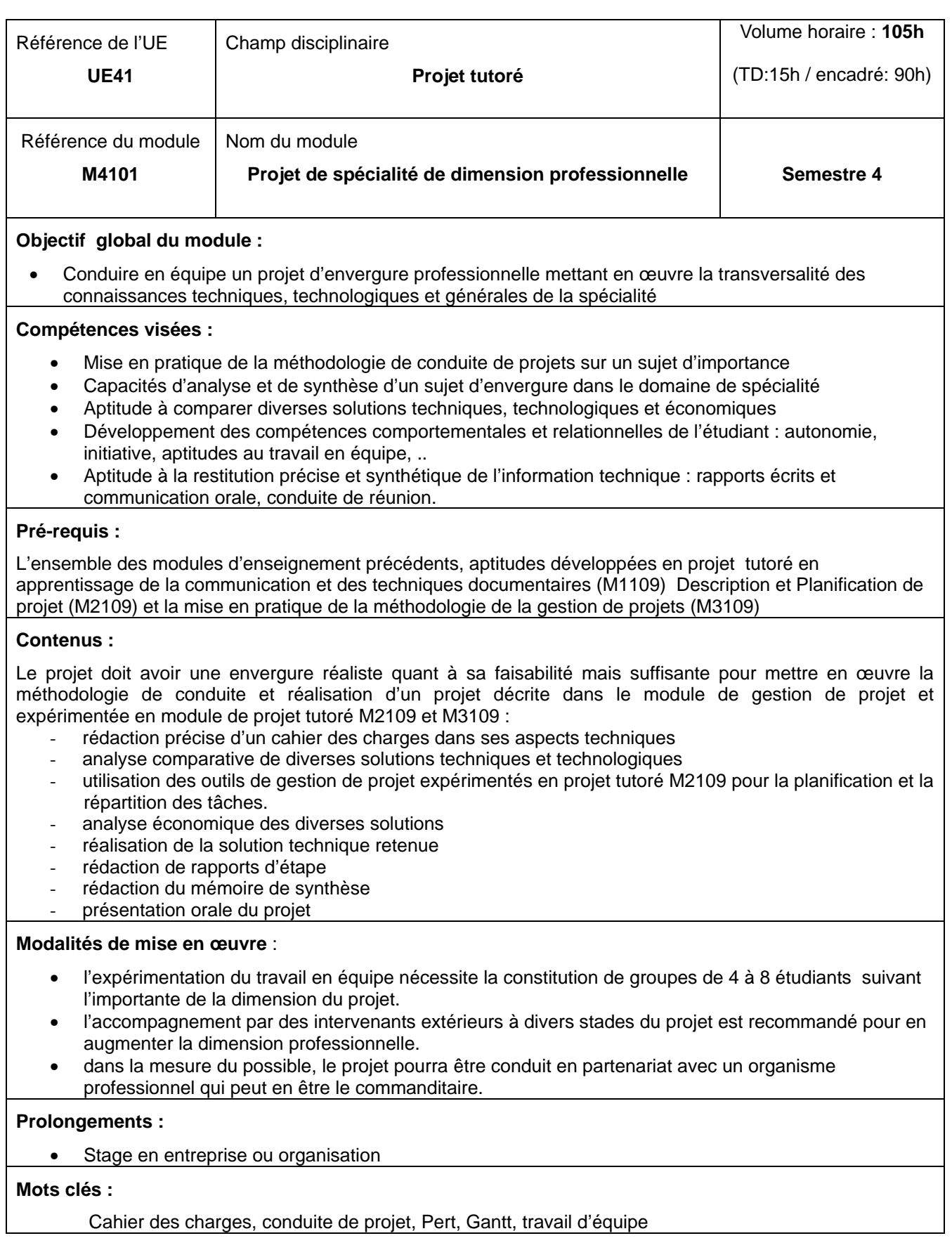

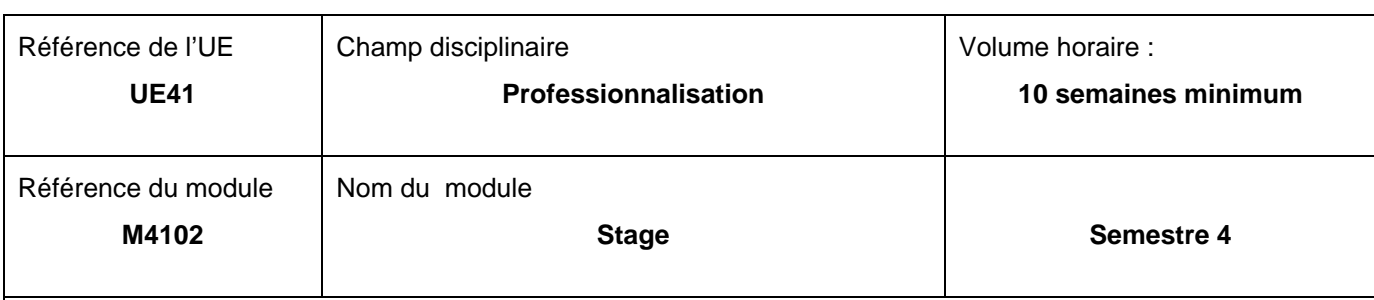

## **Objectif du module** :

- Découverte de l'entreprise dans ses aspects sociaux, technico-économiques et organisationnels
- Découverte de la réalité de l'activité du technicien supérieur
- Mise en application des connaissances et savoir-faire acquis durant la formation

## **Missions :**

Travaux d'études et/ou de réalisations en entreprise/organisation conformes à la spécialité de la formation.

### **Compétences attendues :**

- Capacité à savoir utiliser l'ensemble de ses acquis académiques
- Développement des compétences personnelles et relationnelles : initiative, travail en équipe, autonomie,…

## **Pré-requis :**

Ensemble de la formation académique – conduite de projets-expérience acquise en projet tutoré.

## **Modalités de mise en œuvre** :

L'ensemble du processus du stage doit se faire dans le cadre d'une démarche de type qualité, décrivant clairement les étapes à enchaîner : la recherche des stages incluant la négociation préalable des sujets, la signature des conventions, le déroulement du stage, le suivi des stagiaires (points intermédiaires, visite ), le compte-rendu d'activité (rapport écrit et soutenance suivant une démarche professionnelle), la structure des comptes-rendus écrit et oral, la qualité de communication, l'argumentation.

Le processus est piloté par un responsable des stages ; il implique l'ensemble de l'équipe pédagogique pour assurer le suivi des stagiaires (lien avec les tuteurs professionnels, visite en entreprise/organisations).

## **Évaluation du stage** :

Le stage est évalué conjointement par l'entreprise (tuteur entreprise) et le département (tuteur enseignant et jury) sur les éléments suivants :

- Le travail en entreprise ou organisation (résultats)
- Le travail écrit, cadré dans sa forme
- La soutenance orale par un jury mixte entreprise-département

Pour ces 3 éléments, l'évaluation du stagiaire doit porter sur :

- sa capacité à utiliser ses acquis académiques dans la réalisation de sa mission
- les acquis résultant de l'immersion dans le milieu professionnel : aptitudes techniques et relationnelles comme précisé dans le référentiel d'activité et de compétences de la spécialité.
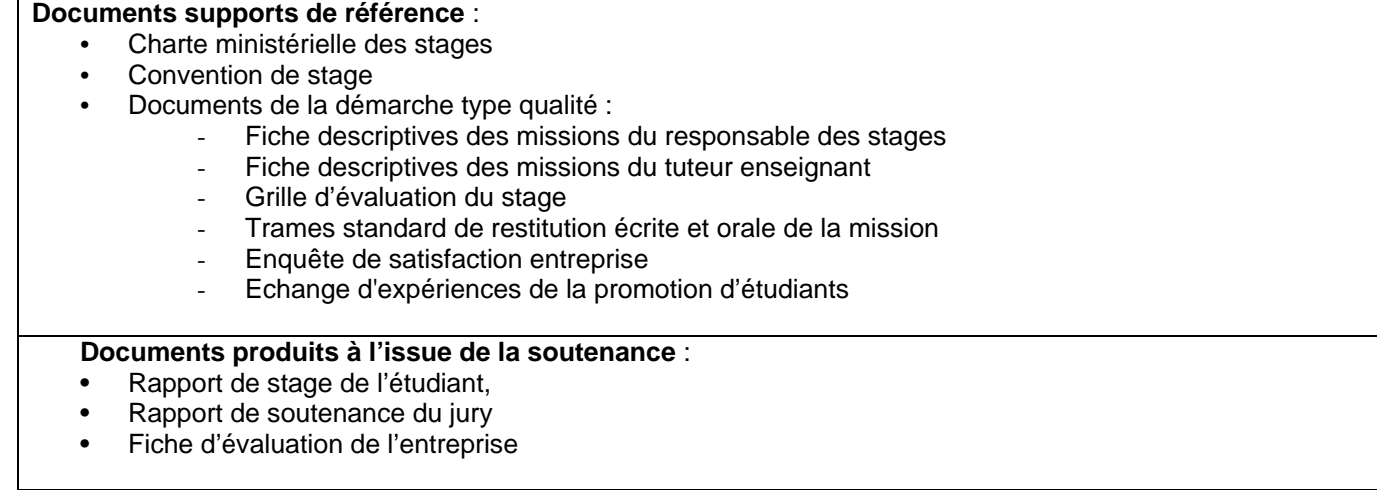

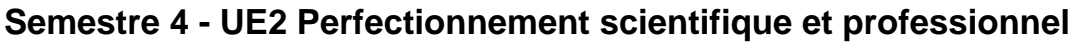

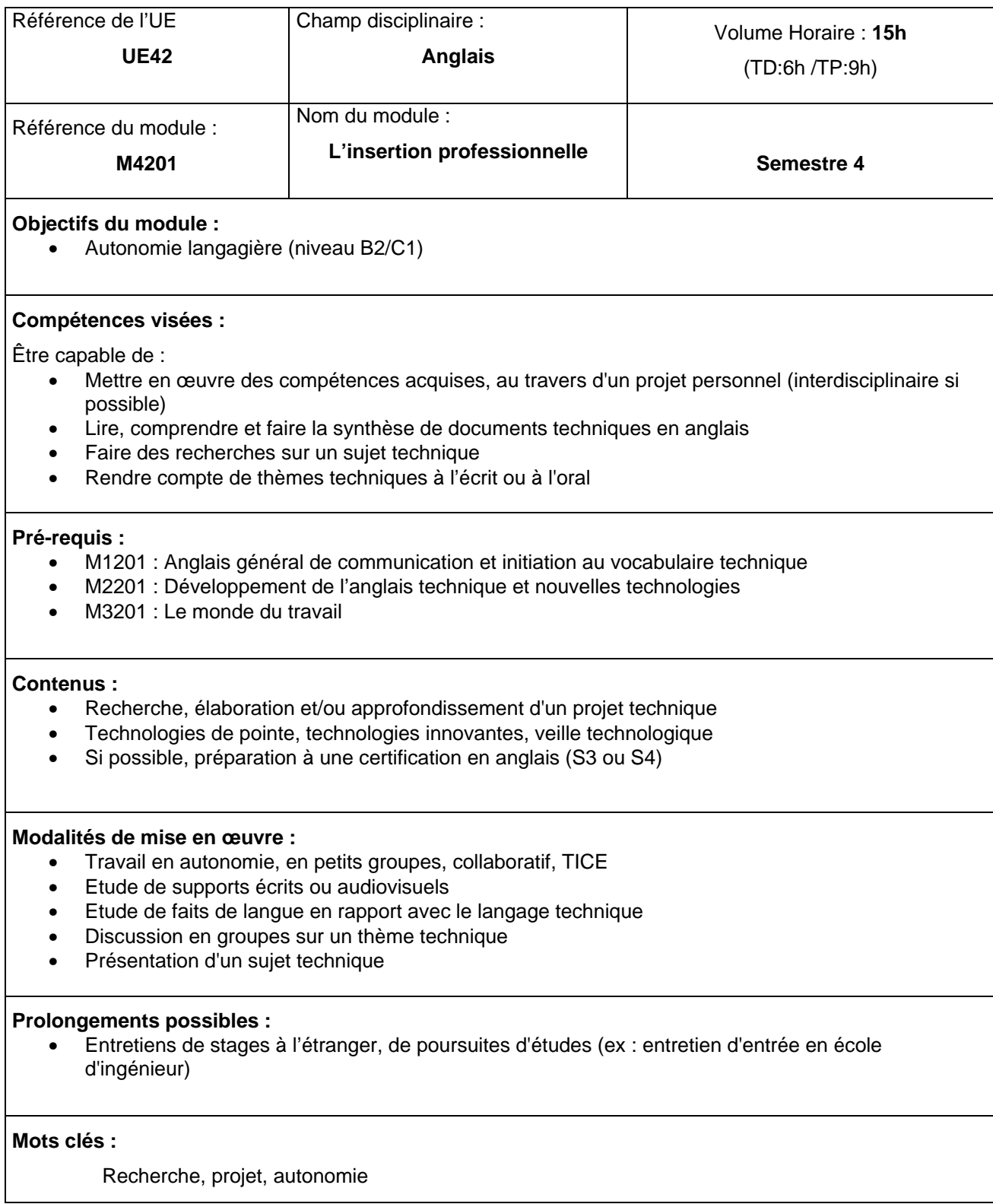

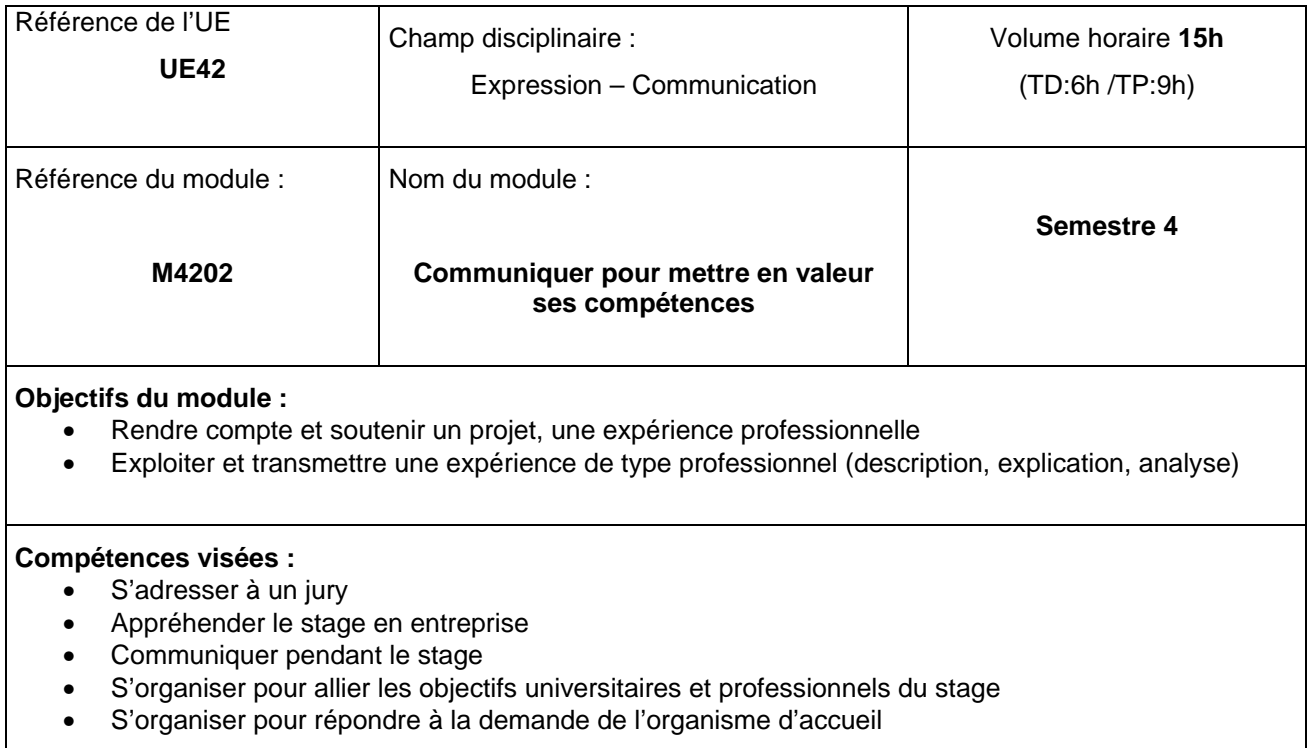

### **Pré-requis :**

• M3202 : S'insérer dans le milieu professionnel

#### **Contenus :**

- Bilans technique et personnel du projet tutoré
- Méthodes du rapport et de la soutenance
- Méthodes pour appréhender son insertion en entreprise, organiser son stage et répondre au double objectif d'expérience professionnelle et de travaux universitaires (enjeux du comportement en entreprise, carnet de bord de l'étudiant stagiaire, construction d'un réseau de connaissances…)
- Lecture critique et élaboration de rapports

#### **Modalités de mise en œuvre**

• Élaboration de soutenances

### **Prolongements possibles :**

- **Stage** 
	- Projet tutoré
- Langue : commenter, démontrer, argumenter et illustrer ; répondre à des interrogations et préciser, développer

### **Mots clés :**

Rapport, soutenance, présentation, organisation, insertion, interaction, coopération

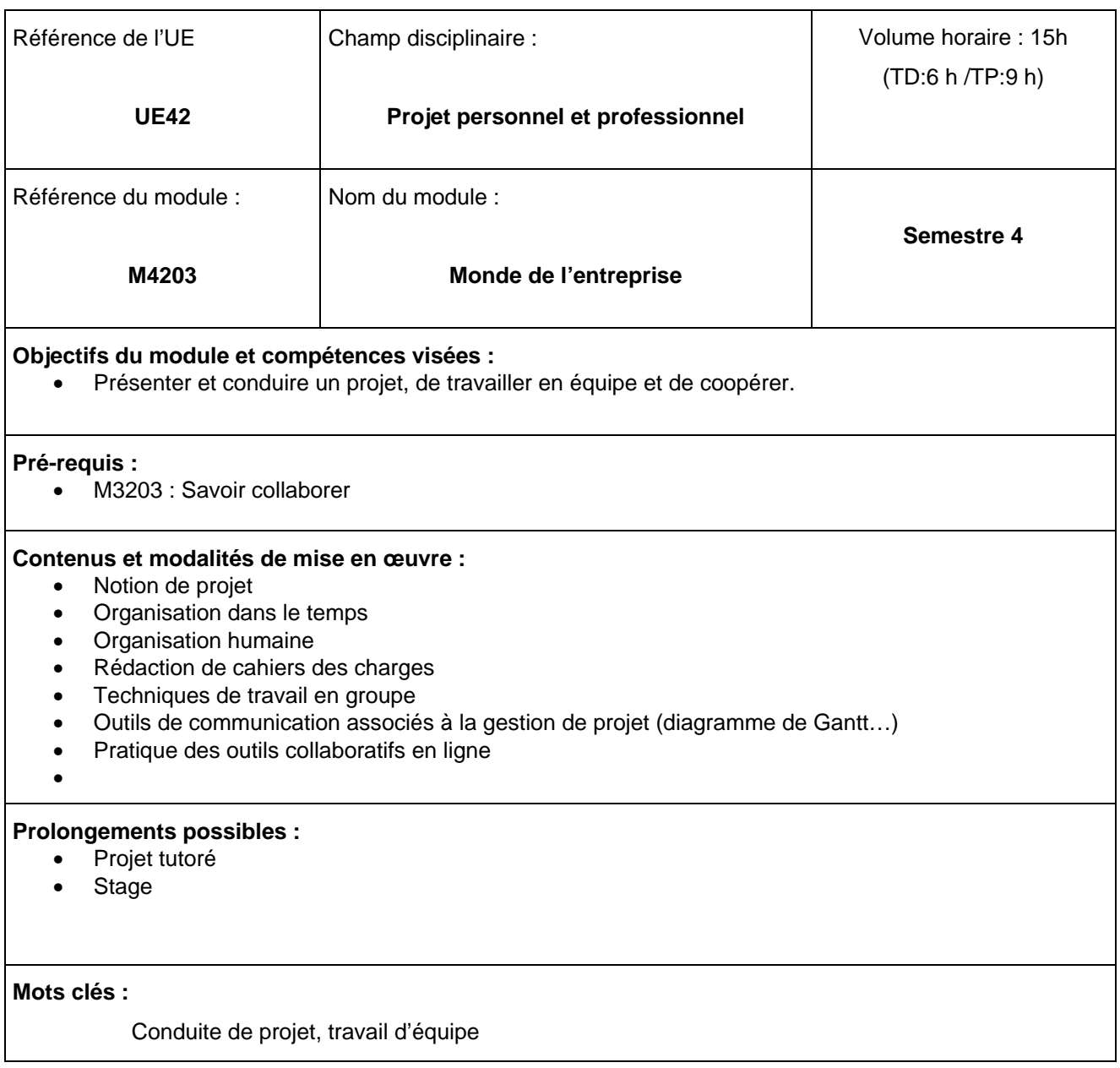

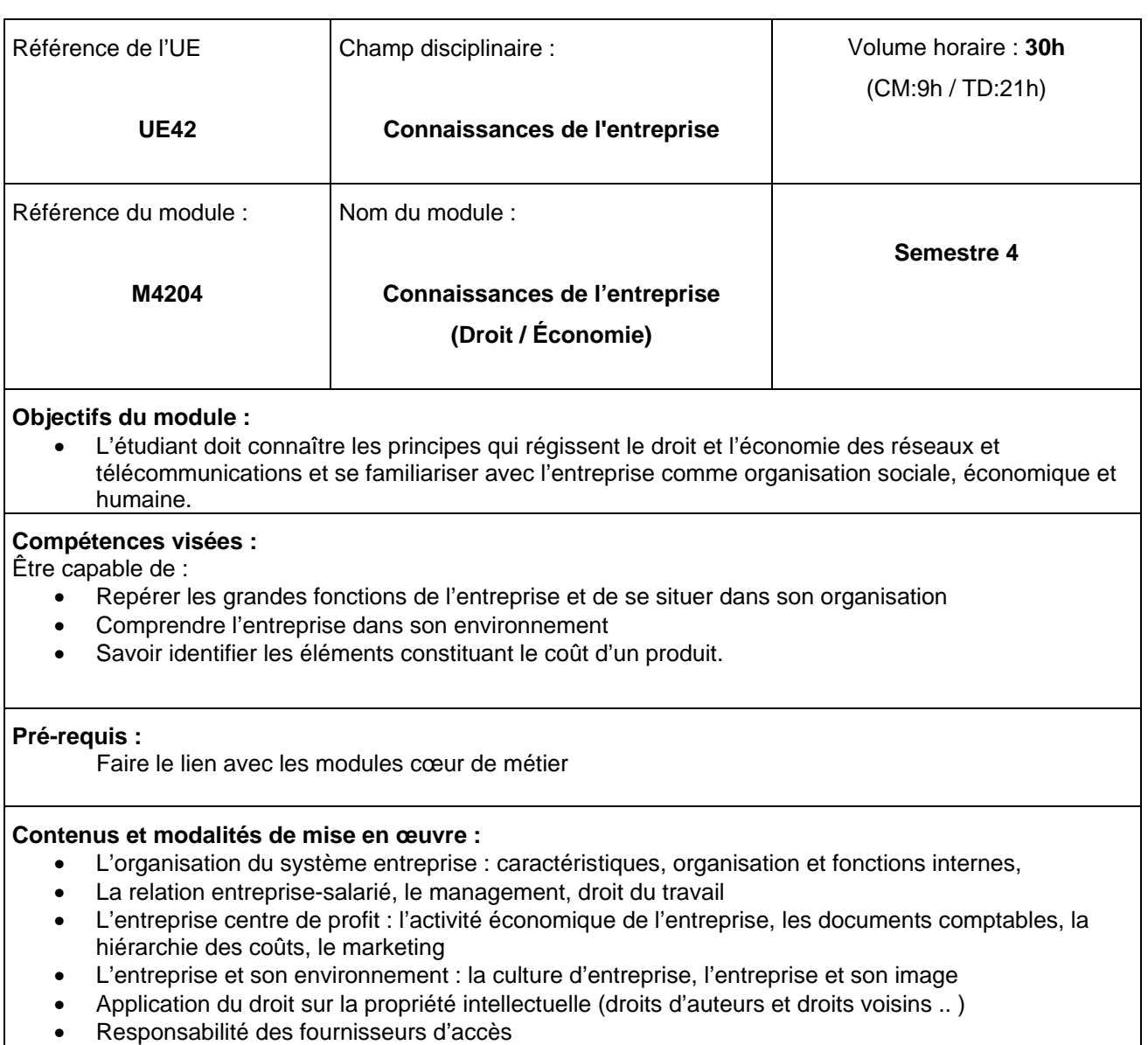

- Application des droits nationaux dans un réseau d'échanges international
- Droit à la vie privée (diffusion d'informations... )
- Economie des organisations (droits des contrats...)

# **Modalités de mise en œuvre :**

• L'intervention de professionnels et le témoignage d'entreprises permet d'avoir des retours du monde de l'entreprise.

### **Prolongements possibles :**

• Stage

**Mots clés :** 

Contrat de travail, ressources humaines, culture d'entreprise, rentabilité, droit, économie, marché.

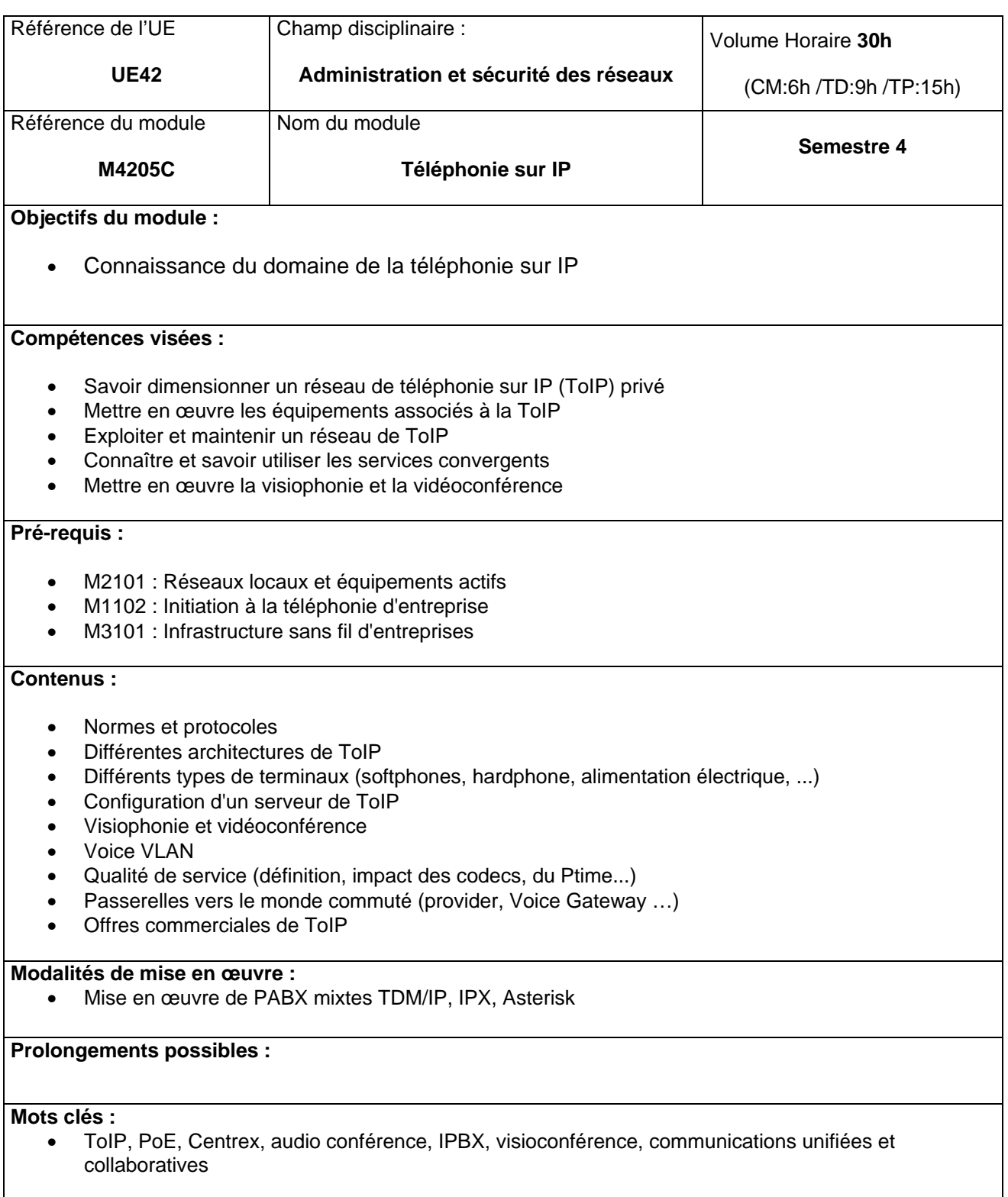

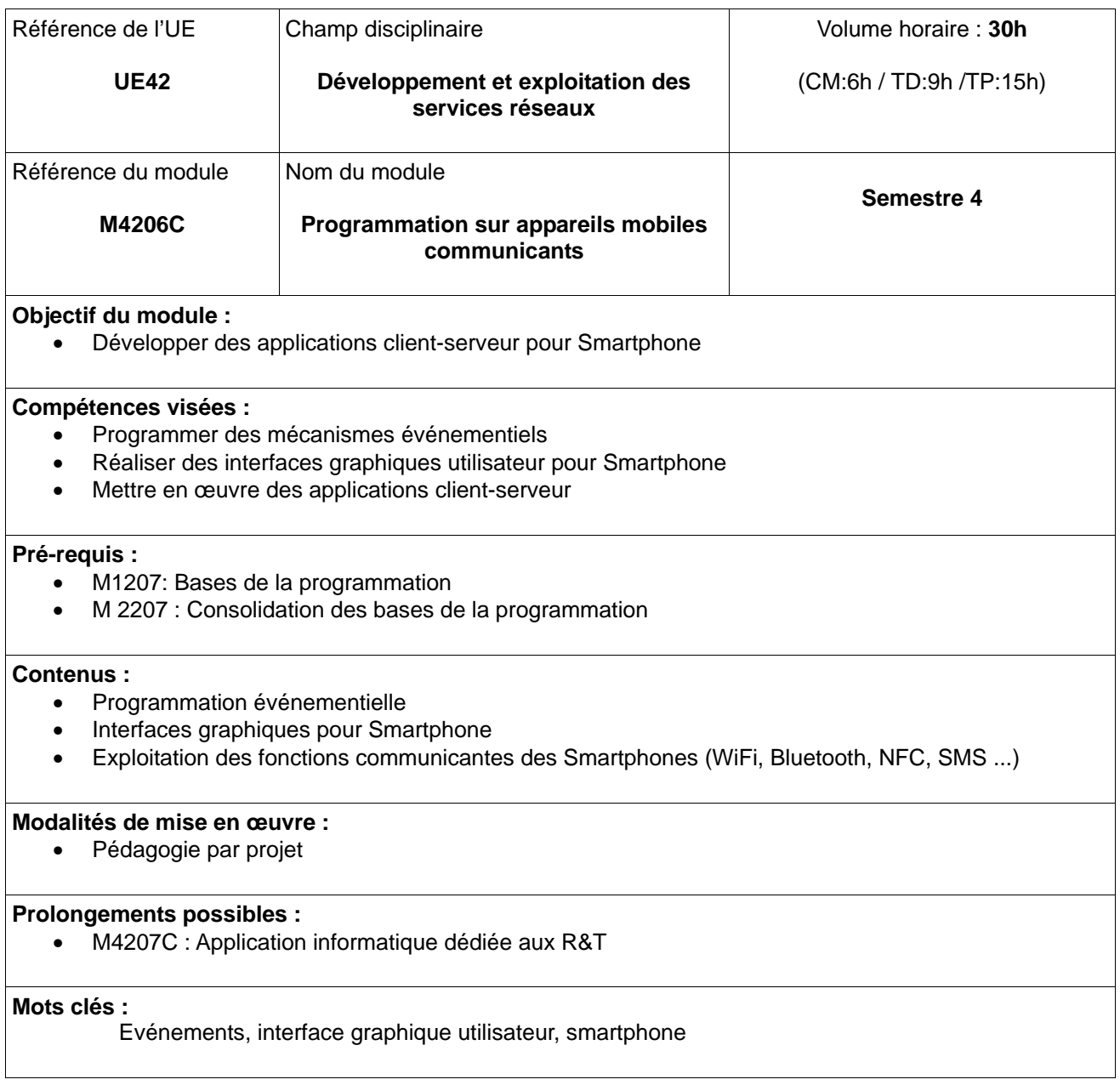

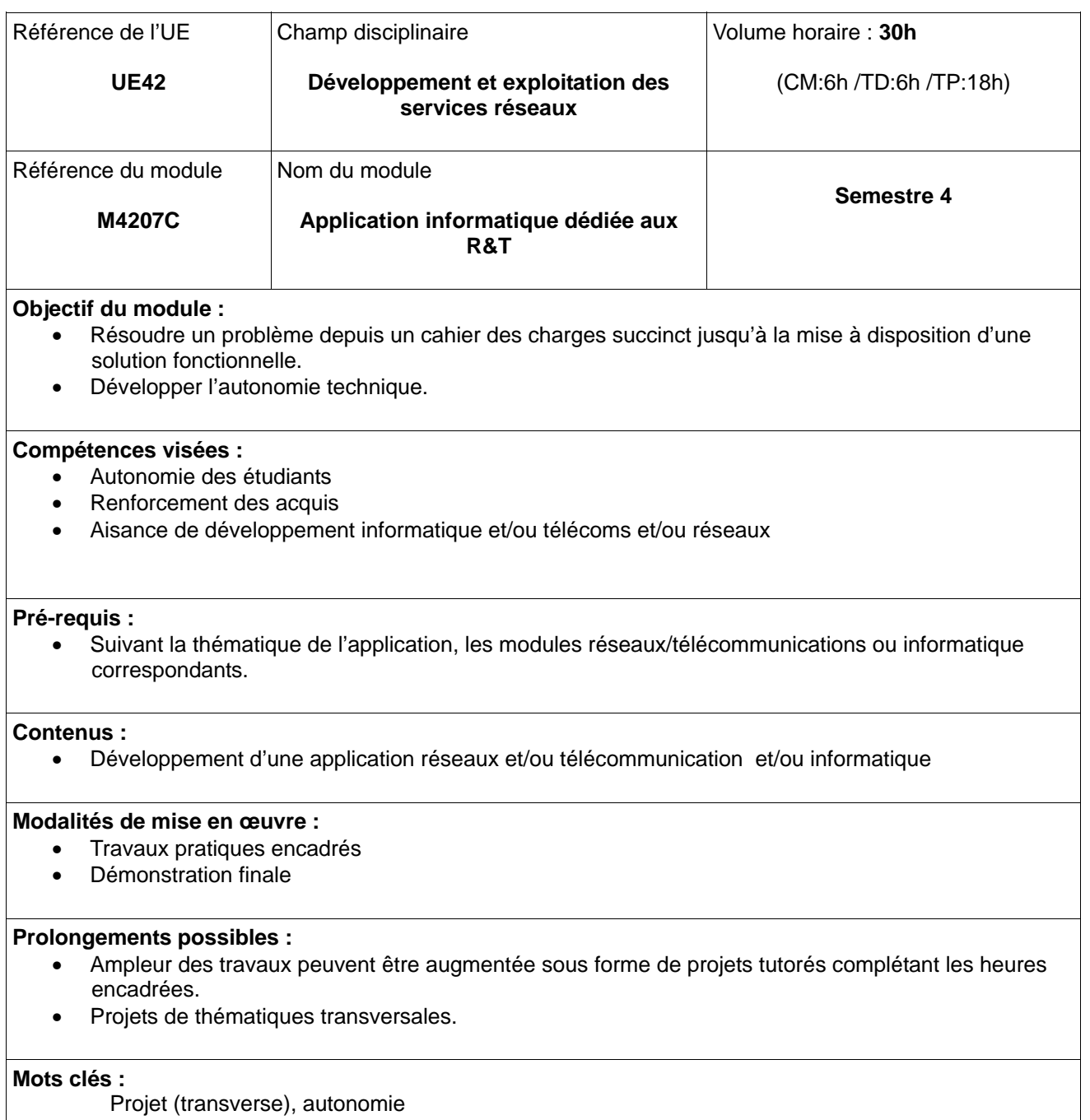

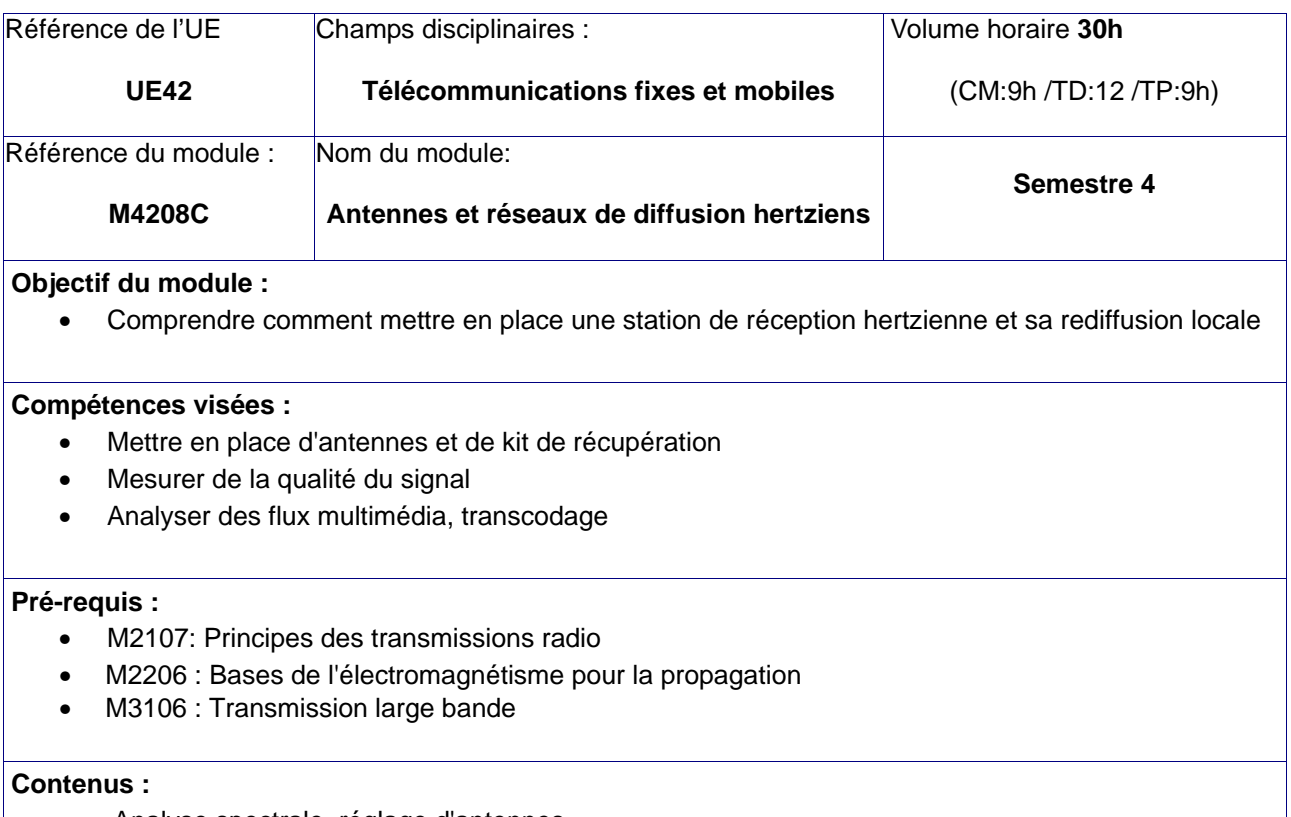

- Analyse spectrale, réglage d'antennes
- Décryptage des flux TS, analyse des codages DVB
- Mise en place de réception TNT et Satellite
- Rediffusion sur le réseau local

# **Modalités de mise en œuvre :**

• Une salle de travaux pratiques, accès à des antennes satellite et TNT

# **Prolongements possibles :**

# **Mots clés :**

Caractérisation des antennes, DVB, bilan de liaison, TNT, satellite, radio numérique**.**

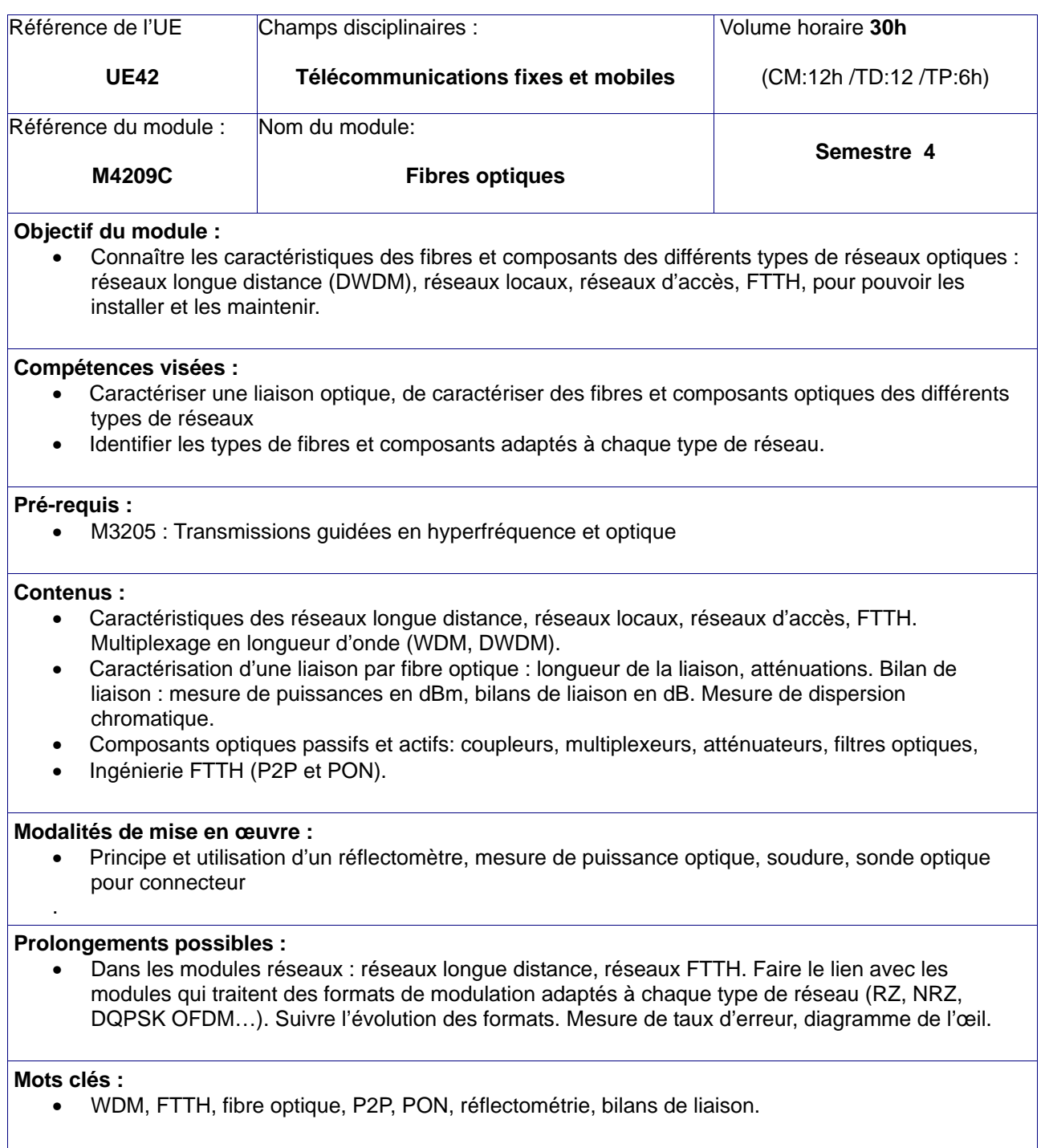

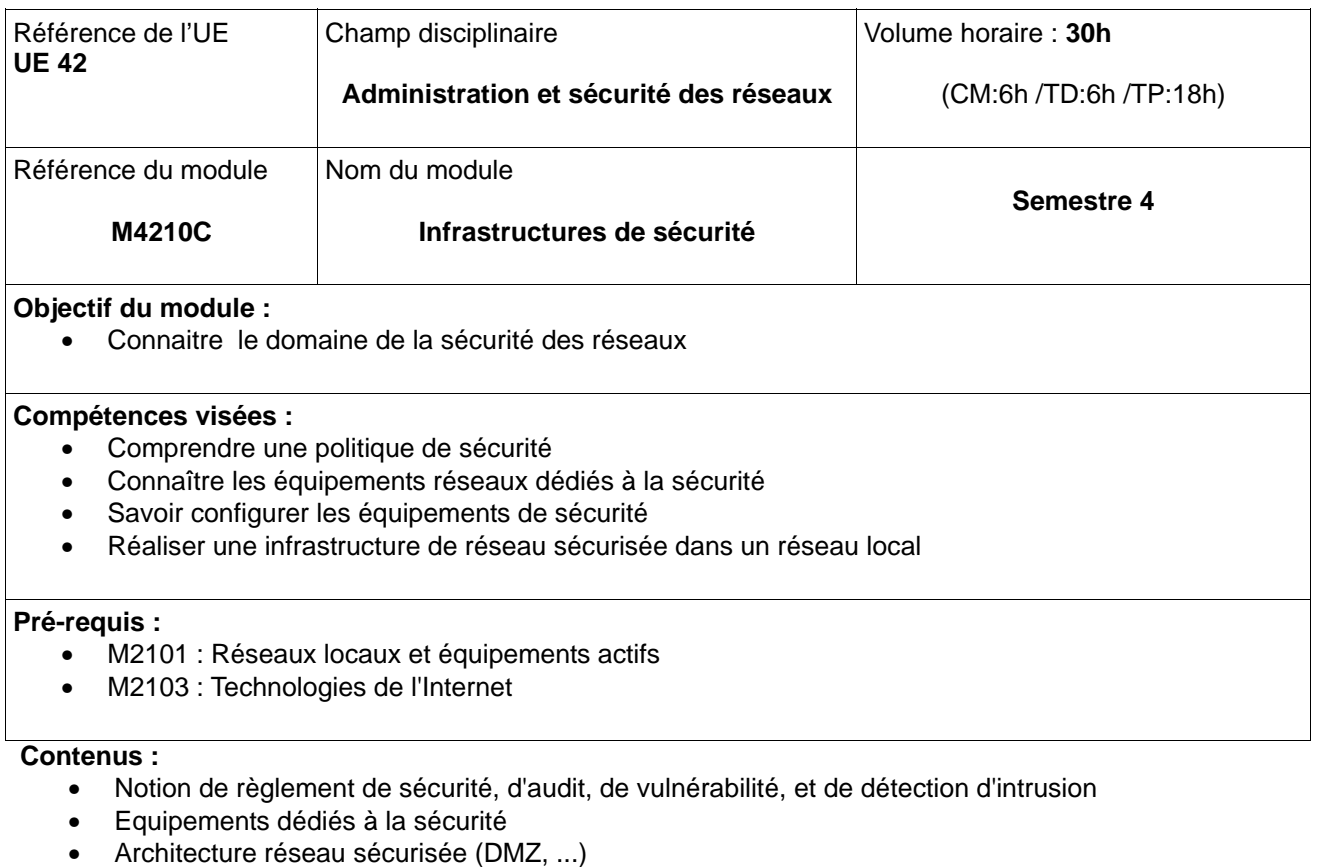

- Approfondissement des mécanismes de filtrage et de contrôle d'accès (Proxy-Firewall, NAT, ACL...)
- Services et applications sécurisées (SSL, HTTPS, …)
- Systèmes d'authentification (RADIUS, biométrie, …)
- Infrastructures à clé publique et certificats
- Tunnels VPN
- Législation

## **Modalités de mise en œuvre :**

• Apprendre autrement avec des outils de type Packet Tracer

# **Prolongements possibles :**

• Sécurité

## **Mots clés :**

DMZ, Proxy, Firewall, NAT, ACL, RADIUS, VPN

# • **GLOSSAIRE**

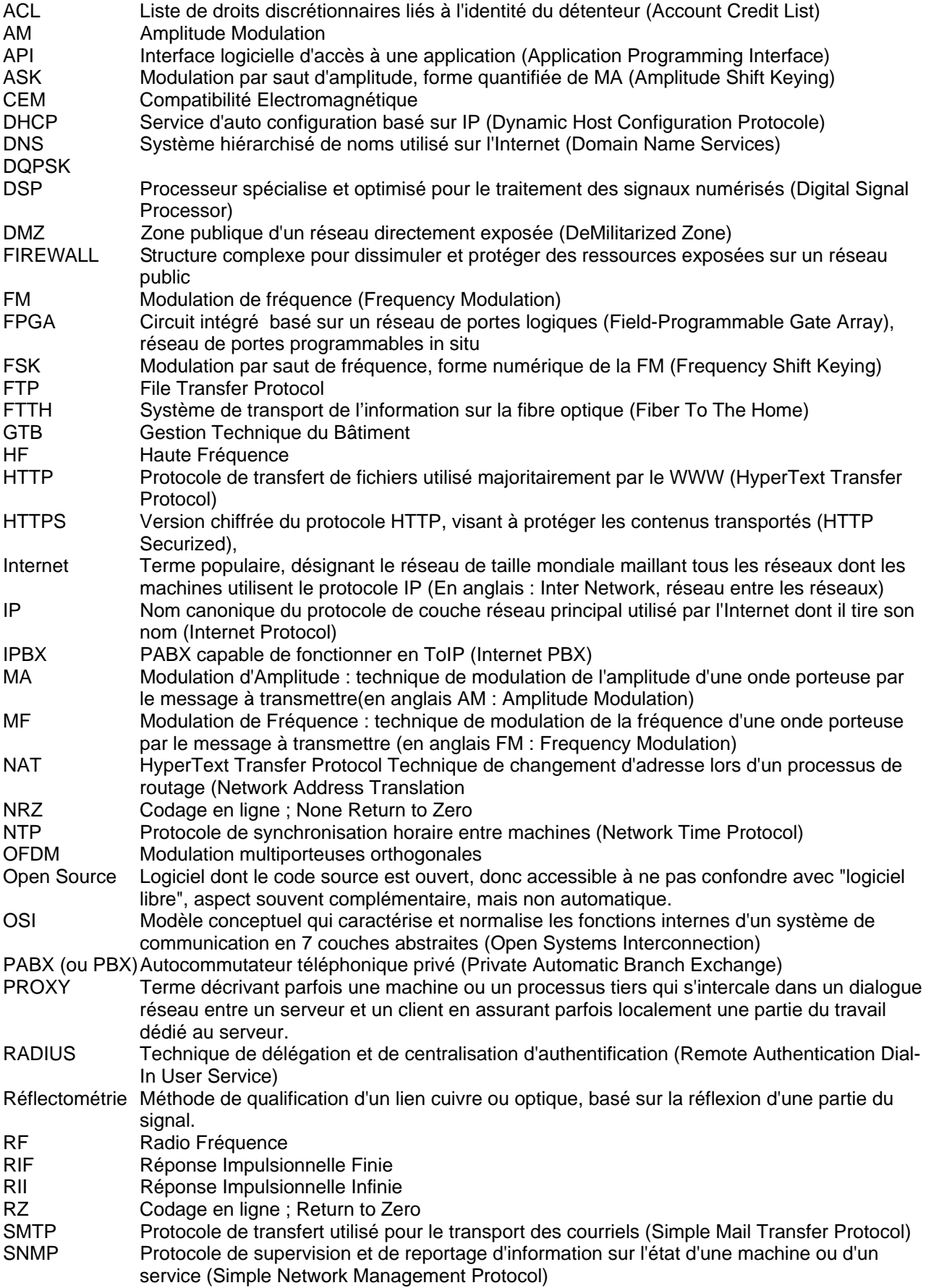

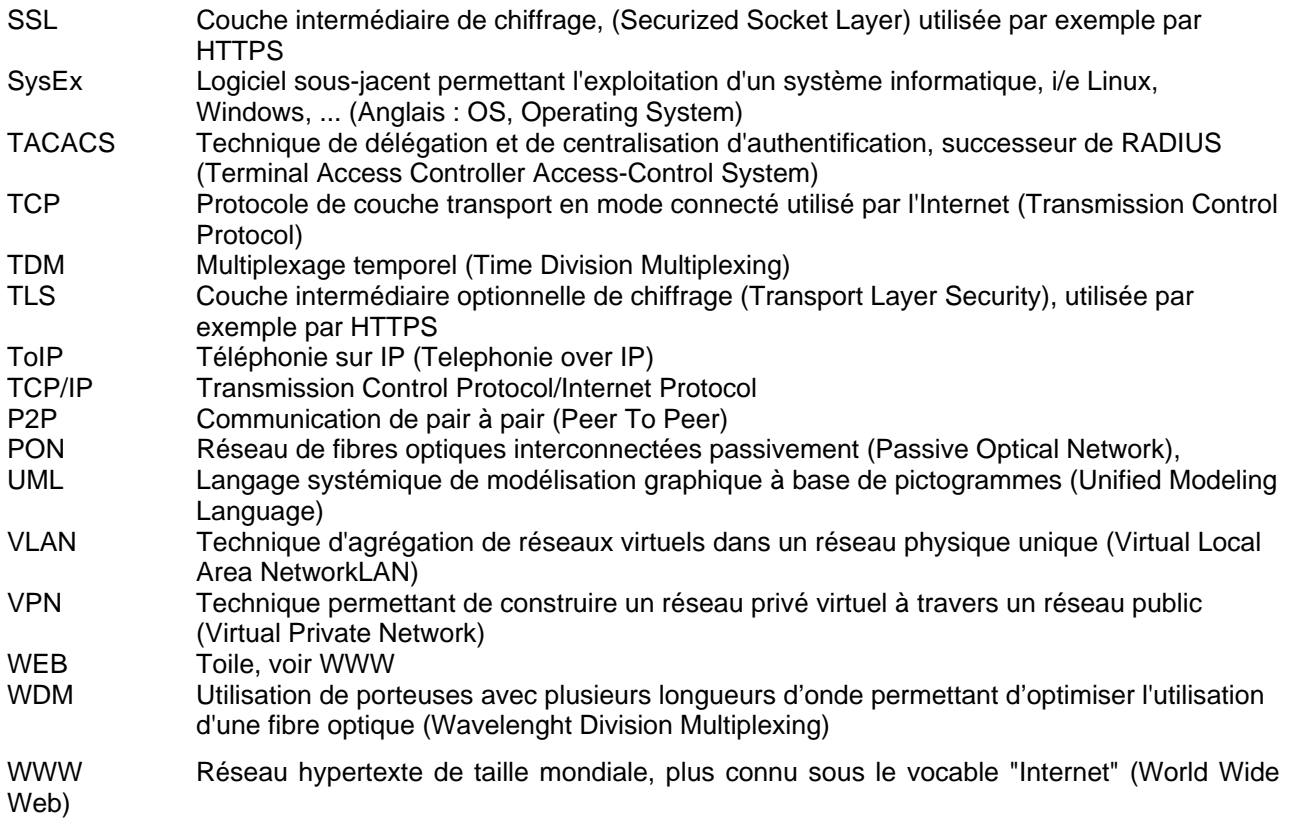